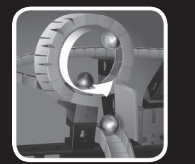

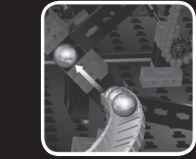

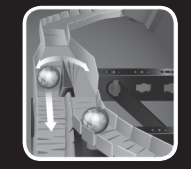

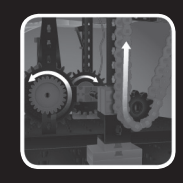

# *PROFI PROFI*

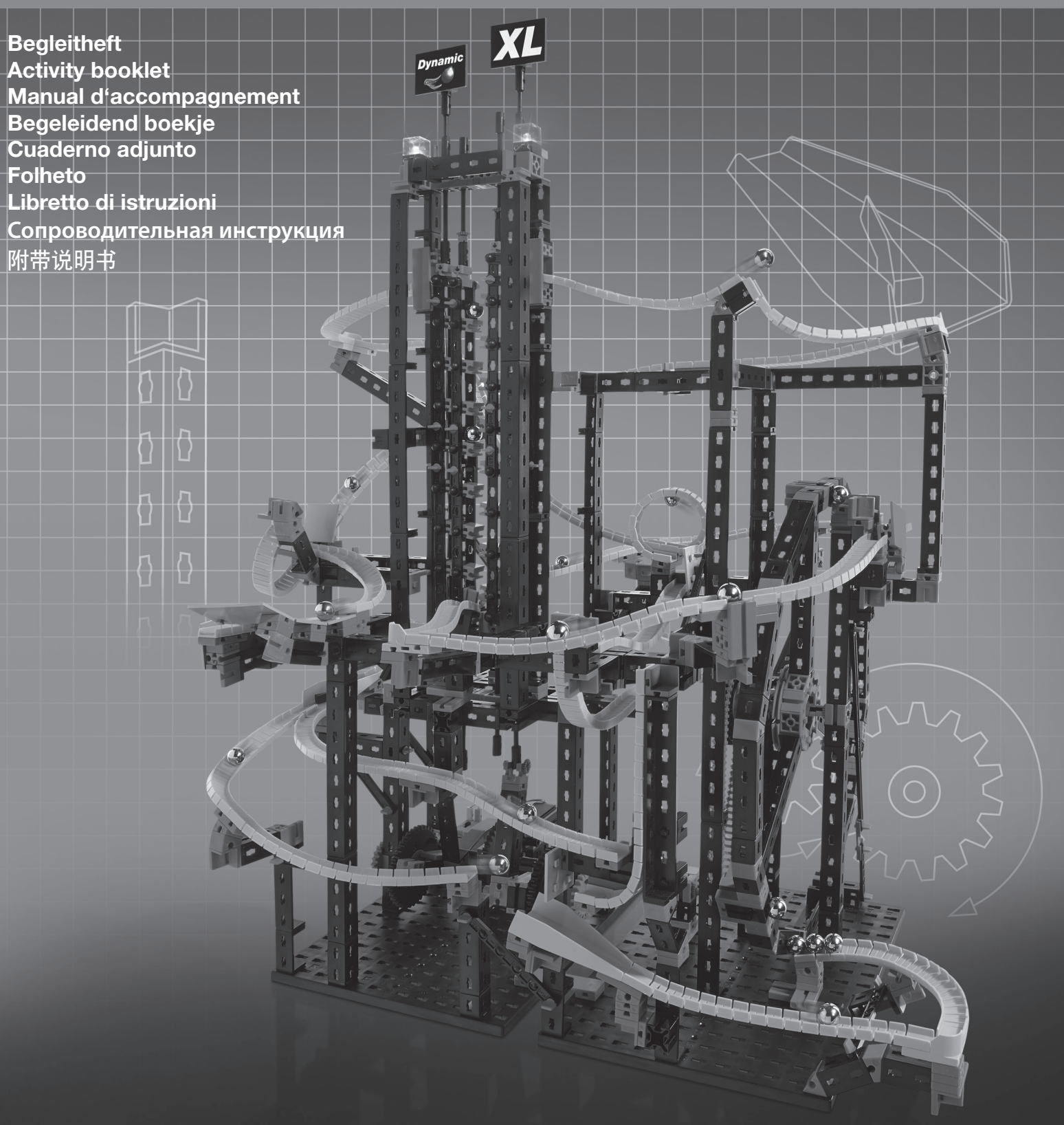

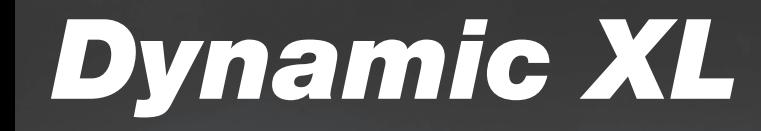

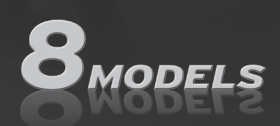

#### **PROFI DYNAMIC XL**

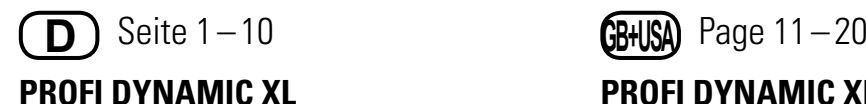

### **Das Begleitheft zum Baukasten**

Für alle, die wissen wollen, "was dahinter steckt".

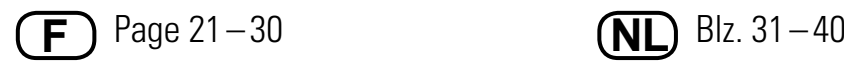

**PROFI DYNAMIC XL**

#### **Le manuel d'accompagnement**

#### **due jeu de construction**

Pour tous ceux qui veulent savoir « ce qu´il y a derrière ».

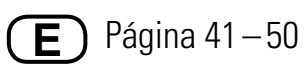

**PROFI DYNAMIC XL**

**El cuaderno adjunto para el kit de costrucción** 

Para todos aquellos que quieren saber "qué hay detrás de las cosas".

**PROFI DYNAMIC XL The Activity Booklet for the Construktion Kit** For everyone who wants to know "what´s behind it".

**PROFI DYNAMIC XL Het begeleidend boekje van de bouwdoos**

Voor iedereen die wil weten wat "erachter zit".

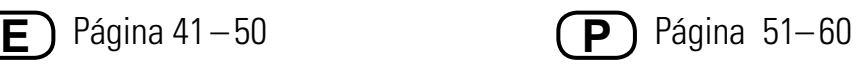

**PROFI DYNAMIC XL O auxiliar do kit**

Para Todos osque querem saber

"como a coisa funciona por dentro".

Il libretto di istruzioni per la scatola di montaggio. Per tutti quelli che vogliono sapere "che cosa c'è dietro". File scaricabile dal sito www.fischertechnik.de/didactic

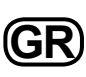

**I**

Το συνοδευτικό βιβλίο για το κουτί κατασκευών. Για όλους που θέλουν να ξέρουν 'τι βρίσκεται από πίσω'.Το αρχείο μπορείτε να το κατεβάσετε από το www.fischertechnik.de/didactic

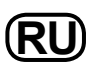

Сопроводительная инструкция к конструктору. Для всех, кто хочет знать, "что за этим кроется". Файл для загрузки на www.fischertechnik.de/didactic

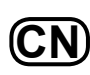

组合部件的随附说明书。对于所有想知道"究竟诀窍是什么" 的人们。以在网站 www.fischertechnik.de/didactic 中下载文件

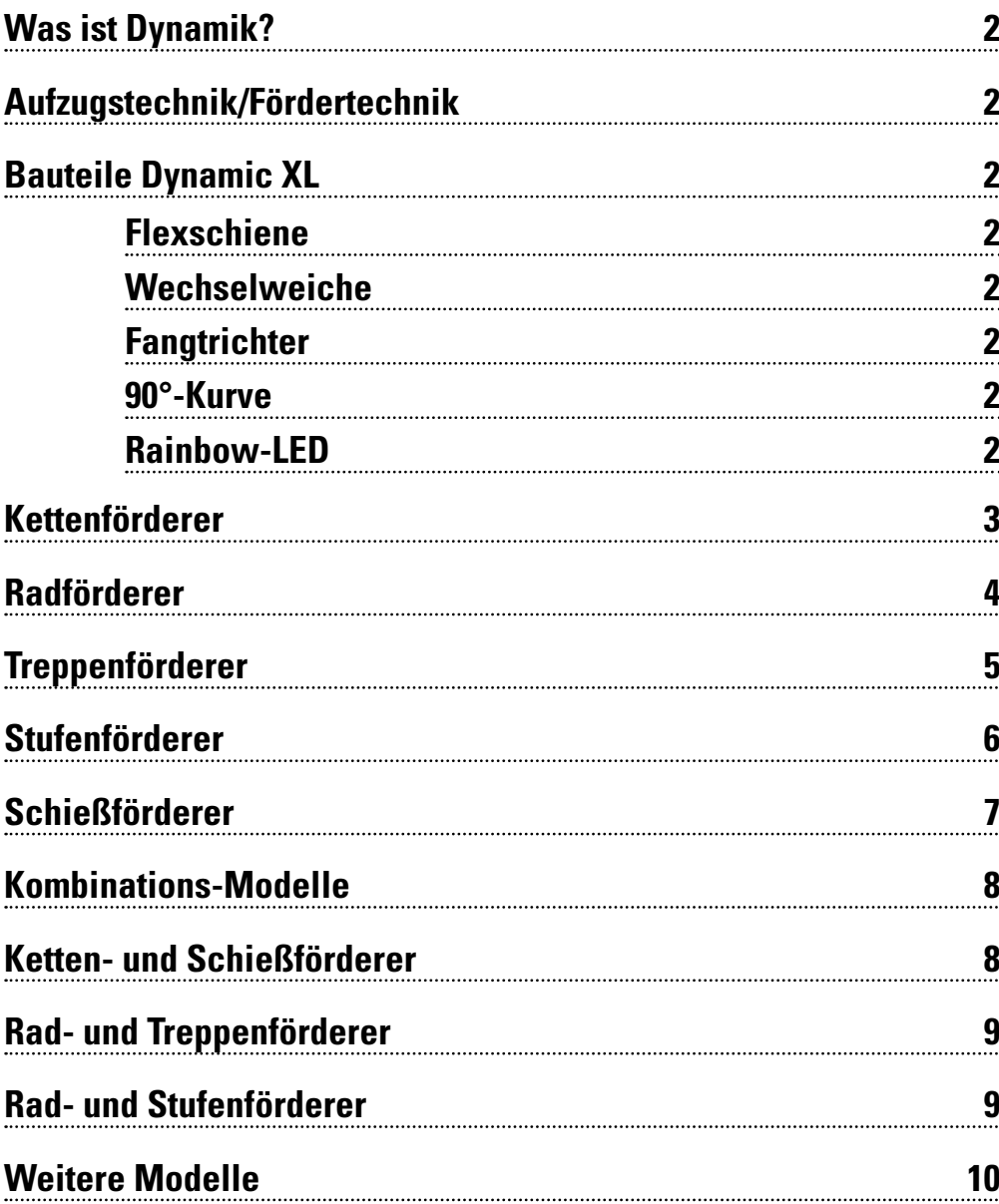

**Was ist Dynamik? <sup>2</sup> Inhalt**

**1**

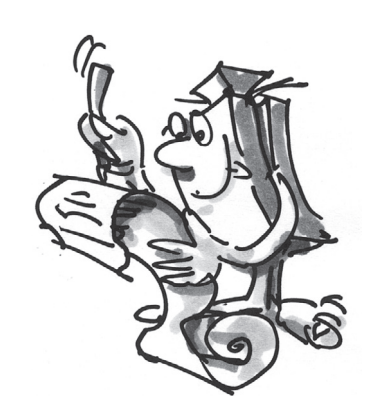

### **Was ist Dynamik?**

■ Wir finden Dynamik immer und überall. Auch du bist Teil der Dynamik - egal ob du läufst, schwimmst oder springst. Sobald sich etwas bewegt, ist Dynamik im Spiel. Dynamik sind Bewegungen nach unten, oben und auf die Seite. Nach unten geht's aufgrund der Schwerkraft automatisch. Für Bewegungen nach oben benötigt man z.B. Aufzüge, um die Schwerkraft zu überwinden.

### **Aufzugstechnik/ Fördertechnik**

Im Baukasten PROFI Dynamic XL erfährst du viel darüber, wie Kugeln auf verschiedene Möglichkeiten nach oben befördert werden. Vom Kettenförderer über den Radförderer bis hin zum Schießförderer gibt es unterschiedliche Methoden, die Schwerkraft zu überwinden.

Natürlich geht im Dynamic XL der Spaß auf dem Weg nach unten nicht verloren. Auf Flexschienen flitzen die Kugeln durch verschiedene Hindernisse und Schikanen wie zum Beispiel eine Stoppstelle, eine Weiche oder eine Schanze, nach unten. Mit den Aufzügen werden die Kugeln immer wieder nach oben transportiert.

Leuchtdioden wandeln elektrische Energie in Licht um. Eine LED besteht aus verschiedenen Halbleitermaterialien. Die Rainbow-LED hat im weißen Teil einen Steuerungschip, der mit drei Leuchteinheiten verbunden ist (Rot, Grün und Blau). Mit diesen Farben kann man durch Mischen andere Farben erzeugen. Zum Beispiel wird aus den Farben Grün und Rot, Gelb. Der Steuerungschip regelt auch die Stromstärke. So kann man einstellen, ob die Farben dunkel oder hell leuchten. Werden die Leuchteinheiten hintereinander mit zeitlicher Überschneidung von dunkel bis hell angesteuert, entsteht der Regenbogen- und Blinkeffekt. Achte darauf, dass du die Rainbow-LED gemäß dem Schaltplan der Bauanleitung anschließt.

## **Bauteile Dynamic XL**

**Flexschiene Tipp:** Falls die Schienen nach dem Ausbau verbogen sind, kannst du sie für einige Zeit auf eine der Grundplatten aufspannen. Die Biegung geht dann wieder zurück.

**Wechselweiche**

Die Wechselweiche ist ein neues Bauteil. Auf der Weiche ist in der Mitte ein Hebel angebracht, der die Kugeln immer abwechselnd auf die linke und rechte angebaute Flexschiene leitet.

Über Schienen flitzen die Kugeln die Parcours hinunter. Die Flexschiene ist in alle Richtungen flexibel. Beim Bau der Parcours kannst du somit deiner Kreativität freien Lauf lassen und spezielle und verrückte Kurven, Loopings und Schanzen bauen.

#### **Fangtrichter**

In verschiedenen Modellen wird das Bauteil als Fangtrichter verwendet. Dazu wird der Hebel aus der Wechselweiche ausgebaut. Die breite Form mit den höheren Seitenwänden sorgt dafür, dass die Kugeln nach dem Schanzen sicher aufgefangen werden.

Ein weiteres, neues Bauteil im Baukasten PROFI Dynamic XL ist die 90°-Kurve. Mit ihr kannst du schnelle Richtungswechsel und enge Kurven einfach verwirklichen. **90°-Kurve**

#### **Rainbow-LED**

**fischertechnik** 

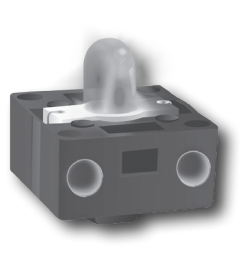

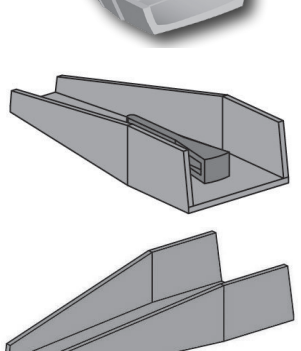

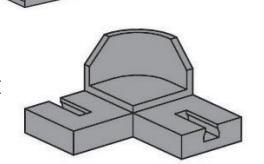

Der Pluspol ist rot markiert.

Beim fischertechnik Kettenförderer sind einzelne Kettenglieder zu einer längeren Kette zusammengebaut. An ihnen sind mehrere Magnethalter angebracht. Sobald ein Magnethalter an einer Kugel vorbeifährt, nimmt er die Kugel auf und transportiert sie nach oben. Oben angekommen wird die Kugel an der Bahn abgestreift und rollt durch den Parcours aufgrund der Schwerkraft wieder nach unten.

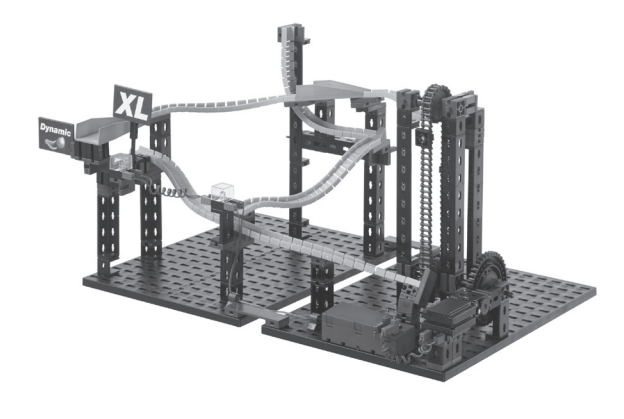

### **Kettenförderer**

#### **Tipp:**

Falls die Kugeln nicht optimal vom Aufzug mitgenommen werden, kannst du die Position der Schiene, mit den unter ihr angebrachten Bausteinen, justieren.

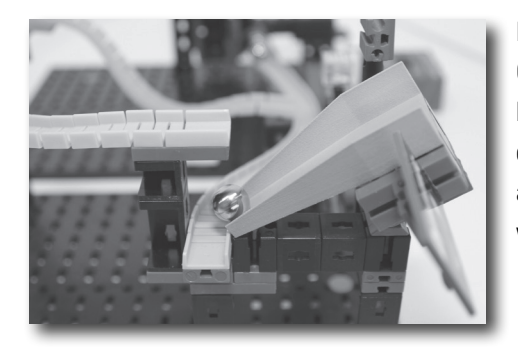

Der Fangtrichter ist bei dieser Schikane auf einen Gelenkwürfel gebaut. Sobald eine Kugel von der Flexschiene auf die Falltür rollt, kippt das Bauteil durch das Gewicht der Kugel nach unten. Die Kugel kann dann auf der nächsten, weiter unten liegenden Flexschiene, weiter den Parcours hinunter rollen.

### **Schikane - Falltür**

#### **Tipp:**

Damit die Falltür richtig funktioniert, musst du darauf achten, dass die Bauplatte an der Seite richtig eingestellt ist. Schiebe diese in eine Position, in der die Falltür beim Eintreffen der Kugeln nach unten kippt und beim Verlassen wieder nach oben klappt.

**Aufgabe: Wie viele Kugeln transportiert der Kettenförderer pro Stunde nach oben?** 

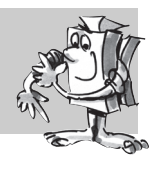

#### **Tipp:**

Verwende eine Stoppuhr und zähle die Kugeln, die in einer Minute nach oben befördert werden. Multipliziere dein Ergebnis mit der Minutenanzahl pro Stunde, dann erhältst du die Kugelanzahl pro Stunde.

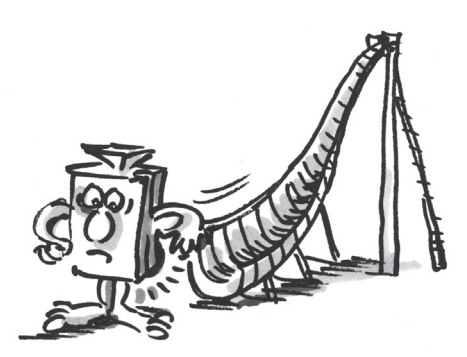

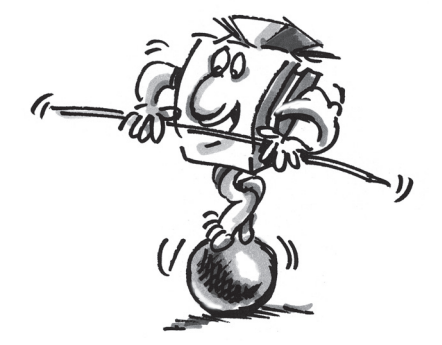

### **Radförderer**

■ Hast du schon einmal einen Schaufelradbagger gesehen? Mit dieser riesigen Baumaschine kann man unseren Radförderer vergleichen. Mit einem Schaufelradbagger werden verschiedene Rohstoffe abgebaut. Die größten seiner Art findest du beim Braunkohleabbau. Sie wiegen so viel wie 11.000 Autos und sind fast 100 Meter hoch. Beim Schaufelradbagger dreht sich ganz vorne das Schaufelrad mit mehreren Schaufeln. Das abgegrabene Material wird dann über die Kreisbewegung nach oben transportiert. Sobald die Schaufel eine gewisse Stellung erreicht, fällt das Material aufgrund der Erdanziehungskraft auf ein Förderband und wird zur Weiterverarbeitung abtransportiert.

Beim Modell Radförderer ist es so ähnlich wie beim Schaufelradbagger. Wir haben allerdings keine Schaufeln sondern Magnete, welche die Kugeln nach oben befördern. Die unterste Flexschiene ist so eingebaut, dass die Kugeln direkt gegen den Radförderer rollen. Kommt ein Magnethalter an einer Kugel vorbei, nimmt er diese auf und transportiert sie im Kreisbogen nach oben. Oben angekommen wird die Kugel an einer Platte abgestreift und macht sich wieder auf den Weg nach unten.

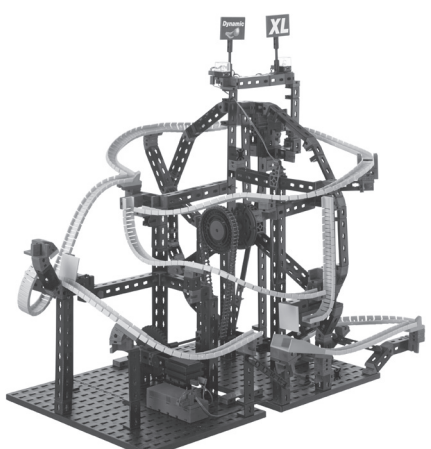

#### **Tipp:**

Falls die Kugeln nicht richtig aufgenommen werden oder gleich wieder vom Magnethalter abfallen, musst du die Position der Flexschiene nachjustieren.

#### **Schikane - Sprunglooping**

#### **Tipp:**

Falls die Kugel nicht genau auf die grüne Bauplatte auftrifft, verschiebst du die Bausteine unter der Loopingschiene so, dass die Kugel ungefähr in der Mitte der Bauplatte aufprallt.

#### **Schikane - Große Schanze**

#### **Tipp:**

Falls die Kugeln am Auffangbereich vorbei fliegen, kannst du die Absprungschiene und die Bausteine darunter so verschieben, dass die Kugeln ungefähr in der Mitte des Auffangbereiches auftreffen.

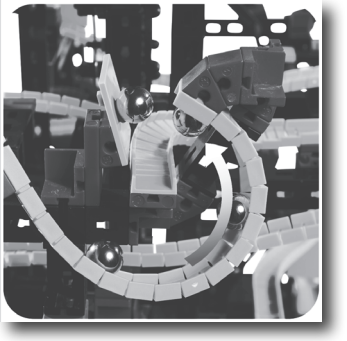

Ein Höhepunkt des Radförderers ist der Sprunglooping. Die Kugel rollt in den Looping, der allerdings plötzlich aufhört. Die Kugel fliegt durch die Luft und prallt gegen die grüne Bauplatte. Von dieser wird die Kugel auf die nächste Schiene weitergeleitet.

Nach dem Sprunglooping folgt in diesem Parcours die große Schanze. Fast wie Skispringer beim Skispringen fliegen deine Kugeln durch die Luft und landen im Auffangbereich der Schanze. Anschließend geht es weiter abwärts zum Radförderer.

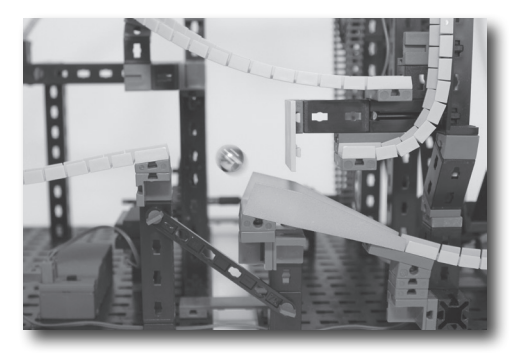

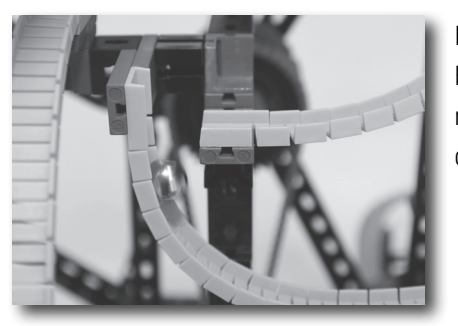

Deine Kugel rollt durch den Parcours - doch dann hört die Flexschiene plötzlich auf und die Kugel fällt nach unten. Die nächste Schiene nimmt die Kugel auf und lässt sie sofort in die entgegengesetzte Richtung weiterrollen.

### **Schikane - Absturz mit Richtungswechsel**

**Aufgabe: Starte bei zwei aufeinanderfolgenden Kugeln eine Zeitmessung und überprüfe, welche Abzweigung vom Radförderer weg die schnellere ist.**

■ Treppenförderer werden in der Industrie eingesetzt, um beispielsweise Materialien in einer Maschine an einen weiter oben liegenden Weiterverarbeitungsprozess zu befördern und zu vereinzeln. Hier bewegen sich die Treppenstufen versetzt auf und ab, genau wie bei deinem Dynamic XL Treppenförderer.

### **Treppenförderer**

Der fischertechnik Treppenförderer hat fünf Stufen, die sich gleichmäßig versetzt auf und ab bewegen. Jede Stufe hat eine gewisse Neigung in Richtung der nächsten Stufe, sodass die Kugeln in der Aufwärtsbewegung auf die nächste Stufe rollen. So geht das Stufe für Stufe weiter bis die Kugeln oben auf der letzten Treppenstufe ankommen. Von dort rollen sie dann über Flexschienen durch verschiedene Schikanen den Parcours hinunter.

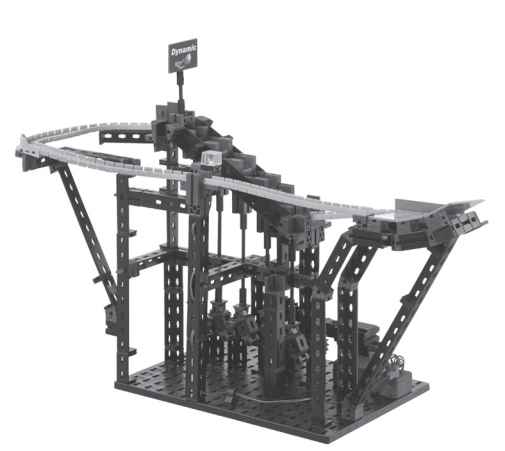

#### **Tipp:**

Verwende in diesem Parcours zunächst nicht mehr als zehn Kugeln.

#### **Tipp:**

Um zu vermeiden, dass sich die Bauteile der Stufen verkanten, musst du die Bauteile so verschieben, dass du mit deinem Finger keine Kanten spürst. Drücke z.B. auf dem Tisch alle Bauteile nach unten.

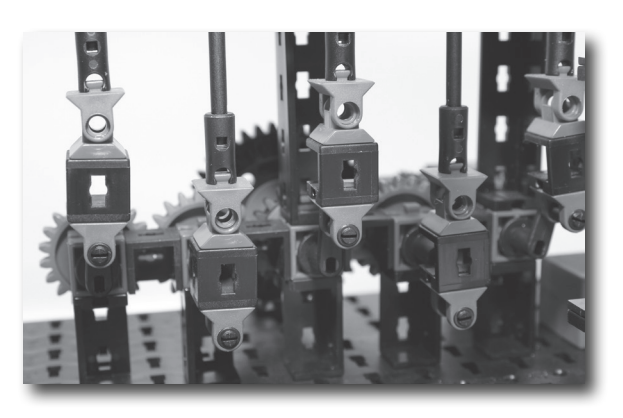

#### **Tipp:**

Damit die Kugeln problemlos auf die nächste Treppenstufe rollen, müssen die Antriebskurbeln, unter den Stufen, genau 180° versetzt laufen. Falls dies nicht der Fall ist, ziehe das rote Rastkettenrad von der kurzen Achse ab. Dann kannst du die Einstellungen ganz leicht vornehmen.

#### **Schikane - Quarterpipe**

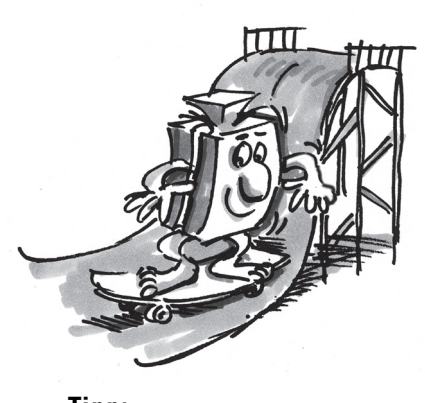

**Tipp:** Verwende hierzu mehr als zehn Kugeln.

Eine Quarterpipe ist zum Beispiel beim Skateboarden oder Snowboarden eine viertelkreisförmige Anfertigung, auf der man verschiedene Skate- bzw. Snowboard Manöver durchführen kann. Im Baukasten Dynamic XL rollen deine Kugeln von der Flexschiene auf die Quarterpipe, welche aus drei Bauplatten besteht. Sie ist leicht nach vorne geneigt, sodass deine Kugeln nach oben rollen, gleichzeitig aber auch auf die nächste Schiene gelenkt werden.

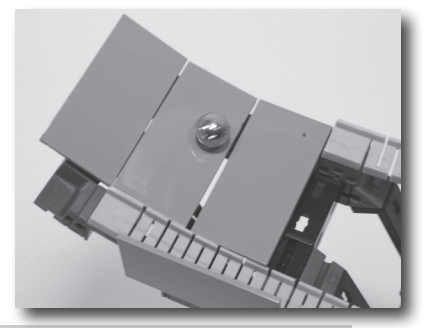

#### **Aufgabe:**

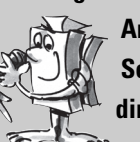

**Am Ende der letzten Flexschiene vor dem Treppenförderer hast du auf beiden Seiten rote Bauplatten, welche über die Flexschiene hinausstehen. Überlege dir, wozu diese zwei Bauplatten benötigt werden.**

Bei mehr als zehn Kugeln ist der Druck auf die vorderen Kugeln so hoch, dass sich diese anheben. Ohne die zwei Bauplatten würden wahrscheinlich Kugeln aus dem Treppenförderer fallen.

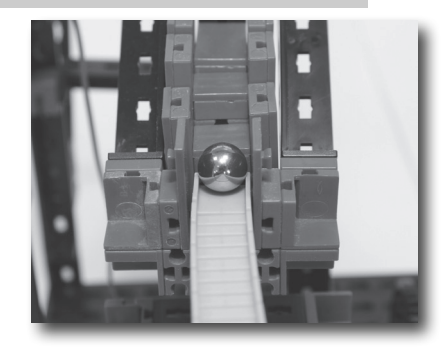

### **Stufenförderer**

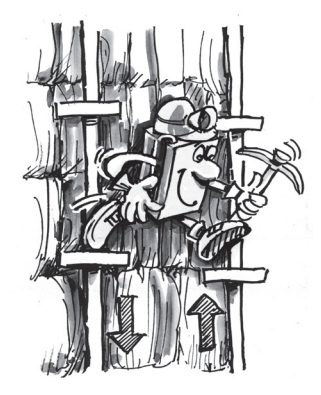

#### **Tipp:**

Falls die Kugeln nicht richtig auf die unterste Stufe des Stufenförderers rollen, kannst du die Bausteine unter der Flexschiene so verschieben, dass ein einwandfreier Übergang in den Stufenförderer möglich ist.

■ Wir machen nun einen Ausflug in den Bergbau, denn dort wurden früher genau mit dieser Aufzugstechnik Höhenmeter überwunden. Diese Technik nennt man "Die Fahrkunst". Sie wurde als erstes im Harzer Bergbau realisiert. Hierbei führten zwei Stangen in den tiefen Bergwerksschacht hinunter. An diesen Stangen waren

Tritte befestigt, auf denen die Bergmänner stehen konnten. Mit Hilfe von einem Antriebsmechanismus wurden die beiden Stangen versetzt auf und ab bewegt. Angetrieben wurde das Ganze früher üblicherweise mit einem Wasserrad. Sobald sich die Tritte beider Stangen auf einer Ebene befanden, musste der Bergmann auf die andere Stange umsteigen. So konnte er den Schacht hinab oder hinauf gelangen.

Dein Stufenförderer im fischertechnik PROFI Dynamic XL funktioniert fast identisch wie "Die Fahrkunst". Die Kugeln rollen von beiden Seiten in die unterste Stufe des Stufenförderers. Durch den Motor und das Getriebe bewegen sich die rechte und linke Schubstange versetzt auf und ab.

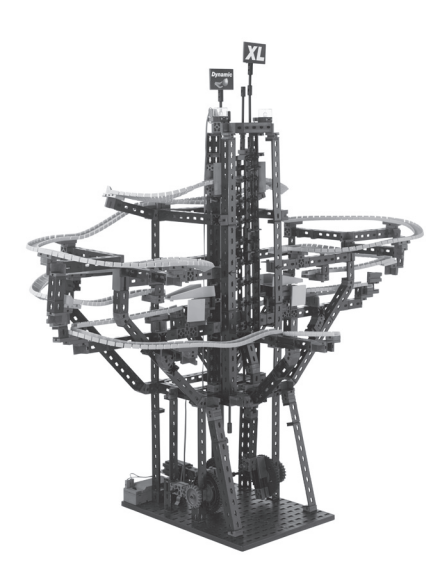

Die Auflageflächen, auf denen die Kugeln liegen, kippen dabei abwechselnd von Seite zu Seite. Die Kugeln rollen somit von rechts nach links - und umgekehrt - und kommen dabei schrittweise nach oben. Der Vorgang wiederholt sich so lange, bis die Kugeln die oberste Stufe erreicht haben. Von dort schießen sie dann wieder über die Flexschienen nach unten.

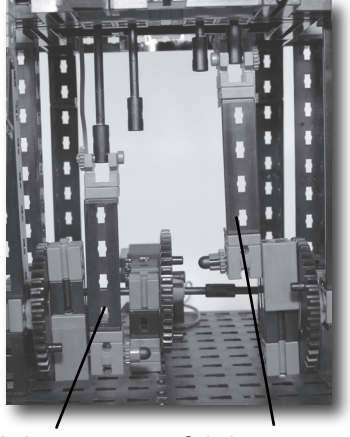

Schubstange Schubstange

#### **Tipp:**

Falls die Kugeln nicht auf die andere Seite hinüber rollen, musst du die Antriebsachsen so einstellen, dass diese genau versetzt sind. Wenn die linke Schubstange am tiefsten Punkt ist, muss die rechte Schubstange so eingestellt sein, dass sie sich am obersten Punkt befindet.

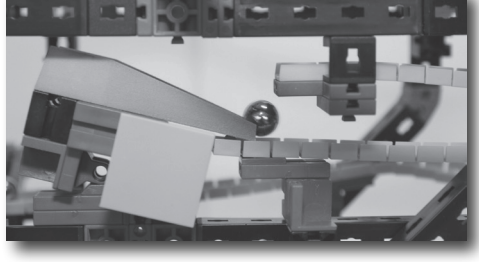

In deinem Stufenförderer findest du eine Falltür, die ähnlich funktioniert wie die in deinem Kettenförderer-Modell.

### **Schikane - Falltür**

**Tipp:** Siehe Kettenförderer.

#### **Schikane - Stoppstelle Tipp:**

Falls sich die Kugeln an der Stoppstelle sammeln, musst du überprüfen, ob die Stützen und die Bauteile an der Stoppstelle genau zusammengebaut sind. Außerdem sollten die Kugeln im Parcours oberhalb der Stoppstelle nicht gebremst werden. Daher solltest du auch hier auf eine exakte Bauweise achten.

Die Stoppstelle ist eine interessante Schikane in diesem Modell. Lege eine Kugel in die Stoppstelle. Wenn eine weitere Kugel in die Stoppstelle rollt, stößt diese die liegende Kugel an. Das heißt, die herabrollende Kugel bleibt in der Stoppstelle liegen und die vorherige Kugel rollt zum nächsten Aufzug weiter.

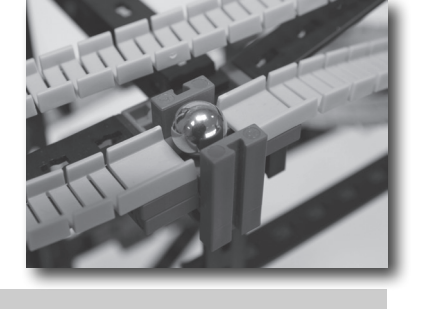

#### **Aufgabe:**

**Du kannst beobachten, dass deine Kugeln die Stoppstelle überrollen, wenn noch keine Kugel in der Stoppstelle liegt. Warum muss erst eine Kugel in die Stoppstelle gelegt werden?**

Wenn keine Kugel in der Stoppstelle liegt, hat die ankommende Kugel so viel Schwung, dass sie nicht von der Stoppstelle gestoppt werden kann. Sobald eine Kugel in der Stoppstelle liegt, wird diese, wie beschrieben, von der rollenden Kugel aus der Stoppstelle gestoßen.

■ In einem Flipperautomat findest du ein fast identisches Bauteil wie im Schießförderer. Beim Flipperautomat wird über einen Federbolzen die Kugel ins Spiel gebracht. Durch das Ziehen und Loslassen des Bolzens erfährt die Kugel einen Stoß und rollt mit hoher Geschwindigkeit ins Spielfeld.

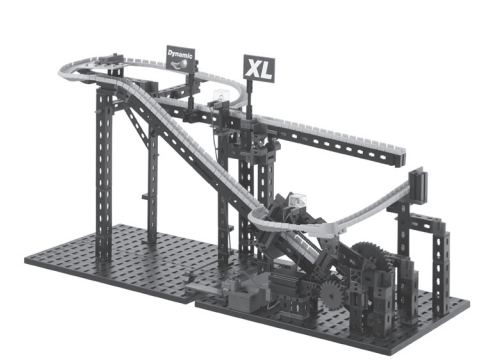

### **Schießförderer**

**Tipp:**

Im Schießförderer-Modell kann maximal eine Kugel eingesetzt werden.

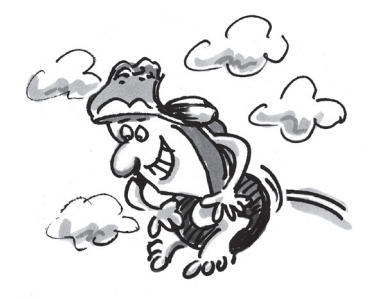

#### **Tipp:**

Falls die Kugeln nicht bis nach oben kommen, kannst du die Achse und den Schlitten überprüfen. Diese müssen sich ohne Reibung bewegen. Wenn Reibung besteht, wird deine Abschussrampe gebremst und hat nicht genug Kraft, die Kugeln bis nach oben zu schießen.

#### **Tipp:**

Achte darauf, dass beide Bausteine, die als Anschlag dienen, ihre Zapfen oben haben. Ansonsten kann es sein, dass sich die Achse am Anschlag vorbeischiebt und dann eingeklemmt wird.

### **Schikane - Wippe**

Du hast in deinen Schießförderer eine Achse als Bolzen eingebaut. Um die Achse herum befinden sich zwei Federn. Zwei Federn deshalb, um eine größere Kraft aufbringen zu können und so die Kugel stärker zu beschleunigen. Wenn du den Motor anschaltest, zieht ein Zahnrad die Achse nach hinten und spannt somit die Federn. Sobald die Federn ganz gespannt sind, löst der Schießmechanismus aus und die Kugel schießt mit hoher Geschwindigkeit nach oben.

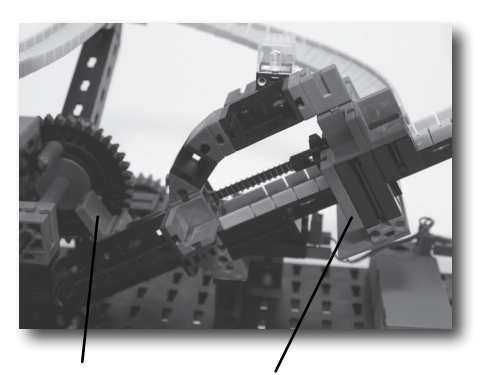

Schlitten Anschlag-Baustein

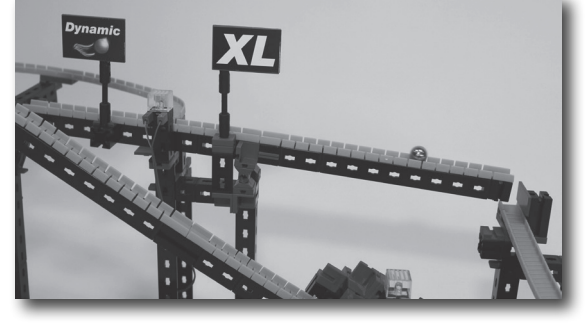

In diesem Modell ist eine weitere Schikane verbaut, die Wippe. Eine Kugel rollt über die Flexschienen auf die Wippe. Sobald die Kugel den Schwerpunkt der Wippe überrollt hat, neigt sich diese nach unten. Dadurch erhöht sich die Geschwindigkeit der Kugel und am Ende der Wippe fällt sie auf die nächste Flexschiene und rollt den Parcours weiter abwärts.

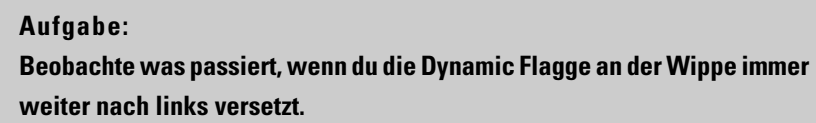

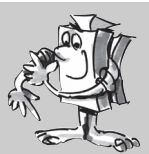

Je weiter links die Flagge ist, desto schwerer bewegt sich die Wippe nach unten. Sobald du deine Flagge ganz links anbringst, sind die Kugeln nicht schwer genug, um die Wippe nach unten zu drücken.

### **Kombinations-Modelle**

### **Ketten- und Schießförderer**

#### **Tipp:**

Falls du Probleme mit der Aufzugstechnik hast, findest du weiter vorne im Begleitheft, bei den Tipps der einzelnen Modelle, Hilfe.

■ Bei diesem Modell kombinierst du die Modelle Ketten- und Schießförderer. Der Parcours selber hat allerdings seine ganz eigenen Bahnformen und verschiedene Schikanen. Die Kugeln starten alle beim Kettenförderer. Dieser transportiert die Kugeln ein kleines Stück nach oben. Oben angekommen geht es über die Flexschienen direkt in die Vorrichtung des Schießförderers. Der Schießförderer schießt die Kugeln dann in den größeren Teil des Parcours. Hier rollen die Kugeln durch eine Weiche und fliegen über eine Schanze. Am Ende rollen die Kugeln wieder zum Kettenförderer.

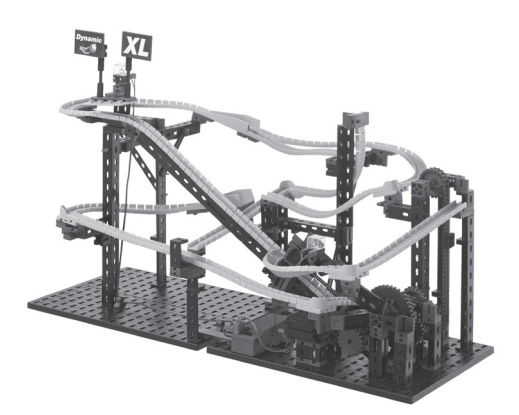

#### **Aufgabe:**

#### **Welche Aufgabe hat in diesem Modell der Kettenförderer?**

Der Kettenförderer sorgt dafür, dass man mehrere Kugeln in den Parcours einsetzen kann aber trotzdem immer nur eine Kugel im Schießförderer liegt.

■ Die Kugeln werden in diesem Modell mit dem Radund dem Treppenförderer nach oben transportiert. Ganz unten starten die Kugeln beim Radförderer. Bei diesem oben angekommen führen zwei Bahnen wieder nach unten. Eine Bahn endet beim Treppenförderer. Die andere Bahn führt zweimal durch die Schikane "Absturz mit Richtungswechsel". Am Ende gelangen alle Kugeln wieder zum Aufnahmepunkt des Radförderers.

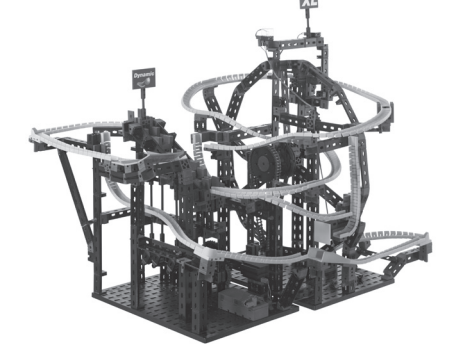

■ Dieses Modell ist das größte des Baukastens PROFI Dynamic XL. Im Rad- und Stufenförderer sind alle Flexschienen verbaut und die Kugeln durchlaufen die meisten Schikanen und Hindernisse. Deine Kugeln starten auch hier beim Radförderer. Oben angelangt, werden die Kugeln abgestreift und durch den mechanischen Richtungswechsel abwechselnd nach rechts und links abgelenkt. Beide Kugeln

kommen dann auf je einer Seite des Stufenförderers an. Mit diesem Aufzug werden die Kugeln weiter nach oben befördert. Oben angekommen rollen die Kugeln von beiden Ausgängen aus, auf zwei unterschiedlichen Bahnen den Parcours hinunter.

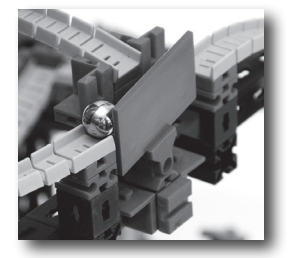

### **Rad- und Treppenförderer**

#### **Tipp:**

Falls du Probleme mit der Aufzugstechnik hast, findest du weiter vorne im Begleitheft, bei den Tipps der einzelnen Modelle, Hilfe.

### **Rad- und Stufenförderer**

#### **Tipp:**

Falls du Probleme mit der Aufzugstechnik hast, findest du weiter vorne im Begleitheft, bei den Tipps der einzelnen Modelle, Hilfe.

#### **Tipp:**

Achte darauf, dass der Gelenkstein genau in der Mitte der Wippe montiert ist und sich die Weiche leicht bewegen lässt. Sonst funktioniert sie möglicherweise nicht richtig.

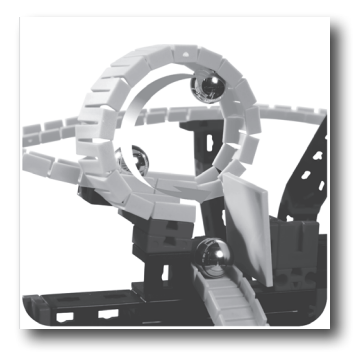

Im größten Modell dieses Baukastens gibt es ein Highlight, den Looping. Vor dem Looping stürzen die Kugeln eine fast senkrechte Bahn hinunter. Sie haben dann genug Schwung, um durch den Looping zu flitzen. Mit niedrigerer Geschwindigkeit würden die Kugeln aus dem Looping fallen. Nach dem Looping prallt die Kugel gegen eine grüne Bauplatte und rollt auf der nächsten Flexschiene weiter.

### **Schikane - Looping**

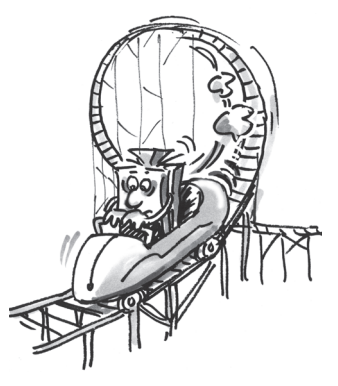

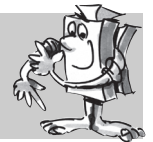

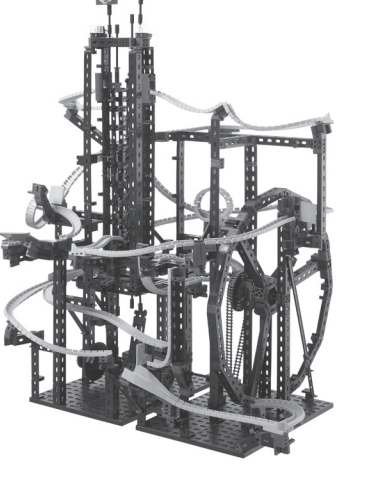

#### **Schikane - Kleine Schanze**

**Schikane - Sprunglooping**

Markiere die beiden Kugeln mit unterschiedlichen Farben.

**Tipp:**

**Tipp:**

Siehe Radförderer.

Auch diese Schikane ist nur in diesem Modell verbaut. Die Kugeln kommen direkt aus dem Stufenförderer und rollen der kleinen Schanze entgegen. Bei dieser angekommen, heben die Kugeln bei genauem Hinschauen ein klein wenig ab. Danach rollen sie auf der nächsten, schräg angebrachten, Flexschiene weiter nach unten.

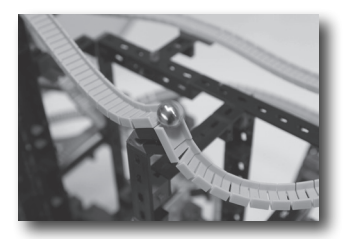

Wie bereits im Modell Radförderer, findest du auch hier einen Sprunglooping.

#### **Aufgabe:**

**Beobachte zwei Kugeln, die nacheinander vom Radförderer aufgenommen werden. Teste, ob die Kugeln wieder in dieser Reihenfolge am Radförderer ankommen oder ob die erste Kugel überholt wurde.**

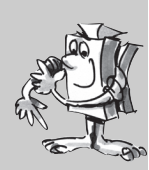

#### **Aufgabe:**

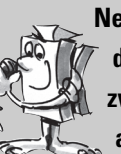

**Nehme wieder zwei Kugeln. Am besten ist es, wenn du auch diese markierst, damit du sie leichter auseinander halten kannst. Lasse je eine Kugel an den zwei Seiten des Stufenförderers starten. Messe die Zeit, bis jede Kugel wieder am Eingang des Stufenförderers ankommt. Welche Seite ist schneller?**

### **Weitere Modelle**

**Eigene Parcours Dynamic XL**

#### **Kombinations-Parcours**

Jetzt ist deine Kreativität gefragt. Entwickle eigene Parcours mit tollen, weiteren Konstruktionen und anderen spannenden Schikanen und Hindernissen. Ebenso kannst du versuchen, ganz neue, andere Aufzugstechniken zu entwickeln, um deine Kugeln nach oben zu befördern.

Vielleicht bist du auch schon glücklicher Besitzer der Baukästen ADVANCED Rolling Action und/oder PROFI Dynamic. Wenn ja, kannst du zusammen mit den Bauteilen aus diesen Baukästen noch größere Aufzüge und vor allem noch längere Bahnen abwärts konstruieren. Außerdem kannst du dir weitere, knifflige Hindernisse und Effekte ausdenken, die deine Kugeln auf dem Weg nach unten überwinden müssen.

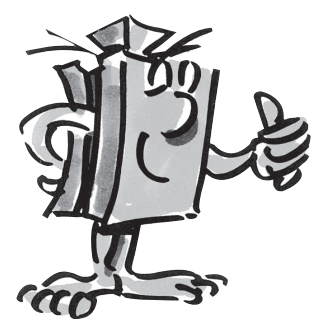

Unter www.fischertechnik.de/home/downloads/dynamic.aspx findest du zusätzlich eine Bauanleitung um ein noch größeres Dynamic und Dynamic XL Kombinationsmodell zu bauen.

### **fischertechnik**

#### **10**

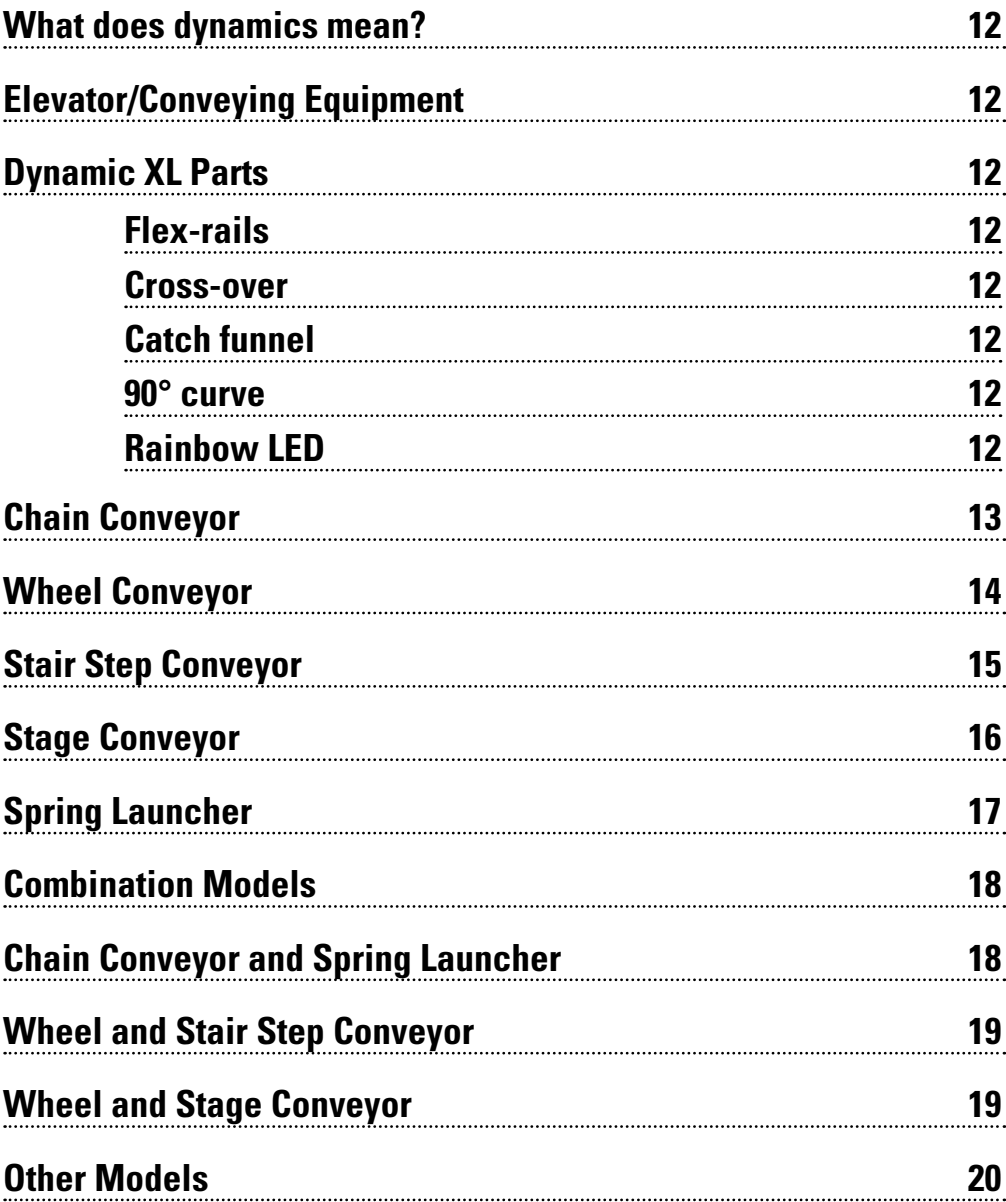

### $$

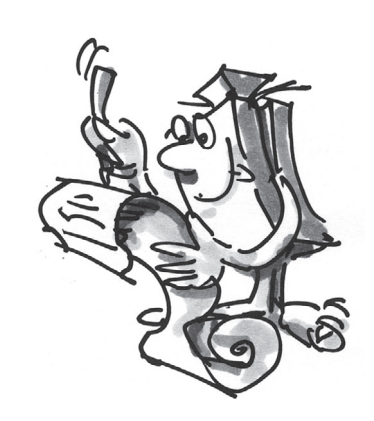

**GB+USA**

### **What does dynamics mean?**

■ We are continuously surrounded by dynamic action. You are even part of dynamic action yourself regardless of whether you are running, swimming or jumping. As soon as something moves - it is dynamic. Dynamic action means motion upward, downward or to the side. Downward motion is automatic due to the force of gravity. Upward motion requires something like an elevator to overcome the force of gravity.

The PROFI Dynamic XL construction set will allow you to learn a great deal about how balls can be moved upward in different ways. There are different methods for overcoming the force of gravity, from chain

Naturally with Dynamic XL we don't loose out on the fun going down either. The balls race downward on flex-rails through various obstacles and obstructions such as a stopping point, a cross-over or jump. The

### **Elevator/Conveying Equipment**

### **Dynamic XL Parts**

**Tip:** If the rails are bent after disassembly, they can be straightened by clamping them on the base plate for a while. This reduces the bending.

**Cross-over**

**Flex-rails**

or left.

### **Catch funnel**

This component is used as a catch funnel on various models. For this purpose it is necessary to remove the lever from the cross-over. The wide shape with higher side walls ensures that the balls are caught properly after passing over the jump.

The balls race down the obstacle course on rails. The flex-rails are flexible in all directions. When building an obstacle course you can be as creative as you like

The cross-over is a new component. A lever is attached in the middle of the cross-over to guide the balls alternately to the flex-rail attached on the right

The 90° curve is an additional, new component in the PROFI Dynamic XL construction set. It allows you to change direction quickly and build tight curves simply. **90° curve**

conveyors to wheel conveyors and spring launchers.

balls are continuously transported back up by elevators.

and build special, crazy curves, loops and jumps.

#### **Rainbow LED**

LED's convert the electrical power to light. An LED consists of various semi-conductor materials. The white part of the Rainbow LED has a control chip connected to three light units (red, green and blue). These colors can be mixed to produce other colors. For example mixing green and red produces yellow. The control chip regulates the electrical current. This allows you to adjust the colors to make them light or dark. Actuating the light units one after another from dark to light with a time overlap produces a rainbow and flashing effect. Ensure that you connect the Rainbow LED as shown in the circuit diagram in the assembly instructions. The positive pole is marked red.

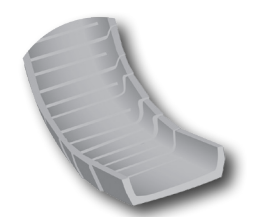

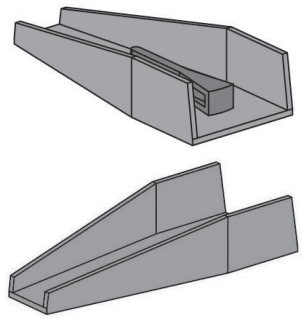

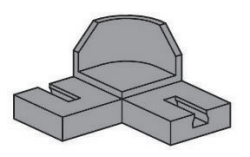

## **fischertechnik**

#### **12**

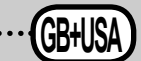

■ Chain conveyors are used in highly varying industrial sectors. For example, coal or gravel can be transported with such conveyors. Moreover conveyor belts driven by chains are also available for moving things like pallets or boxes. The chains are driven by an electric motor, just like your Dynamic XL.

On the fischertechnik chain conveyor individual chain links are put together to form a longer chain. A number of magnetic holders are attached to them. As soon as a magnetic holder passes by a ball, it picks up the ball and transports it to the top. After arriving at the top, the ball is stripped off the conveyor and then rolls back down through the obstacle course propelled by the force of gravity.

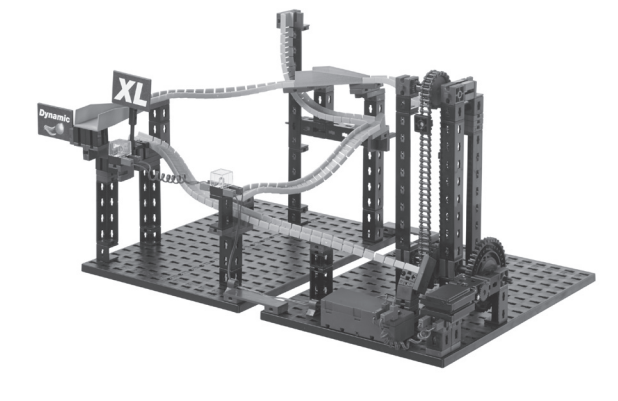

### **Chain Conveyor**

#### **Tip:**

If the balls are not picked up properly, you can adjust the position of the rail with the building blocks located beneath it.

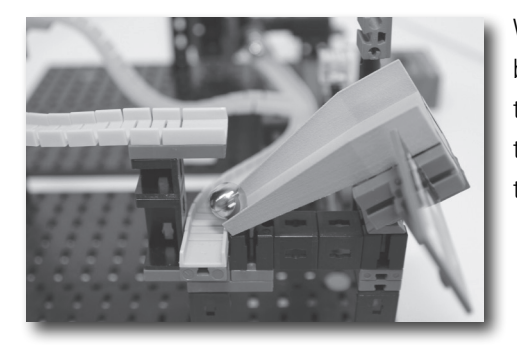

With this obstacle the catch funnel is mounted on pivot block. As soon as a ball rolls from the flex-rail on to the trap door, the weight of the ball causes the part to tilt downward. The ball then continues to roll down the obstacle course on the next flex-rail.

#### **Obstacle - trap door Tip:**

To ensure that the trap door functions properly, it is necessary to ensure that the mounting plate at the side is properly adjusted. Move it to a position where the trap door tilts downward when a ball enters and then tilts back when the ball drops off.

#### **Task:**

**How many balls does the chain conveyor transport to the top per hour?** 

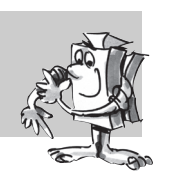

#### **Tip:**

Use a stop watch and count the number of balls conveyed to the top in one minute. Multiply this result by the number of minutes in an hour to obtain the number of balls per hour.

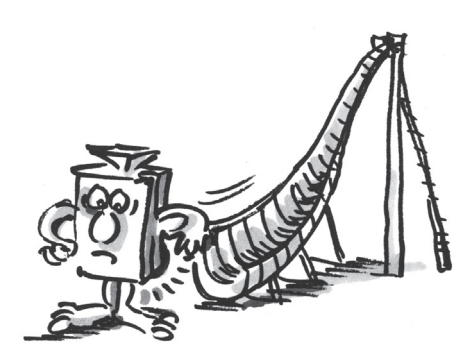

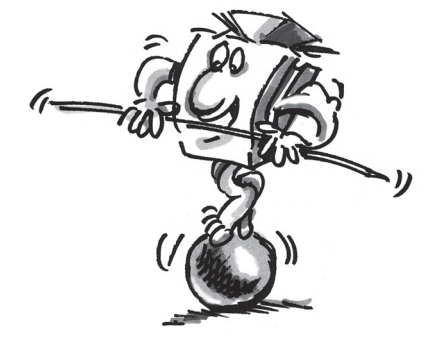

### **Wheel Conveyor**

■ Have your ever seen a bucket-wheel excavator? Our wheel conveyor can be compared with such a giant construction machine. Various types of raw materials are mined with bucket wheel excavators. The largest of this type are used for mining brown coal. They weigh more than 11,000 cars and are nearly 100 meters high. On bucket wheel excavators the bucket wheel with a number of buckets turns at the very front. The material excavated is then transported upward in a circular path. As soon as a bucket has reached a certain position, the force of gravity causes the material to fall on to a conveyor belt, which transports it on for further processing.

Our wheel conveyor model operates in a manner similar to a bucket wheel excavator. However the buckets have been replaced by magnets to transport the balls to the top. The lowest flex-rail is installed so that the balls roll up against the wheel conveyor. As soon as a magnetic holder passes by a ball, it picks up the ball and transports it upward in a circular path. After arriving at the top, the balls are stripped off by a plate and start rolling back down.

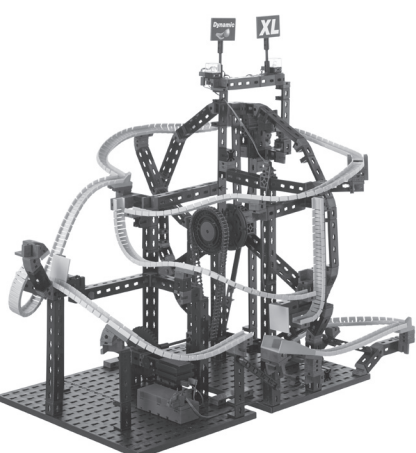

**Tip:**

If the balls are not picked up properly or drop off the magnetic holders again right away, readjust the position of the flex-rail.

### **Obstacle - jump loop**

#### **Tip:**

If the ball does not hit the green construction plate precisely, move the building block beneath the looping rail so that the ball hits the construction plate approximately in the middle.

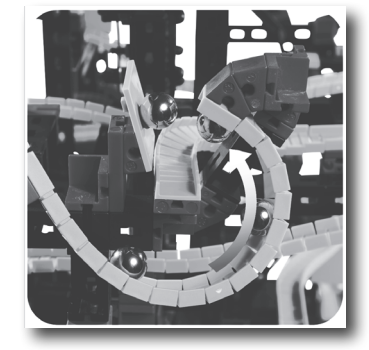

One of the highlights of the wheel conveyor is the jump loop. The ball rolls through the loop, which suddenly ends. The ball flies through the air until it hits the green construction plate. From here the ball travels on to the next rail.

### **Obstacle - large jump**

#### **Tip:**

If the balls sail past the catch area, you can move the jump rail and building block beneath so that the balls land approximately in the middle of the catch area.

After passing through the jump loop, the ball continues to the large jump in this obstacle course. Just like ski jumpers when ski jumping, the balls fly through the air and land in the catch area of the jump. Then they continue on down to the wheel conveyor.

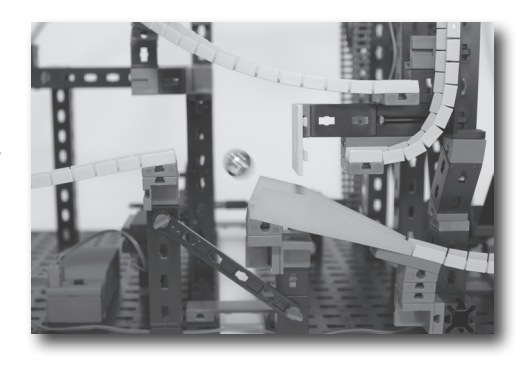

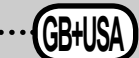

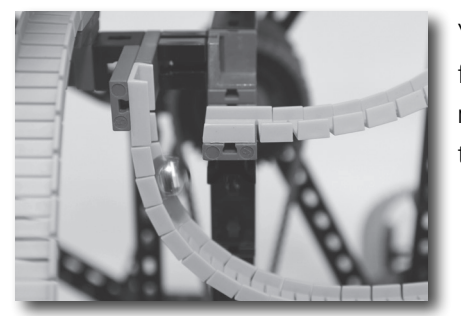

Your ball rolls through the obstacle course - but then the flex-rail stops suddenly and the ball falls downward. The next rail catches the ball and it continues to roll down in the opposite direction.

### **Obstacle - drop with change of direction**

**Task:**

**Start measuring the time with two balls, one after another and determine which branch from the wheel conveyor is faster.**

■ Stair step conveyors are used in industrial applications for example to transport materials in a machine to another at a higher elevation for further processing, frequently separating them along the way. Here the stair steps move up and down alternately, just like your Dynamic XL stair step conveyor.

### **Stair Step Conveyor**

The fischertechnik stair step conveyor has five steps, which move up and down uniformly and alternatingly. Each step is inclined toward the next step, so that the balls roll downwards to the next step. This continues step for step until the balls arrive at the last stair step at the top. From here they then roll down on the flex-rails through the various obstacles in the obstacle course.

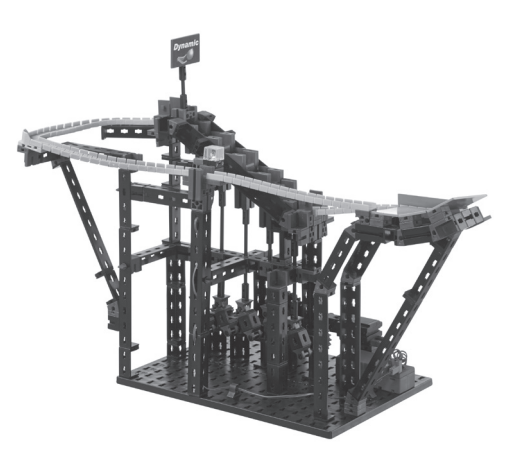

#### **Tip:**

Do not used more than ten balls in this obstacle course at the beginning.

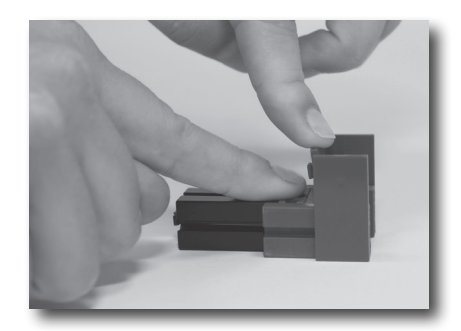

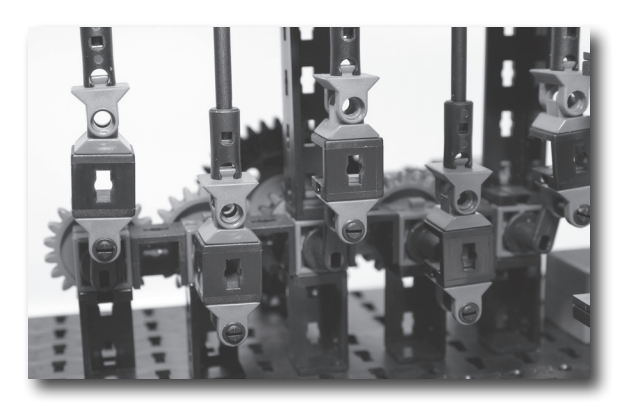

#### **Tip:**

To prevent the step components from canting, move the components so that you cannot feel an edge with your finger. For example, press all components down on the table.

#### **Tip:**

The drive cranks below the steps must be offset precisely 180° for the balls to roll down to the next step without problems. If this is not the case, pull the red idler sprocket off the short shaft. Then you can complete this adjustment easily.

### **Obstacle - quarter pipe**

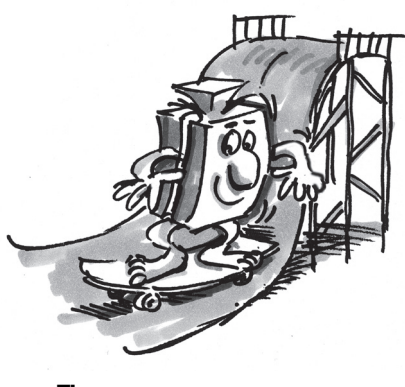

**Tip:** Use more than ten balls for this purpose.

For skate boarders or snow boarders a quarter pipe is a construction extending over one-quarter of an arc for performing a variety of tricks. In your Dynamic XL construction set, your balls roll from the flex-rails into a quarter pipe consisting of construction plates. It is inclined slightly toward the front, so that your balls roll up, and are simultaneously guided to the next rail.

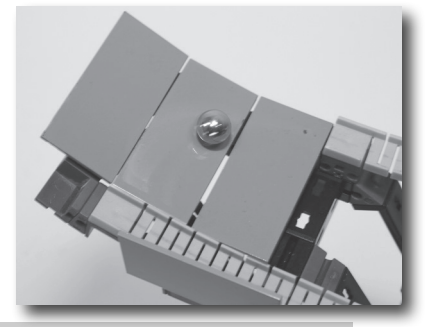

#### **Task:**

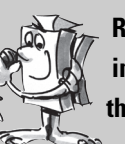

**Red construction plates, located on both sides at the end of the last flex-rail in front of the stair step conveyor, extend over the flex-rails. Why do you think these two construction plates are necessary?**

If more than ten balls are used, the pressure on the front balls is so high, that they lift up. Without the two construction plates the balls would probably fall out of the stair step conveyor.

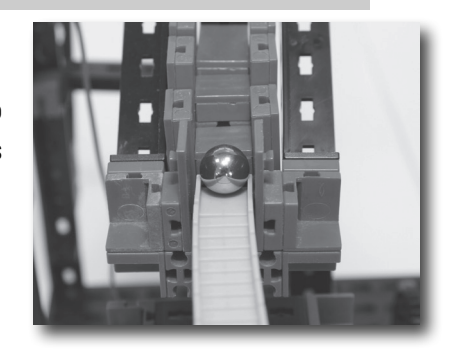

### **Stage Conveyor**

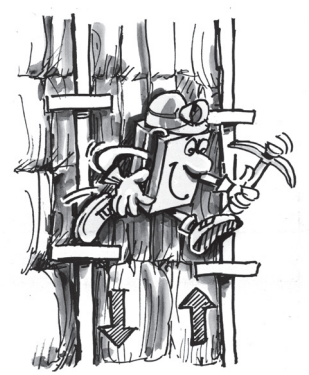

#### **Tip:**

If the balls do not roll properly to the lowest step on the stage convevor. you can move the building blocks below the flex-rail to ensure proper transfer in the stage conveyor.

■ Now we will take a little trip to a mine where precisely this conveying technique was used in the past to overcome differences in elevation. This technique is called a "man engine". It was first used in mines in the Harz region of Germany. Here two poles led down into the mine shaft. Steps were fastened to these

to poles, so that miners could stand on them. The two poles were moved up and down alternately with the aid of a drive mechanism. In the past the entire construction was generally driven by a water wheel. As soon as the steps on the two poles were at the same level, it was necessary for the miner to step over to the other pole. This allowed him to travel up or down the shaft.

The stage conveyor in your fischertechnik PROFI Dynamic XL construction set operates in practically the same manner as the "man engine". The balls roll from one side to the other to the lowest step on the conveyor. The motor and gearbox move the right and left lift rods or poles up and down alternately.

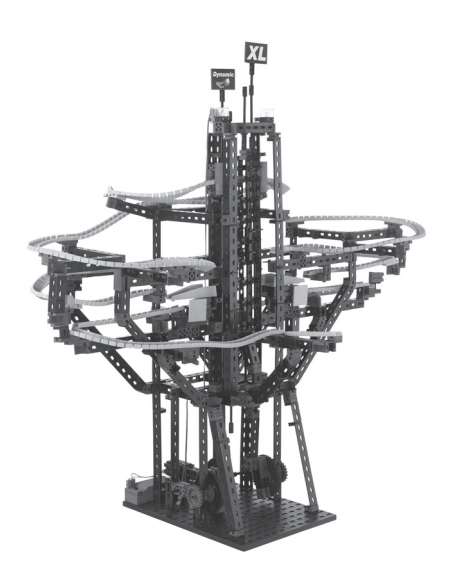

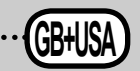

The support surfaces for the balls tilt alternately from side to side. This makes the balls roll from right to left - and vice versa - moving them up step for step. This procedure is repeated until the balls have reached the top step. From here the then shoot back down over the flex-rails.

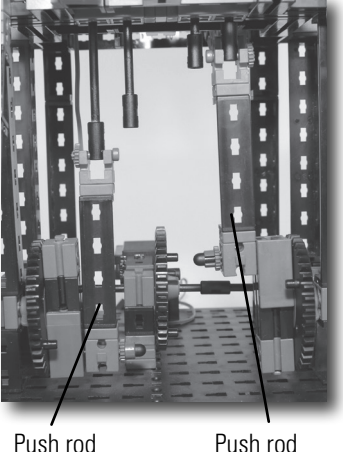

#### **Tip:**

If the balls do not roll over to the other side, adjust the drive shafts so that are offset precisely. When the left push rod is at the lowest point, the right push rod should be adjusted so that it is at the highest point.

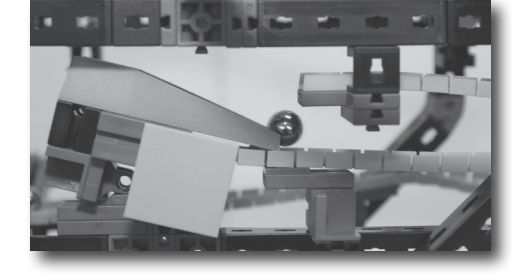

Your stage conveyor has a trap door, which functions in a manner similar to your chain conveyor model.

### **Obstacle - trap door Tip:**

See chain conveyor.

The stopping point is an interesting obstacle in this model. Place a ball at the stopping point. When a second ball rolls into the stopping point, it knocks the present ball out. This means the second ball rolling down remains at the stopping point and the previous ball travels on to the next elevator.

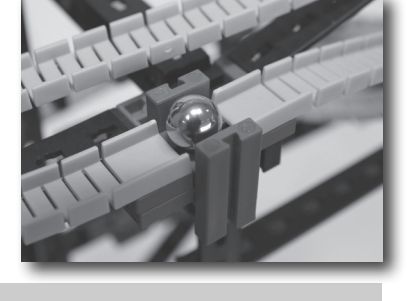

#### **Task:**

**You can see how your ball rolls over the stopping point when another ball is not present in the stopping point. Why is it necessary to first place a ball at the stopping point?**

If a ball is not present at the stopping point, the incoming ball has so much force, that it cannot be stopped by the stopping point. When a ball is in position at the stopping point, it is knocked out of the stopping point by the rolling ball as described.

■ A pinball machine contains a spring launcher which is almost identical to yours. In a pinball machine the ball is brought into play by a spring launcher. The bolt is pulled back and released, so that it hits the ball which rolls into the playing field at high speed.

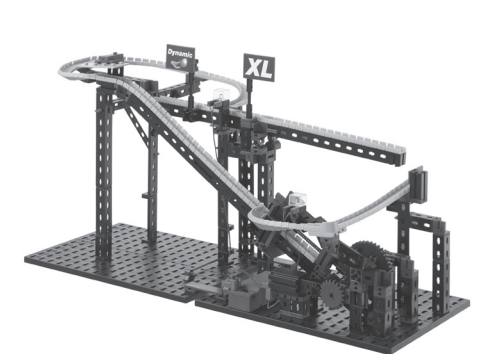

### **Obstacle - stopping point**

**Tip:** If the balls start collecting at the stopping point, check whether the supports and components at the stopping point are assembled precisely. Moreover the balls should not be slowed down above the

stopping point in the obstacle course. For this reason you should also pay attention to exact assembly here.

### **Spring Launcher**

#### **Tip:**

A maximum of one ball can be positioned in the spring launcher model.

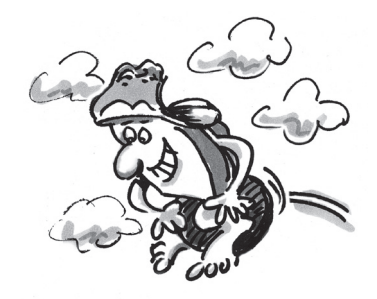

#### **Tip:**

If the balls do not reach the top, check the shafts and slides. They should move without friction. If friction is present, your launching ramp is slowed down so that it does not have enough force to catapult the balls all the way up.

#### **Tip:**

Note that pegs point up on the two building blocks serving as a stop. Otherwise the shaft could slide past the stop and become jammed.

#### **Obstacle - teeter-totter**

You have installed a bolt to act as the shaft in your spring launcher. Two springs are located around the shaft. Two springs provide a higher force to accelerate your balls more rapidly. Switching on the motor causes a gear to pull the shaft toward the rear, tensioning the springs. As soon as the springs are tensioned completely, the launching mechanism is actuated shooting the ball upward at high speed.

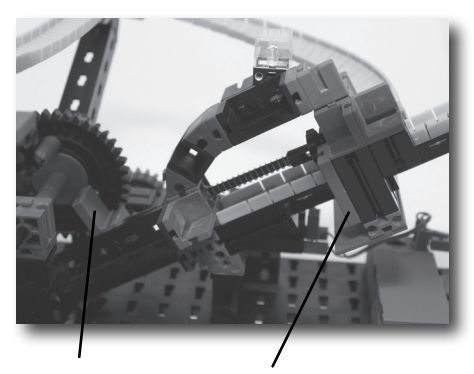

Slides Stop block

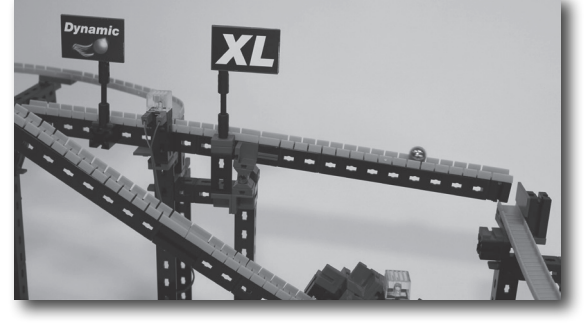

This model includes an additional obstacle, the teeter-totter. A ball rolls on the flex-rails on to the teeter-totter. As soon as a ball has rolled past the fulcrum point on the teetertotter, it tilts downward. This increases the speed of the ball and at the end of the teeter-totter it falls on to the next flex-rail and continues rolling down through the obstacle course.

#### **Task: Observe what happens when you continue to move the Dynamic flag on the teeter-totter to the left.**

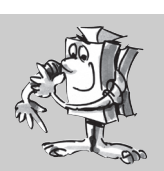

The further the flag is to the left, the harder it is for the teeter-totter to move down. If you move your flag all the way to the left, the balls are no longer heavy enough to move the teeter-totter all the way down.

### **Combination Models Chain Conveyor and Spring Launcher**

**Tip:**

If you have problems with the elevator equipment, help is offered in the tips for the individual models in the activity booklet.

■ This model is a combination of the chain conveyor and spring launcher. However the obstacle course itself has its own specific track shapes and various obstacles. The balls all start on the chain conveyor. It transports the balls part of the way up. After arriving there the balls roll over the flex-rails directly to the spring launcher. The spring launcher then catapults the balls to the larger section of the obstacle course. Here the balls roll through gates and fly over jumps. At the end the balls roll back to the chain conveyor.

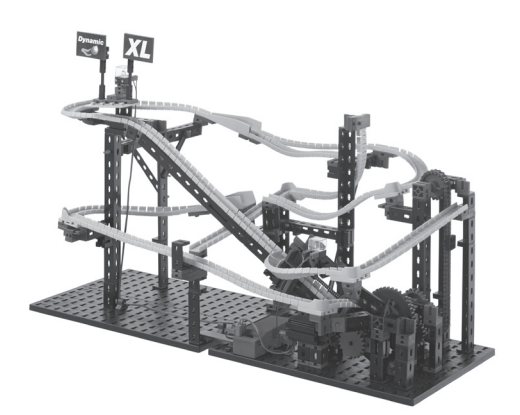

**P** ROFI DYNAMIC XL ACTIVITY BOOKLET

#### **Task:**

#### **What is the purpose of the chain conveyor in this model?**

The chain conveyor allows you to use a number of balls in the obstacle course, even though only one ball can be present in the spring launcher at a time.

■ With this model the balls are transported upward by the wheel and stair step conveyors. At the very bottom the balls start with the wheel conveyor. After arriving at the top here, two tracks lead back down. One track terminates at the stair step conveyor. The other track runs through the "drop with change of direction" obstacle twice. At the end all balls roll back to the pick-up point for the wheel conveyor.

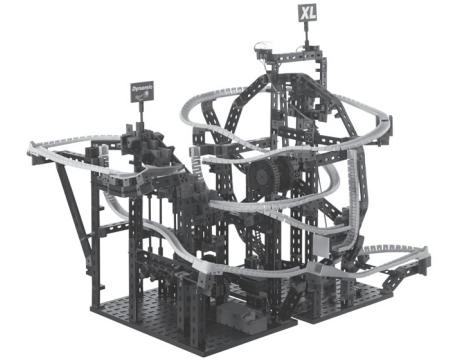

■ This model is the largest of the PROFI Dynamic XL construction set. All flex-rails are installed in the wheel and stage conveyor and the balls run though the most obstacles. The balls also start at the wheel conveyor here. After reaching the top, the balls are stripped off and alternately guided to the left and right by the mechanical "change of direction" switch. Each ball then arrives at one side of the stage conveyor. This elevator then continues to transport the balls upward. After arriving at the top, the balls roll from each exit down

the obstacle course on two different tracks.

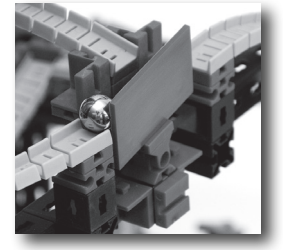

### **Wheel and Stair Step Conveyor**

**AGA** 

#### **Tip:**

If you have problems with the elevator equipment, help is offered in the tips for the individual models in the activity booklet.

### **Wheel and Stage Conveyor**

#### **Tip:**

If you have problems with the elevator equipment, help is offered in the tips for the individual models in the activity booklet.

#### **Tip:**

Ensure that the joint block is located precisely in the middle of the rocker and that the gate moves easily. Otherwise it may not operate correctly.

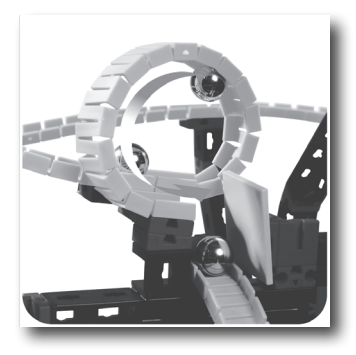

The largest model of this construction set has a highlight: a loop. In front of the loop the balls fall shoot down a nearly vertical track. This gives them enough momentum to fly through the loop. At a lower speed the balls would fall out of the loop. After traveling through the loop the balls hit against a green construction plate and roll on to the next flex-rail.

#### **Obstacle - loop**

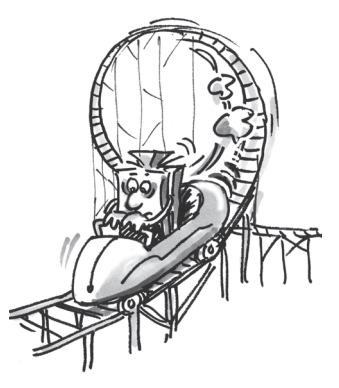

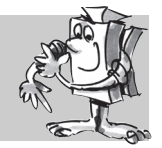

### **Obstacle - small jump**

This obstacle is installed only in this model. The balls come directly from the stage conveyor and roll toward the small jump. After arriving here, the balls lift off slightly if you watch closely. They then continue to roll downward on the next flex-rail installed at an angle.

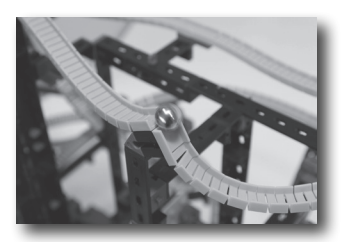

### **Obstacle - jump loop**

Mark the two balls with different

**Tip:**

**Tip:**

colors.

See wheel conveyor.

As with the wheel conveyor model, a jump loop is also present here.

#### **Task:**

**Observe two balls as they are picked up by the wheel conveyor one after another. Check whether the balls arrive at the wheel conveyor again in the same order, or if the first ball is repeated.**

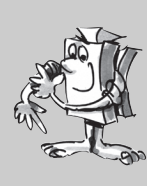

#### **Task:**

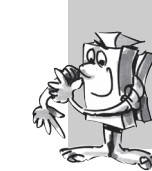

**Again take two balls. It is best to mark one, to keep from mixing them up. Let one ball start rolling down on each side of the stage conveyor. Measure the time required for each ball to arrive at the entrance to the stage conveyor. Which side is faster?**

## **Other Models**

### **Your own Dynamic XL obstacle course**

**Combination obstacle** 

**course** 

Now it's your turn to be creative. Develop your own obstacle course with fantastic new designs and other exciting obstacles. You can also try to develop completely new conveying techniques to move your balls to the top.

Maybe you are already the proud owner of an ADVANCED Rolling Action and/or PROFI Dynamic construction set. If so, you can design even larger elevators and, above all, longer tracks, in combination with the parts from these construction sets. Moreover you can think up new, tricky obstacles and effects for your balls to run through on their way down.

Our Internet site at www.fischertechnik.de/home/downloads/dynamic.aspx also provides instructions for constructing an even larger combination Dynamic and Dynamic XL model.

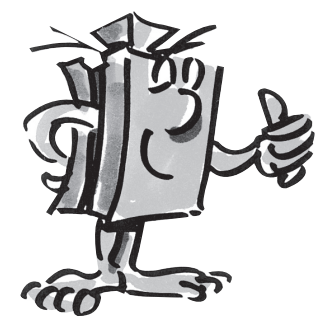

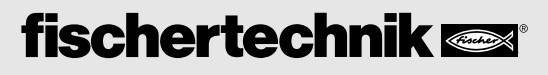

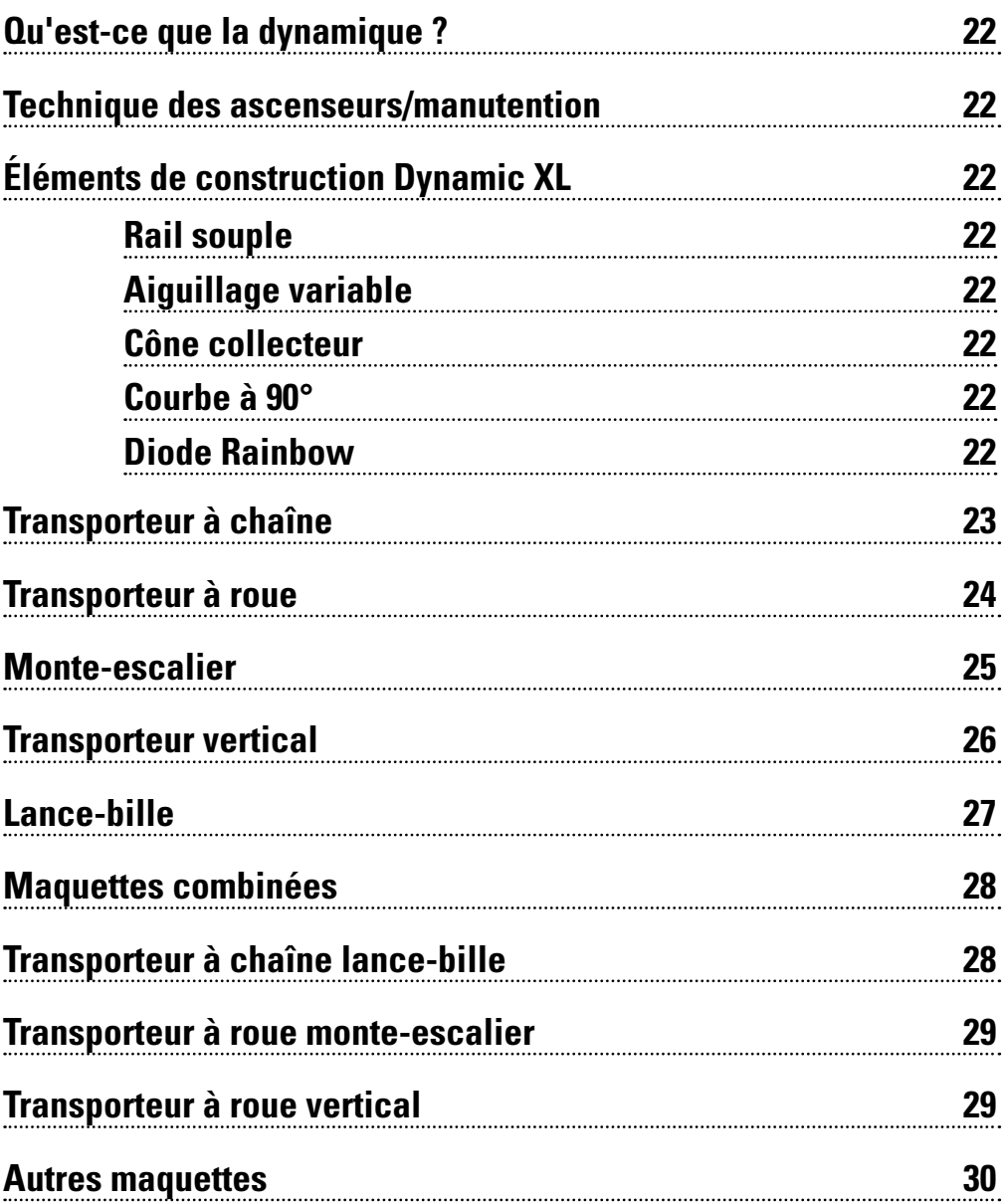

### $Sommaire$

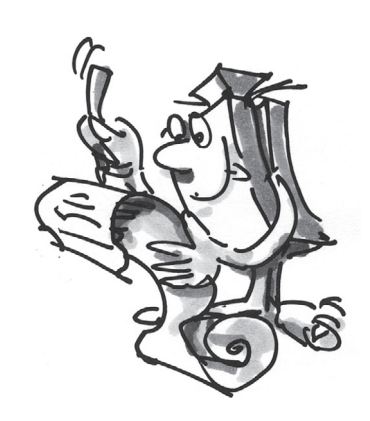

### **Qu'est-ce que la dynamique ?**

■ Nous rencontrons la dynamique partout et en tout temps. Vous formez partie de la dynamique – chaque fois que vous bougez, courez, nagez ou sautez. La dynamique entre en jeu chaque fois que quelque chose bouge. La dynamique est synonyme de mouvements vers le bas, le haut et le côté. Le mouvement vers le bas est automatique car dû à la pesanteur. Les mouvements vers le haut, par contre, exigent des ascenseurs pour surmonter la pesanteur.

### **Technique des ascenseurs/manutention**

### **Éléments de construction Dynamic XL Rail souple**

**Astuce :** Si les rails souples sont déformés après le démontage, nous vous recommandons de les monter sur l'une des plaques de base pour quelque temps. Ceci a pour effet de redétendre l'inflexion.

### **Aiguillage variable**

**Cône collecteur**

La boîte de construction PROFI Dynamic XL vous informe sur les diverses possibilités de transporter des billes vers le haut. Nous vous proposons toute une variété de possibilités de surmonter la pesanteur, qu'il s'agisse d'un transporteur à chaîne en passant par le transporteur à roue jusqu'au lance-bille. Il va de soi que la boîte Dynamic XL veille aussi au plaisir de la descente. Les billes foncent vers le bas

sur des rails souples à travers différents obstacles et chicanes tels qu'un poste d'arrêt, un aiguillage ou un tremplin. Les ascenseurs retransportent les billes incessamment vers le haut.

Les billes foncent sur des rails le long des parcours. Le rail souple est flexible dans toutes les directions. Ainsi, vous pouvez laisser libre cours à votre créativité et construire des courbes spéciales et folles, des loopings et des tremplins.

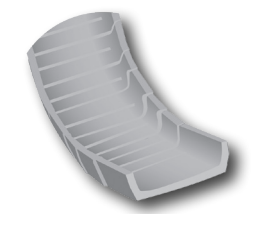

L'aiguillage variable est un nouvel élément de construction. Le levier monté au milieu de l'aiguillage permet de diriger les billes par alternance vers les rails souples montés à gauche et à droite.

Cet élément de constructions sert aussi de cône collecteur dans différentes maquettes. Il suffit, dans ce cas, de démonter le levier de l'aiguillage variable. La forme large aux parois latérales surélevées veille à ce que les billes soient recueillies en toute sécurité après le tremplin.

**Courbe à 90°**

La courbe à 90° est un autre élément de construction neuf de la boîte de construction PROFI Dynamic XL. Elle permet de réaliser des changements de direction rapides et des virages étroits aisément.

#### **Diode Rainbow**

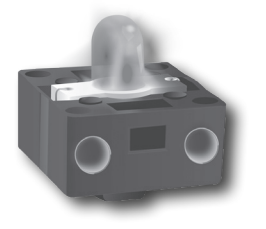

Les diodes électroluminescentes transforment l'énergie électrique en lumière. Une diode électroluminescente est composée de différents matériaux semi-conducteurs. La partie blanche de la diode Rainbow contient une puce de commande reliée à trois unités lumineuses (rouge, verte et bleue). Le mélange de ces couleurs permet aussi de créer d'autres couleurs. Les couleurs vertes et rouge donnent par exemple une couleur jaune. La puce de commande règle aussi l'intensité du courant. Ainsi, vous pouvez décider de la luisance sombre ou claire des couleurs. L'excitation consécutives des unités lumineuses avec un recoupement dans le temps de sombre à clair crée l'effet arc-en-ciel (Rainbow) et à clignotement. Faites bien attention au raccordement correct de la diode Rainbow suivant le schéma de connexions des instructions de montage. Le pôle positif porte un repère rouge.

■ Les transporteurs à chaîne sont utilisés dans d'innombrables secteurs industriels. Ce moyen de transport permet par exemple de transporter le charbon ou des gravillons. Il existe aussi des bandes transporteuses entraînées par des chaînes qui déplacent par exemple des palettes ou cartons. Les chaînes sont commandées par un moteur électrique comme pour votre Dynamic XL.

Les maillons individuels de la chaîne ont été assemblés pour former la longue chaîne du transporteur à chaîne fischertechnik. Ils ont été équipés de plusieurs supports magnétiques. Dès que la bille passe à côté d'un support magnétique, elle est happée par le champ magnétique et transportée vers le haut. Dès son arrivée en haut, la bille est raclée de la bande transporteuse et roule le long du parcours jusqu'en bas parce qu'elle est attirée par la pesanteur.

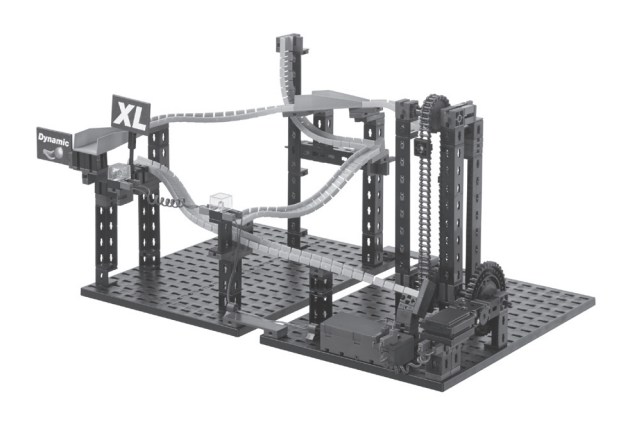

### **Transporteur à chaîne**

#### **Astuce :**

Si la bille n'est pas emmenée de façon optimale par l'ascenseur, vous pouvez ajuster la position du rail au moyen des éléments de construction montés sous le rail.

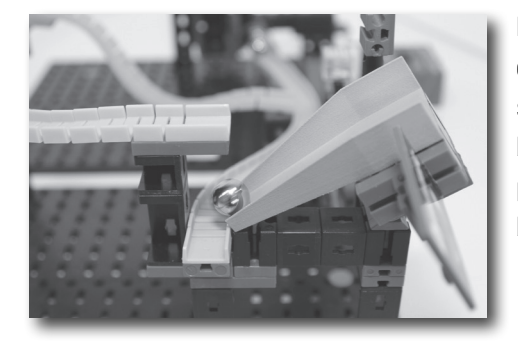

Le cône collecteur de cette chicane est monté sur un cube articulé. Dès qu'une bille roule du rail souple sur la trappe, le poids de la bille à pour effet de faire basculer l'élément de construction. Ensuite, la bille peut poursuivre sa trajectoire à travers le parcours vers le bas sur le rail souple inférieur.

#### **Chicane – trappe Astuce :**

Si la trappe ne fonctionne pas correctement, veillez à ce que la plaque de construction soit ajustée sur le côté correct. Poussez cette plaque sur une position qui permet à la trappe de basculer vers le bas dès l'arrivée de la bille et de basculer vers le haut dès que la bille est ressortie.

#### **Exercice :**

**Combien de billes le transporteur à chaîne transporte-t-il vers le haut par heure ?** 

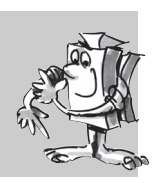

#### **Astuce :**

Utilisez un chronomètre et comptez le nombre de billes transportées vers le haut par minute. Multipliez ce résultat avec le nombre de minutes par heure et vous obtenez le nombre de billes transporté par heure.

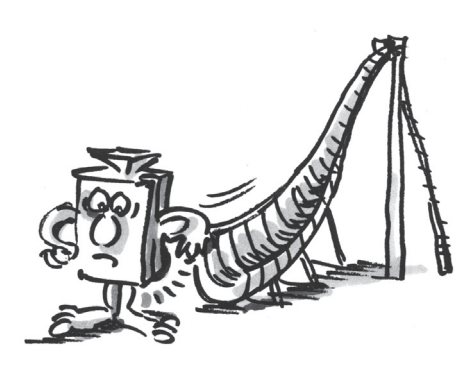

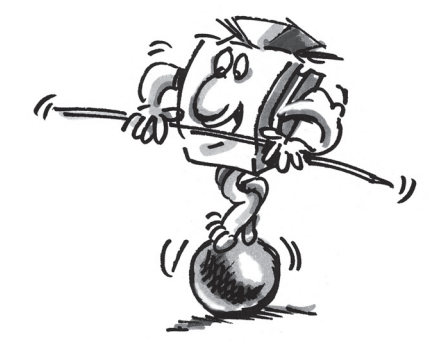

### **Transporteur à roue**

■ Avez-vous déjà vu un excavateur à roue-pelle ? Notre transporteur à roue est effectivement comparable à ces énormes engins de génie civil. Un excavateur à roue-pelle est destiné à l'exploitation de différentes matières premières. Les plus grands engins de ce type sont destinés à l'exploitation du charbon. Ils pèsent autant que 11 000 automobiles et ont 100 mètres de haut. Dans le cas de l'excavateur à roue-pelle, la rouepelle est équipée de plusieurs auges qui tournent sur le devant. Ensuite, la rotation de la roue transporte la matière creusée vers le haut. Dès que la pelle atteint une position définie, la matière tombe sur une bande transporteuse du fait de l'attraction terrestre, avant

d'être transportée en vue de son traitement ultérieur.

Le fonctionnement de la maquette du transporteur à roue ressemble à celui de l'excavateur à roue-pelle. Sauf que nous avons renoncé aux auges au profit d'aimant qui transportent les billes vers le haut. Le rail souple inférieur est monté de sorte que les billes roulent directement contre le transporteur à roue. Dès qu'une bille passe près d'un support magnétique, elle est happée par le champ magnétique et transportée vers le haut dans l'arc de cercle. Dès son arrivée en haut, la bille est raclée de la bande transporteuse et roule de nouveau vers le bas.

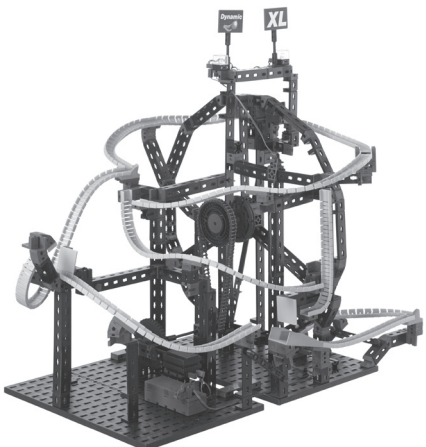

### **Chicane – looping de saut**

Vous devez ajuster la position du rail souple si les billes ne sont pas happées correctement et retombent immédiatement du support

#### **Astuce :**

**Astuce :**

magnétique.

Si la bille n'entre pas exactement en collision avec la plaque de construction, vous devez décaler les éléments de construction sous le rail du looping de sorte que la bille puisse heurter le centre de la plaque de construction.

#### **Chicane – grand tremplin**

#### **Astuce :**

Si les billes passent à côté de la zone de réception, vous pouvez décaler le rail de saut et les éléments de construction en dessous de sorte que les billes atterrissent approximativement au milieu de la zone de réception.

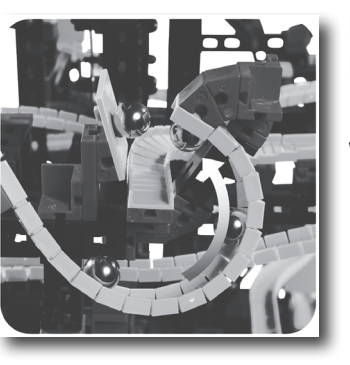

L'un des points forts du transporteur à roue est le looping de saut. La bille roule dans le looping, sauf que ce dernier est subitement interrompu. La bille vole dans l'air et heurte la plaque de construction verte. Ensuite, la plaque transmet la bille au rail consécutif.

Le looping de saut de ce parcours est suivi du grand tremplin. Vos billes volent dans l'air et atterrissent dans la zone de réception du tremplin comme s'il s'agissait de véritables sauteurs à ski. Puis, elles poursuivent leur course descendante vers le transporteur à roue.

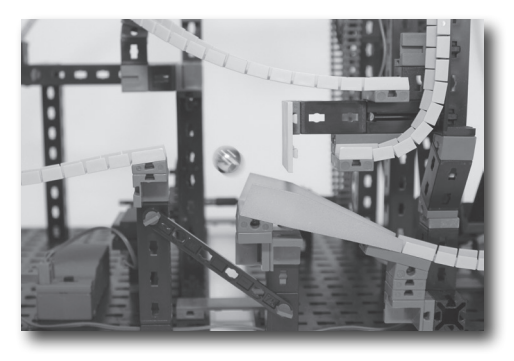

**Chicane – chute avec changement de direction**

**Exercice : Procédez au chronométrage de deux billes consécutives et vérifiez la bifurcation la plus rapide au départ du transporteur à roue.**

■ Les monte-escalier sont employés dans le secteur industriel pour transporter les matières ou matériaux d'une machine vers un autre processus de traitement ultérieur situé plus en haut et pour les séparer. Les marches d'escaliers se déplacent par alternance vers le haut et le bas, exactement comme pour votre monte-escalier Dynamic XL.

**Astuce :** N'utilisez pas plus de dix billes sur ce parcours pour un premier temps.

**Monte-escalier**

#### **Astuce :**

Pour éviter que les éléments de construction des différents niveaux se coincent, vous devez décaler les éléments de construction jusqu'à ce que vous sentiez l'arête avec le doigt. Placez p. ex. tous les éléments de construction sur une table et appuyez dessus.

#### **Astuce :**

Afin que les billes puissent rouler parfaitement sur le niveau consécutif de l'escalier, vous devez déplacer les manivelles d'entraînement exactement de 180° sous les niveaux. Pour autant que ceci ne soit pas le cas, retirez la chaîne à crans rouge de l'axe court. Les réglages sont possibles facilement par la suite.

### **fischertechnik**

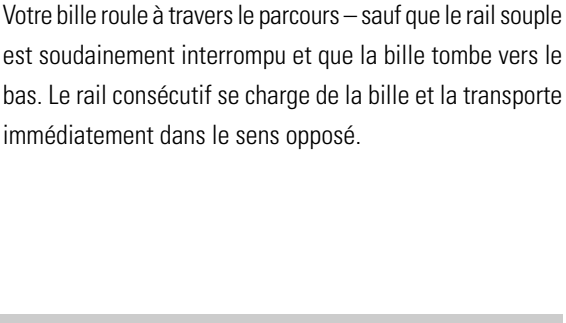

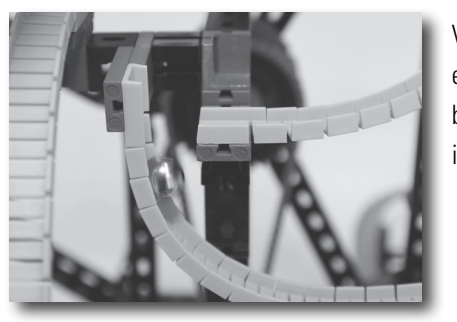

Le monte-escalier fischertechnik dispose de cinq niveaux qui se déplacent uniformément par alternance vers le haut et le bas. Chaque niveau est incliné dans le sens du niveau consécutif, de sorte que les billes qui exécutent un mouvement ascendant roulent sur le niveau consécutif. Ce mouvement se poursuit de niveau en niveau jusqu'à ce que les billes soient placées tout en haut sur la dernière marche. Et c'est au départ de cette marche qu'elles traversent le parcours jusqu'en bas sur des rails souples à travers différences chicanes.

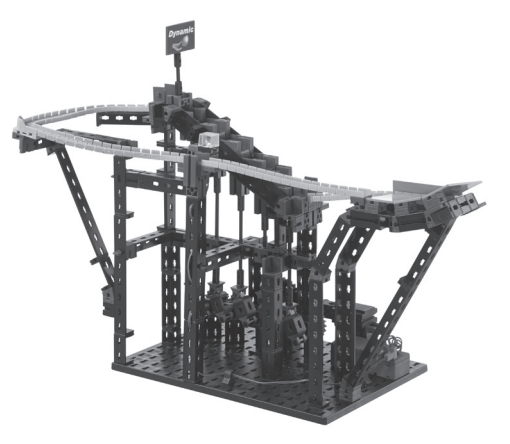

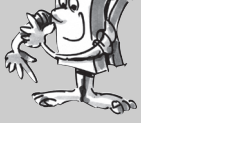

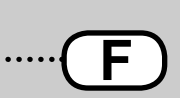

#### **Chicane – quart de tube**

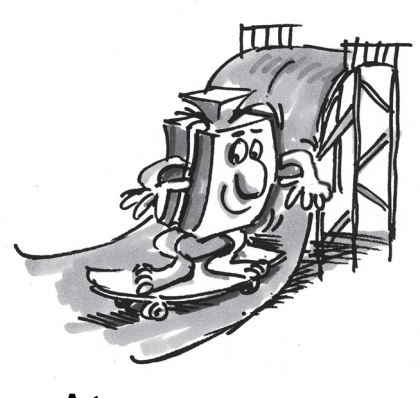

**Astuce :** Servez-vous de plus de dix billes pour ce faire.

Un quart de tube est une structure en forme d'un quart de cercle sur laquelle on peut par exemple exécuter différentes manœuvres et des figures dans l'air en faisant de la planche de bois ou de la planche de ski. Dans votre boîte de construction Dynamic XL, vos billes roulent des rails souples sur un quart de tube composé de trois plaques de construction. Le quart de tube est légèrement incliné vers l'avant, de sorte que vos billes roulent vers le haut tout en étant simultanément dirigées sur le rail consécutif.

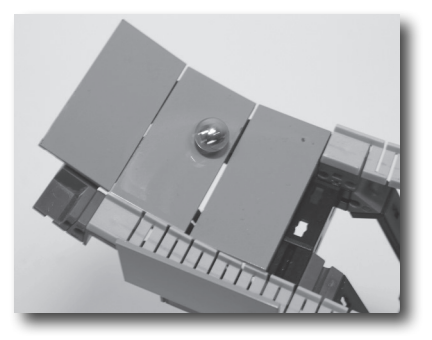

#### **Exercice :**

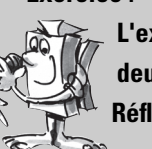

**L'extrémité du dernier rail souple en amont du monte-escalier est équipée, des deux côtés, de plaques de construction rouges qui font saillie du rail souple. Réfléchissez à quoi ces deux plaques de construction peuvent servir.**

Dès qu'il y a plus de dix billes, la pression sur les billes de devant est si forte que ces dernières se soulèvent. Les billes tomberaient probablement du monte-escalier s'il n'y avait pas les deux plaques de construction.

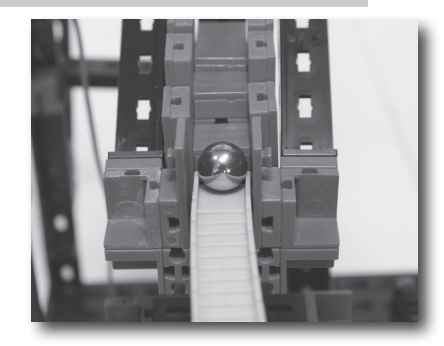

### **Transporteur vertical**

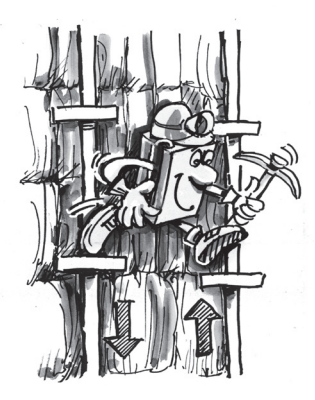

#### **Astuce :**

Si les billes ne roulent pas correctement sur le niveau le plus bas du transporteur vertical, vous pouvez déplacer les éléments de construction sous le rail souple de sorte à garantir un passage impeccable dans le transporteur vertical.

■ Suivez-nous sur notre petite excursion dans l'univers de l'industrie extractive, car c'est ici que cette technique d'ascension avait jadis été utilisée pour surmonter les hauteurs. Cette technique est appelée « échelles mécaniques » en exploitation minière. Elle a été réalisée pour la première fois dans l'industrie extractive du Hartz en Allemagne. Pour ce faire, deux tiges descendaient dans les profondeurs du puits

minier. C'est à ces tiges qu'on avait fixé des marches sur lesquelles les mineurs pouvaient se tenir debout. Les deux tiges se déplaçaient par alternance vers le haut et vers le bas à l'aide d'un mécanisme d'entraînement. Jadis, ce mouvement était habituellement entraîné par une roue hydraulique. Dès que les marches des deux tiges se situent au même niveau, le mineur changeait de tige et se plaçait sur l'autre tige. Ainsi, il pouvait monter vers le haut et descendre dans le puits.

Votre transporteur vertical de la boîte fischertechnik PROFI Dynamic XL fonctionne pratiquement comme une échelle mécanique. Les billes roulent des deux côtés dans le niveau le plus bas du transporteur vertical. Mues par le moteur et l'engrenage, les tiges de poussée à droite et à gauche montent et descendent par alternance.

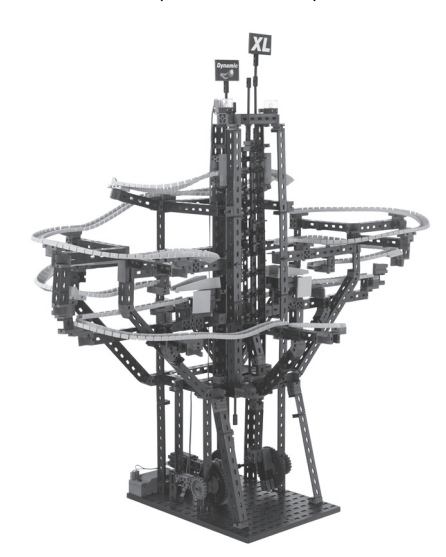

### **fischertechnik**

#### **26**

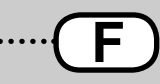

Les surface d'appui, sur lesquelles les billes sont placées, basculent par alternance d'un côté à l'autre. Par conséquent, les billes roulent de droite à gauche – et vice-versa – et se déplacent progressivement vers le haut. Le mouvement se poursuit jusqu'à ce que les billes aient atteint le niveau le plus haut. Et c'est ici qu'elles dévalent à nouveau les rails souples jusqu'en bas.

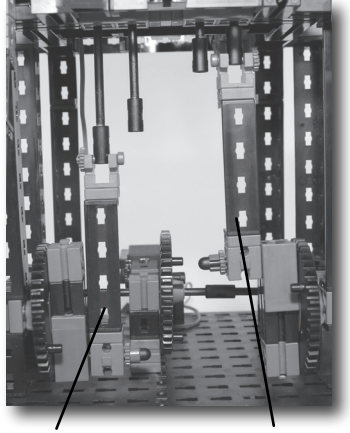

Tige de poussée Tige de poussée

#### **Astuce :**

Si les billes ne roulent pas sur l'autre côté, vous devez régler les axes d'entraînement de sorte à ce qu'ils soient décalés avec précision. Si la tige de poussée à gauche atteint le point le plus bas, la tige de poussée à droite doit être réglée de sorte à ce qu'elle adopte le point le plus haut.

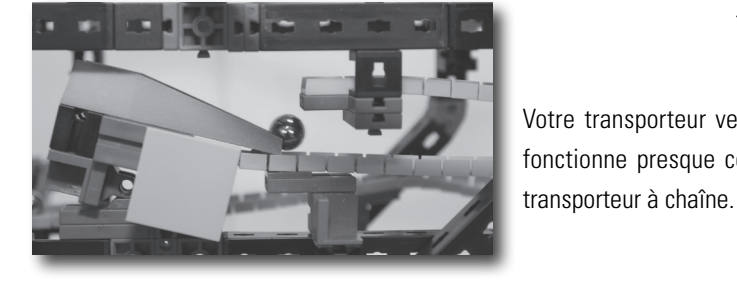

Votre transporteur vertical est équipé d'une trappe qui fonctionne presque comme celle de votre maquette du

### **Chicane – trappe**

**Astuce :** Voir le transporteur à chaîne.

Le poste d'arrêt est une chicane intéressante intégrée à cette maquette. Posez votre bille sur le poste d'arrêt. Chaque autre bille qui roule dans le poste d'arrêt aura alors pour effet de heurter la bille posée sur le poste d'arrêt. C.-à-d. que la bille qui roule vers le bas demeure sur le poste d'arrêt, tandis que la bille précédente roule vers le prochain ascenseur.

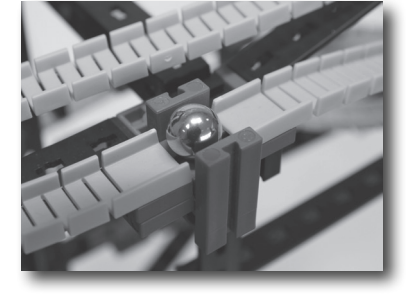

#### **Exercice :**

**Vous voyez que vos billes passent tout simplement par-dessus le poste d'arrêt s'il n'y a pas de bille dans le poste d'arrêt. Pourquoi doit-on d'abord poser une bille dans le poste d'arrêt ?**

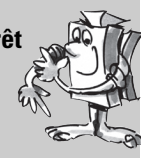

S'il n'y a pas de bille sur le poste d'arrêt, la bille qui arrive a tant d'élan que le poste d'arrêt n'arrivera pas à la stopper. Comme décrit ci-dessus, une bille immobilisée sur le poste d'arrêt est poussée hors du poste d'arrêt par la nouvelle bille qui arrive.

■ Un billard électrique contient un élément de construction presque identique au lance-bille. La bille d'un billard électrique est envoyée dans le jeu au moyen d'un axe de ressort. La traction et le relâchement de l'axe ont pour effet de donner un coup à la bille, qui est lancée dans le jeu à une vitesse élevée.

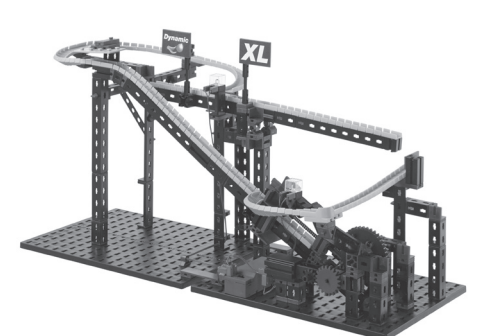

### **Chicane – poste d'arrêt Astuce :**

Si les billes s'accumulent sur le poste d'arrêt, vous devez vérifier d'avoir assemblé les supports et les éléments de construction correctement au niveau du poste d'arrêt. Veillez également à ce que les billes circulant dans le parcours ne soient pas freinées en amont du poste d'arrêt. Il est donc important d'apporter beaucoup d'attention à un montage précis.

### **Lance-bille**

**Astuce :**

La maquette du lance-bille est conçue pour une bille au plus.

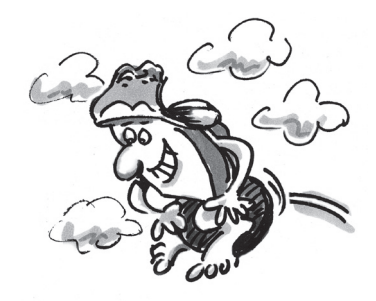

#### **Astuce :**

Vérifiez l'axe et le glissoir si les billes n'arrivent pas jusqu'en haut. Ils doivent se déplacer sans frottement. Un frottement a pour effet de freiner la rampe de lancement, qui ne sera plus assez puissante pour lancer les billes jusqu'en haut.

#### **Astuce :**

Veillez à ce que les deux éléments de construction destinés à servir de butée aient leur pivot en haut. Il se pourrait, au cas contraire, que l'axe passe à côté de la butée et soit coincée.

#### **Chicane – bascule**

Vous avez monté un axe servant de boulon dans votre lancebille. L'axe est entouré de deux ressorts. Deux axes sont plus puissants et permettent de mieux accélérer la bille. Dès que vous mettez le moteur en marche, une roue dentée tire l'axe en arrière et ceci a pour effet de tendre les ressorts. Le mécanisme de lancement est déclenché dès que les ressorts sont tendus et la bille est lancée à vitesse élevée vers le haut.

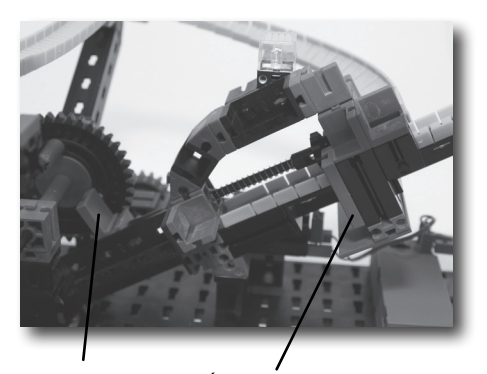

Glissoir Élément servant de butée

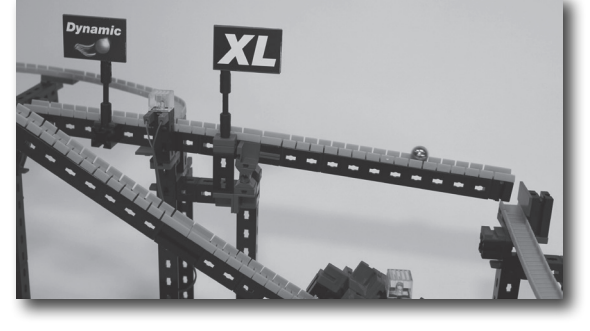

Cette maquette contient une chicane de plus sous forme d'une bascule. Une bille roule par-dessus les rails souples sur la bascule. La bascule s'abaisse dès que la bille roule pardessus son centre de gravité de la bascule. Ceci augmente la vitesse de la bille et fait qu'elle tombe sur le prochain rail souple à l'extrémité de la bascule et continue sa course le long du parcours.

#### **Exercice : Observez ce qui se passe si vous déplacez le drapeau Dynamic de la bascule de plus en plus loin vers la gauche.**

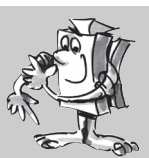

Plus le drapeau est à gauche, plus la force à exercer sur la bascule pour qu'elle s'incline vers le bas augmente. Si vous placez votre drapeau entièrement à gauche, les billes ne seront pas assez lourdes pour incliner la bascule vers le bas.

### **Maquettes combinées**

### **Transporteur à chaîne lance-bille**

#### **Astuce :**

Si la technique des ascenseurs vous pose des problèmes, reportez-vous aux astuces liées aux différentes maquettes sur les premières pages du manuel d'accompagnement.

■ Cette maquette est une combinaison des maquettes du transporteur à chaîne et du lance-bille. Le parcours en soi est cependant conçu avec une trajectoire de forme spéciale et différentes chicanes. Les billes démarrent toujours sur le transporteur à chaîne. Il transporte les billes un petit peu vers le haut. Dès l'atteinte du point le plus haut, elles sont directement transportées par les rails souples dans le dispositif du lance-bille. Le lance-bille lance les billes dans la partie du parcours la plus grande. C'est ici que les billes roulent à travers un aiguillage et volent par-dessus un tremplin. Pour terminer, les billes roulent de nouveau sur le transporteur à chaîne.

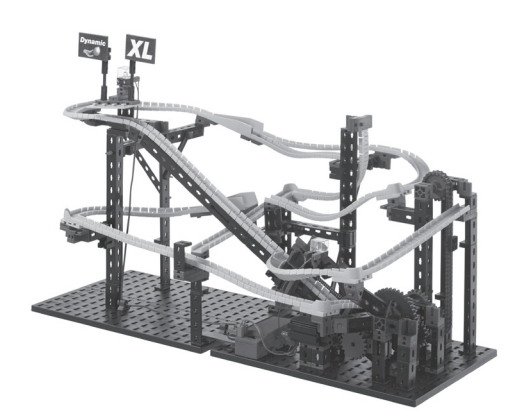

#### **Exercice :**

#### **Quelle est la mission du transporteur à chaîne de cette maquette ?**

Le transporteur à chaîne veille à ce que vous puissiez engager plusieurs billes dans le parcours, bien que le lance-bille ne puisse lancer qu'une seule bille.

■ Dans cette maquette, les billes sont transportées avec le transporteur à roue monte-escalier vers le haut. Les billes démarrent tout en bas dans le transporteur à roue. Dès qu'elles arrivent en haut, elles sont redirigées vers le bas sur deux trajectoires. Une trajectoire se termine au niveau du monte-escalier. L'autre trajectoire traverse la chicane « chute avec changement de direction » deux fois. À la fin, toutes les billes se retrouvent au point de réception du transporteur à roue.

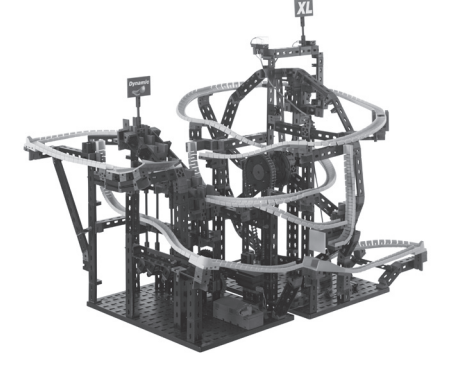

■ Cette maquette est la plus grande de la boîte de construction PROFI Dynamic XL. Le transporteur à roue vertical comprend tous les rails souples et les billes traversent le plus grand nombre de chicanes et d'obstacles. Dans cette maquette, le coup de départ de vos billes est aussi donné sur le transporteur à roue. Une fois arrivées en haut, les billes sont raclées et dirigées par alternance vers la droite

et la gauche au moyen du changer la direction mécanique. Les deux billes sont dirigées sur l'un des côtés du transporteur vertical. Cet ascenseur s'occupe ensuite du transport des billes vers le haut. Une fois arrivées en haut, les billes roulent au départ de chaque sortie sur deux différentes trajectoires du parcours vers le bas.

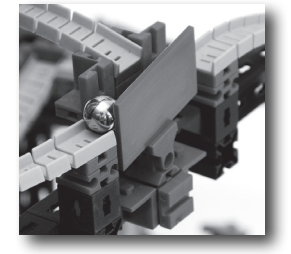

### **Transporteur à roue monte-escalier**

#### **Astuce :**

Si la technique des ascenseurs vous pose des problèmes, reportez-vous aux astuces liées aux différentes maquettes sur les premières pages du manuel d'accompagnement.

### **Transporteur à roue vertical**

#### **Astuce :**

Si la technique des ascenseurs vous pose des problèmes, reportez-vous aux astuces liées aux différentes maquettes sur les premières pages du manuel d'accompagnement.

#### **Astuce :**

Veillez à monter l'élément articulé exactement au milieu de la bascule et à ce que l'aiguillage puisse se déplacer facilement. Il se pourrait que l'aiguillage ne fonctionne pas correctement au cas contraire.

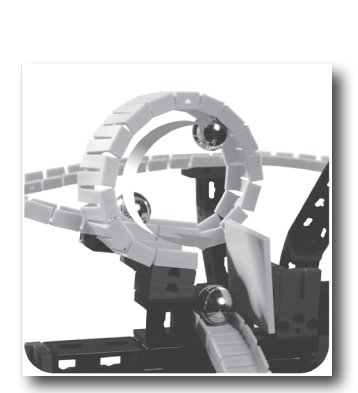

Le looping est l'un des points forts de la plus grande maquette de cette boîte de construction. Avant le looping, les billes dévalent une trajectoire presque verticale. Elles ont alors suffisamment d'élan pour foncer à travers le looping. Il va de soi que des billes plus lentes tomberaient hors du looping. Après le looping, la bille heurte une plaque de construction verte et poursuit sa trajectoire sur le prochain rail souple.

### **Chicane – looping**

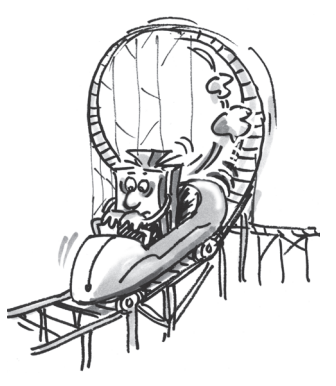

#### **Chicane – petit tremplin**

**Chicane – looping de saut**

Voir le transporteur à roue.

Marquez les deux billes de différente

**Astuce :**

**Astuce :**

couleur.

**Autres maquettes**

**Propre parcours** 

**Parcours combiné** 

**Dynamic XL**

Cette chicane n'est que montée dans cette maquette. Les billes proviennent directement du transporteur vertical et roulent vers le petit tremplin. Si vous regardez de près, vous voyez que les billes se soulèvent un tout petit peu. Puis, elles poursuivent leur chemin vers le bas sur le prochain rail souple en pente.

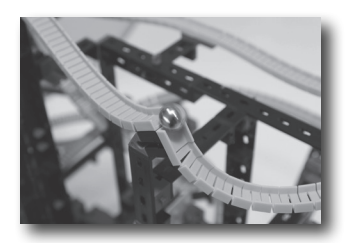

Cette maquette comprend un looping de saut comme celle du transporteur à roue.

#### **Exercice :**

**Observez deux billes successivement recueillies par le transporteur à roue. Testez si ces billes arrivent dans cet ordre au niveau du transporteur à roue ou si la première bille a été doublée.**

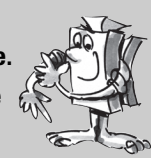

#### **Exercice :**

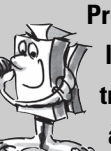

**Prenez deux billes. Marquez ces billes de préférence, afin que vous puissiez les discerner plus facilement. Démarrez ensuite une bille des deux côtés du transporteur vertical. Chronométrez la durée jusqu'à ce que chaque bille arrive à l'entrée du transporteur vertical. Quelle trajectoire est plus rapide ?**

Vous pouvez laisser libre cours à votre créativité. Développez vos propres parcours avec encore plus d'idées épatantes et d'autres chicanes et obstacles captivants. Rien ne vous empêche par ailleurs de développer des techniques d'ascension novatrices pour transporter vos billes vers le haut.

Il se pourrait bien que vous formiez déjà partie des heureux propriétaires d'une boîte de construction ADVANCED Rolling Action et/ou PROFI Dynamic. Dans l'affirmative, vous pouvez utiliser les éléments de construction de ces boîtes de construction pour monter des ascenseurs encore plus grands et surtout des trajectoires de descente encore plus longues. Vous êtes libre de développer des obstacles et effets encore plus compliqués à surmonter par vos billes sur leur trajectoire vers le bas.

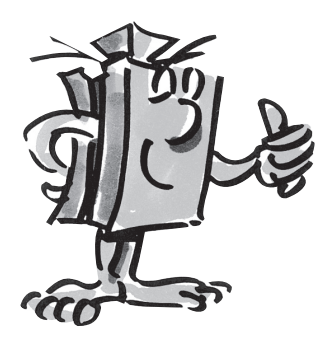

www.fischertechnik.de/home/downloads/dynamic.aspx vous offre des instructions de montage supplémentaires pour construire une maquette combinée Dynamic et Dynamic XL encore plus grande.

## fischertechnik

#### **30**

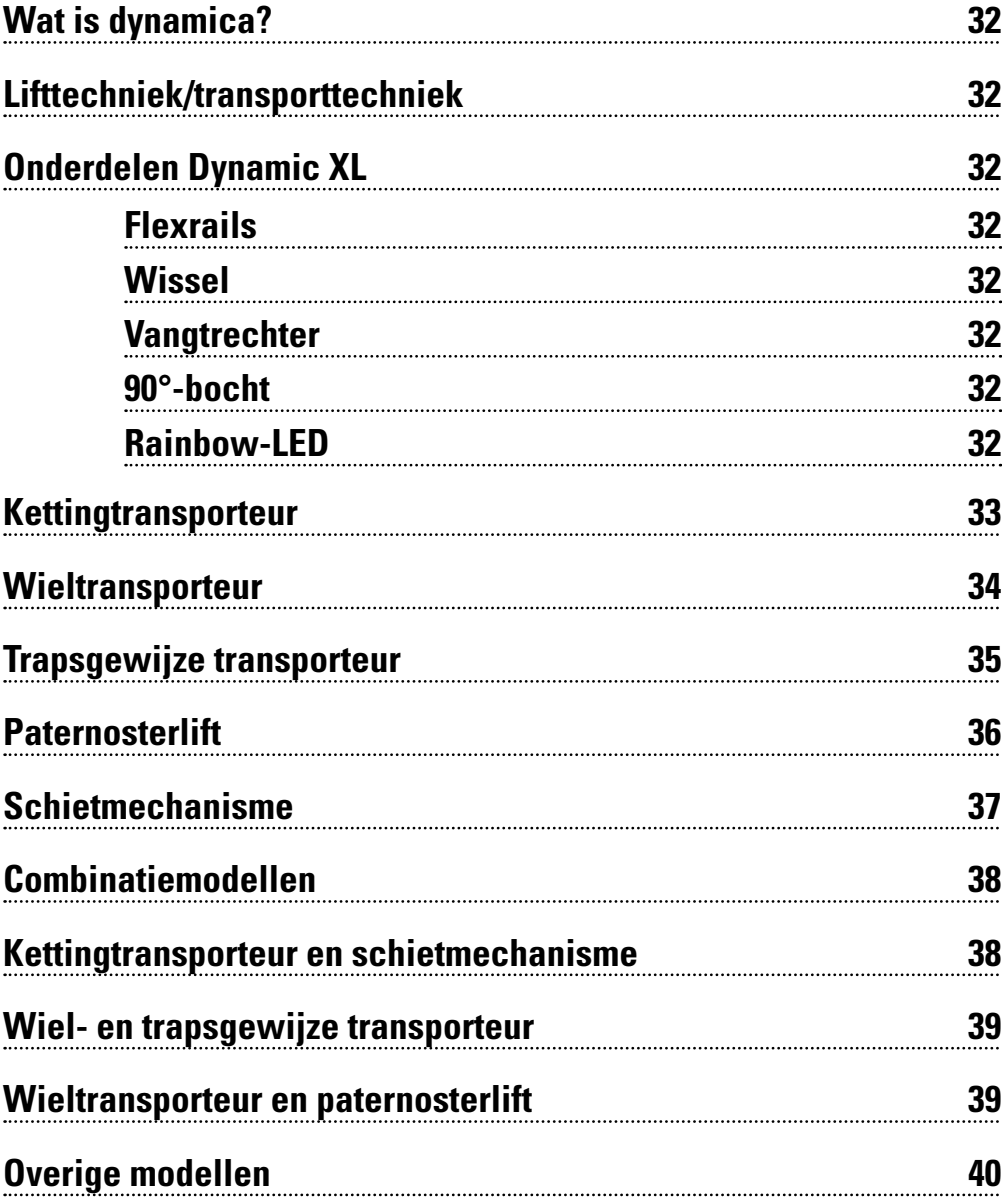

**Water is dependent** 

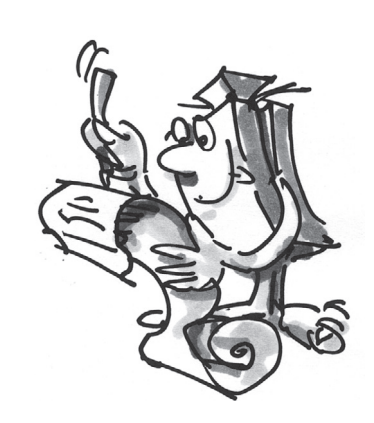

### **Wat is dynamica?**

■ Wij hebben altijd en overal met dynamica te maken. Ook jij maakt deel uit van de dynamica - ongeacht of je nu loopt, zwemt of springt. Zodra iets beweegt, is sprake van dynamica. Bij bewegingen naar beneden, omhoog of opzij is sprake van dynamiek. Naar beneden gaat automatisch, als gevolg van de zwaartekracht. Voor bewegingen omhoog heb je, om de zwaartekracht te overwinnen, bijv. liften nodig.

### **Lifttechniek/ transporttechniek**

Als na het uitbouwen van de rails blijkt dat ze erg verbogen zijn, kun je ze een poosje op één van de grondplaten opspannen. Daarmee kan de oorspronkelijke buiging weer

**Tip:**

worden hersteld.

**Onderdelen** 

**Dynamic XL**

**Flexrails**

**Wissel**

Met de bouwdoos PROFI Dynamic XL leer je veel over de manieren waarop kogels met behulp van verschillende mogelijkheden omhoog worden getransporteerd. Van de kettingtransporteur via de wieltransporteur tot aan het schietmechanisme bestaan er verschillende methoden om de zwaartekracht te overwinnen.

Natuurlijk gaat met Dynamic XL het plezier op weg omlaag niet verloren. De kogels vliegen via flexrails door verschillende hindernissen, zoals bijv. een stopplaats, een wissel of een schans omlaag. Met de liften worden de kogels telkens weer omhoog getransporteerd.

Via rails vliegen de kogels over het parcours omlaag. De flexrail is flexibel in alle richtingen. Bij het opbouwen van het parcours kun je je eigen creativiteit de vrije loop laten en speciale en gekke bochten, loopings en schansen bouwen.

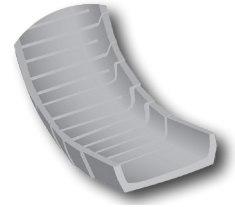

De wissel is een nieuw onderdeel. In het midden van de wissel is een hendel aangebracht, die de kogels afwisselend naar de flexrails aan de linker of de rechterkant stuurt.

### **Vangtrechter**

In verschillende modellen wordt het onderdeel als vangtrechter gebruikt. In dat geval wordt de hendel uit de wissel verwijderd. De brede vorm van de hogere zijwanden zorgt ervoor dat de kogels veilig worden opgevangen als ze van de schansen komen.

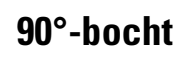

De 90°-bocht is een ander, nieuw onderdeel in de bouwdoos PROFI Dynamic XL. Daarmee kun je voor snelle richtingsveranderingen en scherpe bochten zorgen.

**Rainbow-LED**

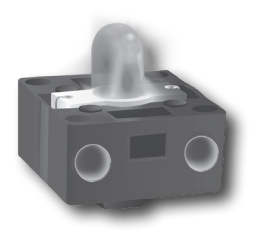

Lichtdioden zetten elektrische energie om in licht. Een LED is opgebouwd uit verschillende soorten halfgeleidende materialen. De Rainbow-LED heeft in het witte gedeelte een besturingschip, die met drie lichtunits is verbonden (rood, groen en blauw). Met behulp van deze drie kleuren kun je door te mengen andere kleuren maken. Zo maak je bijv. van de kleuren groen en rood, de kleur geel. De besturingschip regelt ook de stroomsterkte. Hiermee kun je instellen hoe donker of licht de kleuren oplichten. Als de lichtunits achtereenvolgens met een overlapping in tijd van donker naar helder worden aangestuurd, ontstaat het regenboog- en knippereffect. Let erop dat je de Rainbow-LED precies volgens het schakelschema van de bouwhandleiding aansluit. De pluspool is rood gemarkeerd.

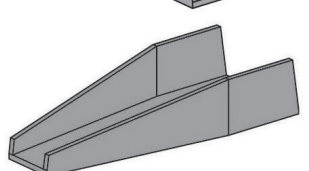

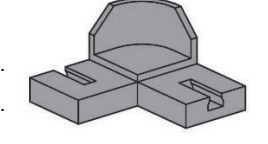

■ De kettingtransporteur kun je in verschillende takken van de industrie terugvinden. Met behulp van dit soort transporteurs worden bijv. kolen of grind getransporteerd. Bovendien zijn er met kettingen aangedreven transportbanden, waarop bijv. pallets of dozen worden verplaatst. De kettingen worden, net als bij je eigen Dynamic XL, met behulp van een elektromotor aangedreven.

Bij de kettingtransporteurs van fischertechnik zijn losse kettingschakels tot een lange ketting samengevoegd. Hierop zijn meerdere magneethouders aangebracht. Zodra een magneethouder langs een kogel beweegt, neemt deze de kogel op en transporteert hem naar boven. Boven aangekomen wordt de kogel losgemaakt van de baan en rolt op grond van de zwaartekracht via het parcours weer naar beneden.

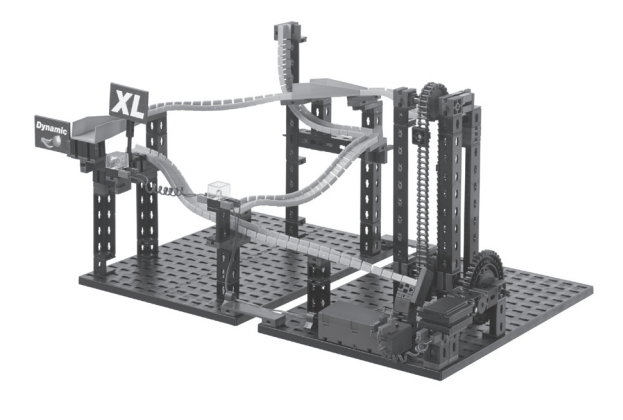

### **Kettingtransporteur**

**Tip:**

Als de kogels niet goed door de lift worden meegenomen, kun je de positie van de rails, met de daaronder aangebrachte onderdelen, instellen.

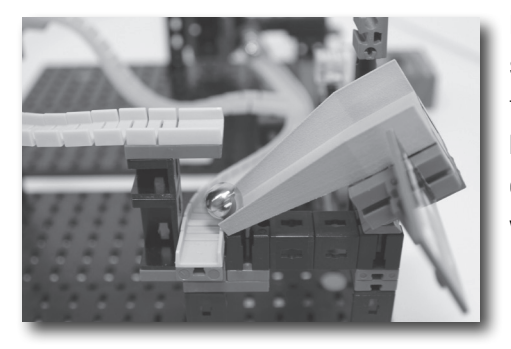

De vangtrechter is bij deze hindernis op een scharnierblokje gebouwd. Zodra een kogel van de flexrail op het valluik rolt, kiept het onderdeel door het gewicht van de kogel omlaag. De kogel kan dan op de volgende, verder naar onderen liggende, flexrails verder langs het parcours rollen.

### **Hindernis - valluik**

#### **Tip:**

Om het valluik goed te kunnen laten werken moet je erop letten dat de bouwplaat aan de zijkant goed is ingesteld. Schuif deze in een positie waarin het valluik, op het moment dat de kogel hierop valt, omlaag kantelt en wanneer de kogel weg is weer omhoog klapt.

#### **Taak:**

**Hoeveel kogels transporteert de kettingtransporteur per uur naar boven?** 

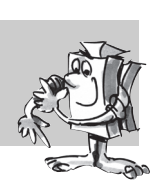

#### **Tip:**

Gebruik een stopwatch en tel het aantal kogels dat in één minuut naar boven wordt getransporteerd. Vermenigvuldig dit resultaat met het aantal minuten dat een uur telt en je hebt het aantal kogels dat per uur naar boven wordt getransporteerd.

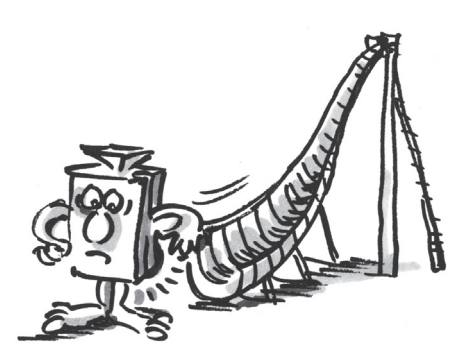

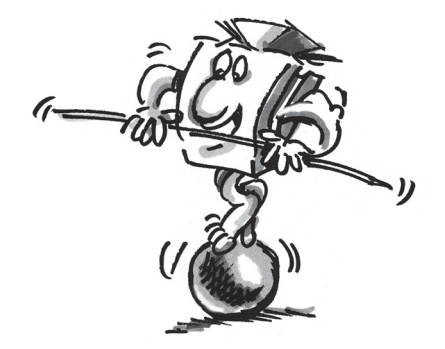

### **Wieltransporteur**

■ Heb je weleens een graafwielbagger gezien? Je kunt onze wieltransporteur met deze reusachtige machine vergelijken. Met behulp van een graafwielbagger worden verschillende grondstoffen gewonnen. De grootste in zijn soort vindt je in de bruinkoolwinning. Zij wegen net zoveel als 11.000 auto's en zijn bijna 100 meter hoog. Bij graafwielbaggers draait aan de voorkant een groot wiel met meerdere graafbakken. Het afgegraven materiaal wordt dan door middel van de ronddraaiende beweging naar boven getransporteerd. Zodra een graafbak een bepaalde positie heeft bereikt, valt het materiaal als gevolg van de aantrekkingskracht van de aarde op een transportband en wordt dan voor verdere verwerking verder getransporteerd.

Het model wieltransporteur werkt net als een graafwielbagger. Uiteraard werken wij niet met graafbakken maar met magneten, die de kogels op hun weg omhoog vasthouden. De onderste flexrail is zodanig ingebouwd dat de kogels direct tegen de magneten van de wieltransporteur rollen. Zodra een magneethouder langs een kogel beweegt, neemt deze de kogel op en transport hem in een cirkelbeweging naar boven. Boven aangekomen komt de kogel langs een plaatje, waardoor hij loslaat van de magneet en weer op weg naar beneden gaat.

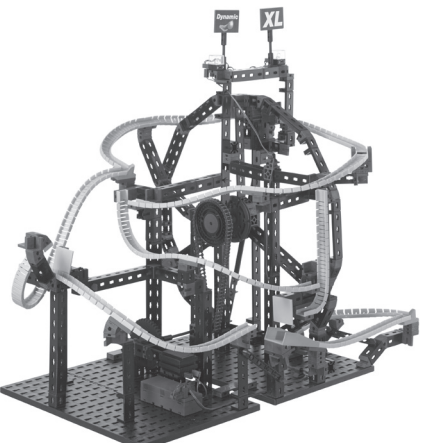

#### **Tip:**

Als de kogels niet goed aan de magneten blijven hangen of er direct weer afvallen, moet je de positie van de flexrails bijstellen.

### **Hindernis - jumplooping**

**Tip:**

Als de kogels niet precies op de groene bouwplaat terecht komen, moet je de bouwplaat onder loopingrail zo verschuiven, dat de kogels ongeveer in het midden van de bouwplaat terecht komen.

#### **Hindernis - grote schans**

#### **Tip:**

Als de kogels over het opvanggebied vliegen, kun je de afsprongrail en het onderdeel daaronder zodanig te verschuiven dat de kogels ongeveer in het midden van het opvanggebied terecht komen.

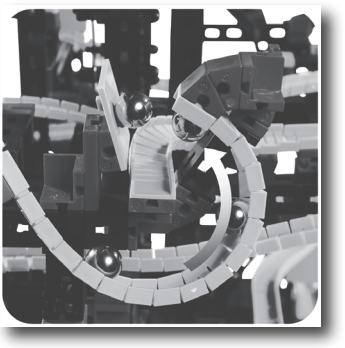

De jumplooping is het hoogtepunt van de wieltransporteur. De kogel rolt in de looping, die uiteraard plotseling ophoudt. De kogel vliegt door de lucht en botst tegen de groene bouwplaat. Hier vandaan wordt de kogel doorgegeven aan de volgende rail.

Na de jumplooping volgt de kogel in dit parcours de grote schans. Bijna als een skispringer tijdens het skispringen vliegen je kogels door de lucht en landen in het opvanggebied van de schans. Aansluitend rolt de kogel verder omlaag naar de wieltransporteur.

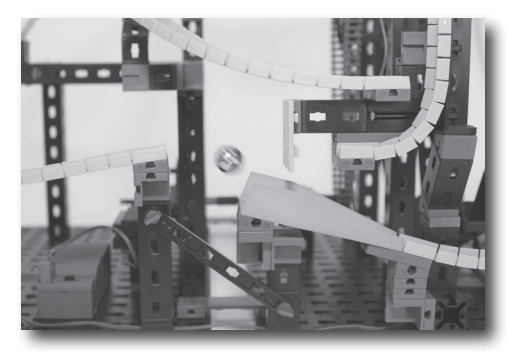

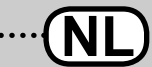

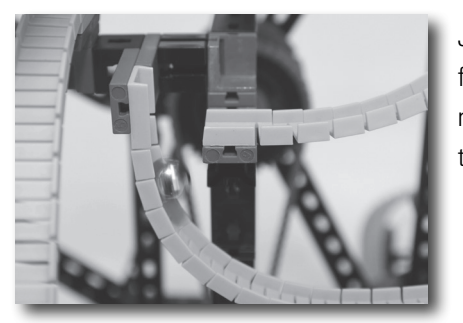

Je kogel rolt door het parcours - maar dan houdt de flexrail plotseling op en valt de kogel omlaag. De volgende rail neemt de kogel op en laat hem onmiddellijk in de tegenovergestelde richting verder rollen.

### **Hindernis - val met richtingsverandering**

**Taak:**

**Start bij twee opeenvolgende kogels een tijdmeting en controleer welke aftakking van de wieltransporteur de snelste is.**

■ Trapsgewijze transporteurs worden in de industrie gebruikt om bijv. materiaal vanuit een machine naar een ander, hoger gelegen verwerkingsproces te transporteren en te sorteren. Hier bewegen de afzonderlijke trappen afwijkend van elkaar omhoog en omlaag, net als bij jouw eigen trapsgewijze Dynamic XL-transporteur.

### **Trapsgewijze transporteur**

De trapsgewijze transporteur van fischertechnik heeft vijf trappen, die gelijkmatig afwijkend van elkaar op en neer bewegen. Elke trap heeft een bepaalde hellingshoek in de richting van de volgende trap, waardoor de kogels tijdens de omhoog gaande beweging op de volgende trap rollen. Zo gaat dat trap voor trap verder tot de kogels op de laatste trap aankomen. Van daaruit rollen ze dan via de flexrails door verschillende hindernissen van het parcours naar beneden.

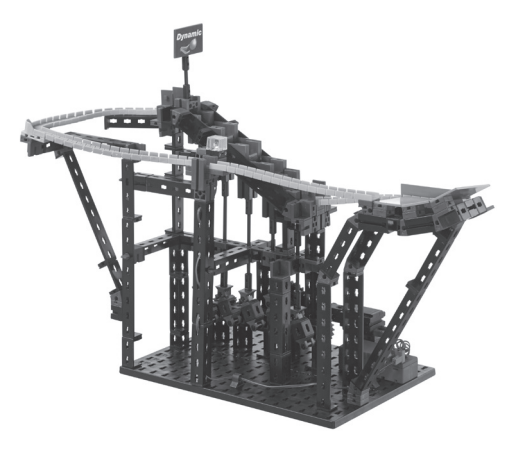

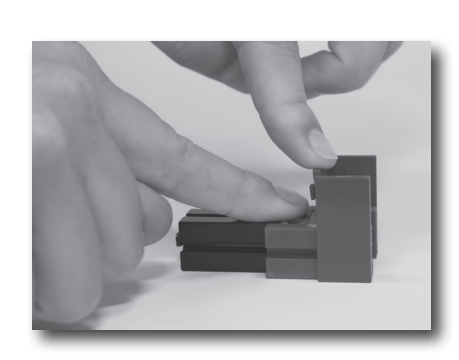

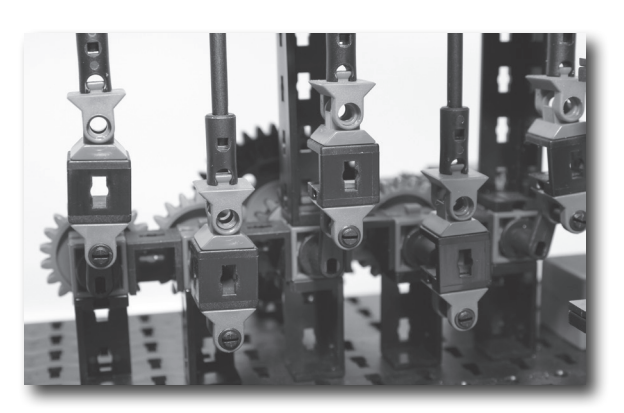

**Tip:**

Gebruik in dit parcours in eerste instantie niet meer dan tien kogels.

#### **Tip:**

Om te voorkomen dat de onderdelen van de trappen scheef gaan staan, moet je de bouwplaat zodanig verschuiven, dat je met je vingers geen kanten kunt voelen. Druk bijv. op de tafel alle onderdelen naar beneden.

#### **Tip:**

Om de kogels zonder problemen naar het volgende niveau te kunnen laten rollen, moeten de aandrijfkrukken, onder de trappen, precies 180° verschillend ten opzichte van elkaar draaien. Als dat niet het geval is, moet je het rode kettingwiel van de korte as trekken. Nu kun je het geheel gemakkelijk instellen.

#### **Hindernis - quarterpipe**

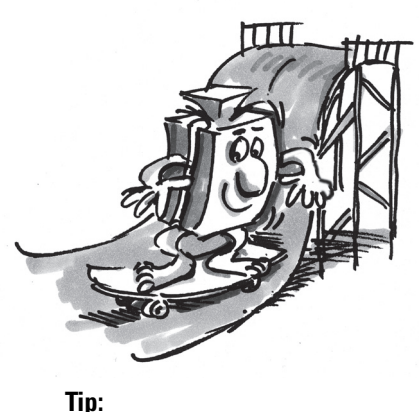

Gebruik hiervoor meer dan tien kogels.

Een quarterpipe is bijv. bij het skateboarden of snowboarden een constructie in de vorm van een kwartcirkel, waarop verschillende skate- c.q. snowboard-figuren uitgevoerd kunnen worden. In de bouwdoos Dynamic XL rollen je kogels van de flexrail in de quarterpipe, die uit drie bouwplaten is opgebouwd. Deze helt lichtjes naar voren, zodat je kogels naar boven rollen, gelijktijdig echter ook naar de volgende rail worden gestuurd.

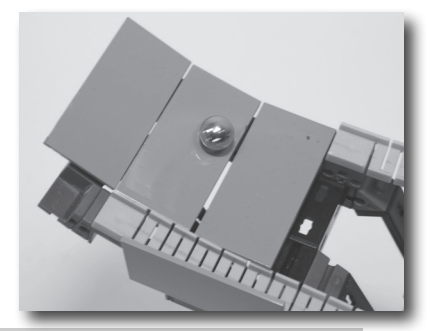

#### **Taak:**

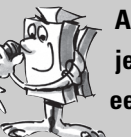

**Aan het uiteinde van de laatste flexrail voor de trapsgewijze transporteur heb je aan beide kanten rode bouwplaten, die over de flexrail heen steken. Denk eens na over waarom deze twee platen nodig zijn.**

Bij meer dan tien kogels is de druk op de voorste kogels zo hoog, dat ze omhoog komen. Zonder de twee bouwplaten zouden de kogels waarschijnlijk uit de trapsgewijze transporteur vallen.

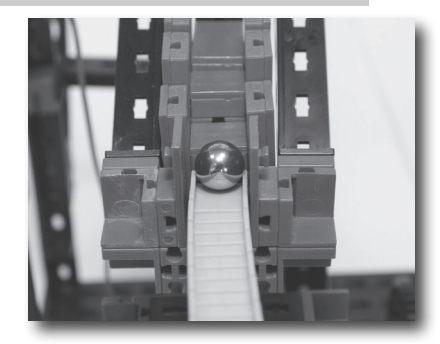

### **Paternosterlift**

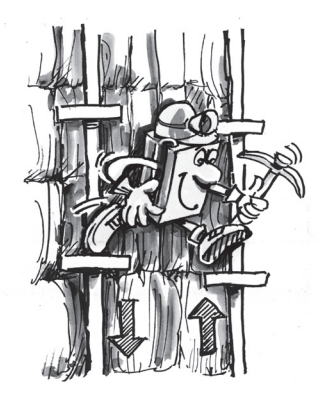

**Tip:**

Wanneer de kogels niet goed op de onderste trap van de trapsgewijze transporteur rollen, kun je de onderdelen onder de flexrail zodanig verschuiven, dat een perfecte overgang naar de trapsgewijze transporteur mogelijk is.

■ Nu gaan wij een uitstapje maken naar de mijnbouw, omdat daar vroeger met deze lifttechniek grote diepten werden overbrugd. Deze techniek noemt men "de kunstladder". Hij werd voor de eerste keer in de mijnbouw in de Duitse Harz gebruikt. Hierbij staken twee stangen in de diepe mijnschacht. Aan deze stangen waren treden bevestigd, waarop de mijnwerkers konden staan. Met behulp van een

aandrijfmechanisme werden de beide stangen tegengesteld aan elkaar op en neer bewogen. Vroeger werd het geheel meestal met behulp van waterkracht aangedreven. Zodra de treden van beide stangen op dezelfde hoogte kwamen, moest de mijnwerker van de ene naar de andere stang overstappen. Op deze manier kon de mijnwerker in de mijn komen en langs dezelfde weg ook weer terug naar buiten.

De trapsgewijze transporteur in jouw PROFI Dynamic XL van fischertechnik werkt op bijna dezelfde manier als "de kunstladder". De kogels rollen vanzelf vanaf beide kanten in de onderste trap van de trapsgewijze transporteur. Door de motor en de overbrenging bewegen de rechter en linker schuifstang tegengesteld aan elkaar omhoog en omlaag.

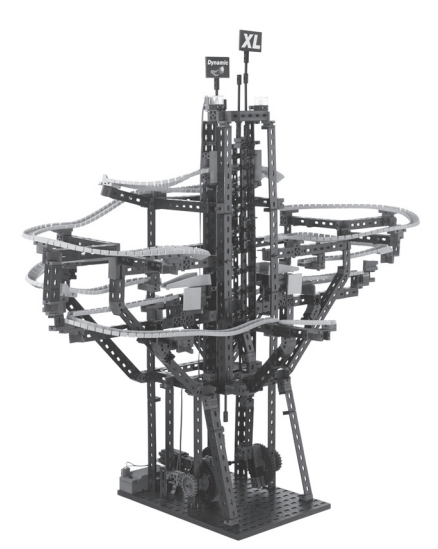

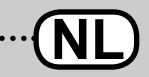

De vlakken, waar de kogels op liggen, kantelen daarbij afwisselend van de ene naar de andere kant. Zo rollen de kogels van rechts naar links en omgekeerd, en bewegen daarmee stapsgewijs naar boven. Dit wordt net zo lang herhaald tot de kogels de bovenste trap hebben bereikt. Van daaruit vliegen zijn dan weer over de flexrails naar beneden.

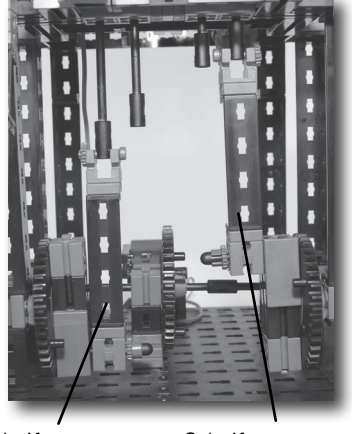

Schuifstang Schuifstang

#### **Tip:**

Als de kogels niet naar de andere kant rollen, moet je de aandrijfassen zodanig instellen, dat ze precies tegengesteld werken. Wanneer de linker schuifstang op het laagste punt staat, moet de rechter schuifstang zo zijn ingesteld dat deze helemaal bovenin staat.

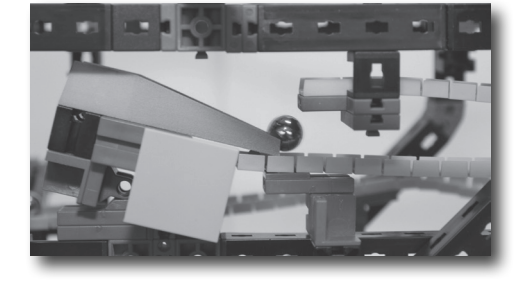

Bij de trapsgewijze transporteur vindt je een valluik, dat net zo werkt als het luik in jouw model van de kettingtransporteur.

#### **Hindernis - valluik Tip:**

Zie de kettingtransporteur.

In dit model is de stopplaats een interessante hindernis. Leg een kogel in de stopplaats. Zodra een andere kogel tot in de stopplaats rolt, stoot hij tegen de daar liggende kogel. Dat betekent dat de omlaag gerolde kogel in de stopplaats blijft liggen en de voorgaande kogel naar de volgende lift rolt.

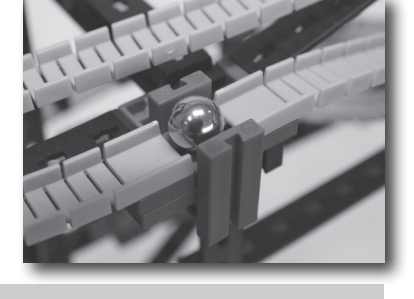

#### **Taak:**

**Je kunt zien hoe je kogels door de stopplaats heen rollen, als nog geen kogel in de stopplaats ligt. Waarom moet er eerst een kogel in de stopplaats worden gelegd?**

Als er geen kogel in de stopplaats ligt heeft de aankomende kogel zoveel vaart, dat hij niet door de stopplaats zelf kan worden gestopt. Zodra een kogel in de stopplaats ligt wordt hij, zoals beschreven, door de rollende kogel uit de stopplaats gestoten.

■ In een flipperautomaat vindt je een vrijwel identiek onderdeel als in het schietmechanisme. Bij een flipperautomaat wordt via een onder veerspanning staande pen een kogel in het spel gebracht. Door het trekken en loslaten van de pen krijgt de kogel een stoot en rolt met grote snelheid het speelveld op.

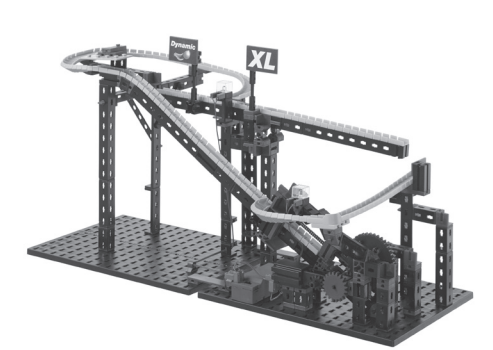

#### **Hindernis - stopplaats Tip:**

Wanneer de kogels op de stopplaats blijven hangen, moet je controleren of de steunen en onderdelen aan de stopplaats correct gemonteerd zijn. Bovendien mogen de kogels in het parcours boven de stopplaats niet worden afgeremd. Daarom moet je ook hier op een exacte bouwwijze letten.

### **Schietmechanisme**

#### **Tip:**

In het model schietmechanisme kan maximaal één kogel tegelijkertijd worden afgeschoten.

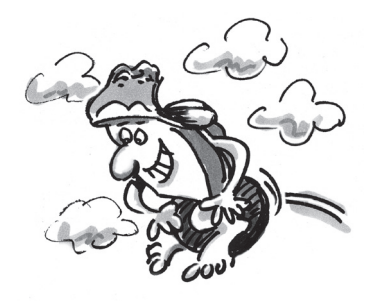

#### **Tip:**

Wanneer de kogels niet boven aankomen, kun je de as en de slede controleren. Deze moeten zonder wrijving kunnen bewegen. Als er wrijving ontstaat, wordt je schietplatform afgeremd en zal onvoldoende kracht hebben om de kogel helemaal tot bovenaan te schieten.

#### **Tip:**

Let erop dat de nokken van de beide onderdelen, die als aanslag dienen, bovenin staan. Anders kan het gebeuren dat de as aan de aanslag voorbij schuift en klem komt te zitten.

### **Hindernis - wip**

In je schietmechanisme heb je een as als pen gemonteerd. Rond de as zitten twee veren. Twee veren omdat je een grote kracht wilt genereren en je de kogel op die manier meer snelheid kunt geven. Als je de motor inschakelt, trekt een tandwiel de as naar achteren en spant daarmee de veren. Zodra de veren helemaal zijn opgespannen, wordt het schietmechanisme geactiveerd en de kogel schiet met grote snelheid naar boven.

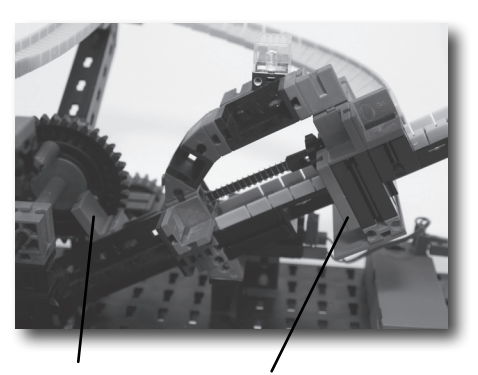

Slede Aanslagonderdeel

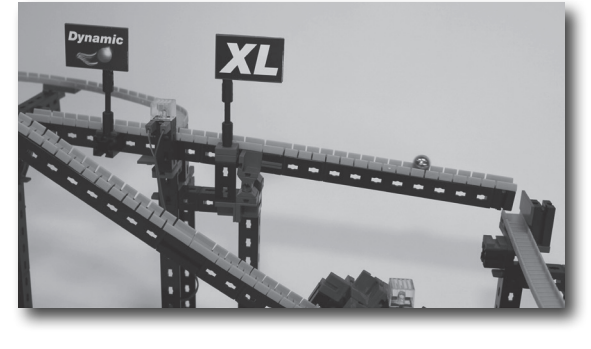

In dit model is nog een hindernis ingebouwd, de wip. Een kogel rolt via de flexrails op de wip. Zodra de kogel over het zwaartepunt van de wip rolt, helt deze naar onderen. Daardoor krijgt de kogel meer snelheid en aan het einde van de wip valt hij dan op de volgende flexrail en rolt het parcours verder af naar beneden.

**Taak: Kijk wat er gebeurt wanneer je de Dynamic-vlag op de wip steeds verder naar links verplaatst.**

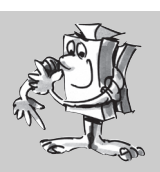

Hoe verder de vlag naar links is geplaatst, hoe moeilijker de wip omlaag beweegt. Zodra je de vlag helemaal links neerzet, zijn de kogels niet zwaar genoeg om de wip naar beneden te drukken.

### **Combinatiemodellen**

### **Kettingtransporteur en schietmechanisme**

**Tip:**

Als je problemen hebt met de lifttechniek, staat verder naar voren in het begeleidende boekje, bij de tips van de afzonderlijke modellen, meer informatie.

■ Bij dit model combineer je de modellen kettingtransporteur en schietmechanisme. Het parcours zelf kent uiteraard zijn eigen baanvormen en verschillende hindernissen. De kogels beginnen allemaal bij de kettingtransporteur. Deze transporteert de kogels een klein stukje naar boven. Boven aangekomen gaat het via de flexrails direct verder naar de voorziening van het schietmechanisme. Het schietmechanisme schiet de kogels dan het resterende (grootste) deel van het parcours in. Hier rollen de kogels via een wissel en vliegen over een schans. Aan het einde rollen de kogels weer naar de kettingtransporteur.

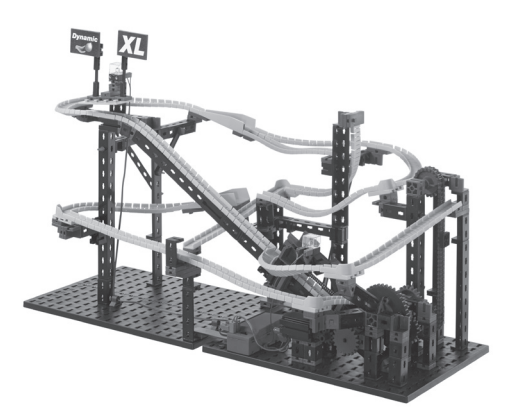

**PROFI DYNAMIC XL BEGELEIDEND BOEKJE** 

#### **Taak:**

#### **Welke taak heeft de kettingtransporteur in dit model?**

De kettingtransporteur zorgt ervoor dat er meerdere kogels in het parcours gebruikt kunnen worden, terwijl er telkens toch maar één kogel in het schietmechanisme ligt.

■ De kogels worden in dit model met het wiel en de trapsgewijze transporteur naar boven getransporteerd. Helemaal onderaan beginnen de kogels bij de wieltransporteur. Wanneer deze boven in het wiel aankomen leiden twee banen opnieuw naar beneden. Een baan eindigt bij de trapsgewijze transporteur. De andere baan voert tweemaal door de hindernis "Val met richtingsverandering". Aan het einde komen alle kogels weer terug op het opnamepunt van de wieltransporteur.

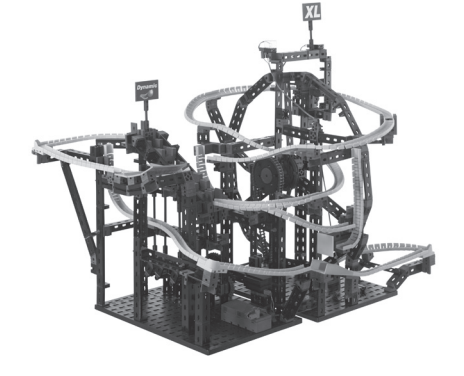

■ Dit model is het grootste uit de bouwdoos PROFI Dynamic XL. In de wiel- en trapsgewijze transporteur maak je gebruik van alle flexrails en de kogels komen de meeste hindernissen tegen. Ook hier beginnen de kogels hun parcours bij de wieltransporteur. Boven aangekomen worden de kogels losgemaakt en door de mechanische

richtingsverandering afwisselend naar rechts en links gestuurd. Beide kogels komen dan elk op een kant van de stapsgewijze transporteur aan. Met deze lift worden de kogels verder omhoog getransporteerd. Boven aangekomen rollen de kogels vanuit beide uitgangen, op twee verschillende banen over het parcours naar beneden.

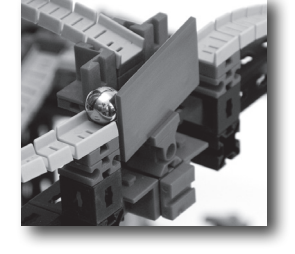

### **Wiel- en trapsgewijze transporteur**

#### **Tip:**

Als je problemen hebt met de lifttechniek, staat verder naar voren in het begeleidende boekje, bij de tips van de afzonderlijke modellen, meer informatie.

## **Wieltransporteur en paternosterlift**

#### **Tip:**

Als je problemen hebt met de lifttechniek, staat verder naar voren in het begeleidende boekje, bij de tips van de afzonderlijke modellen, meer informatie.

#### **Tip:**

Let erop, dat de scharniersteen precies in het midden van de wip is gemonteerd en de wissel gemakkelijk kan worden bewogen. Anders werkt deze misschien niet goed.

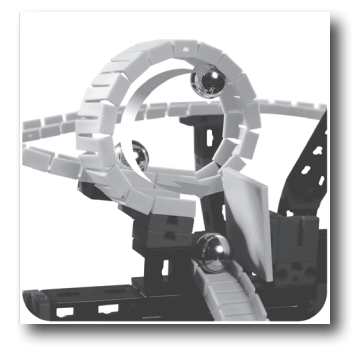

In het grootste model van de bouwdoos zit een absoluut hoogtepunt, de looping. Voor de looping storten de kogels in een vrijwel verticale baan omlaag. Zij hebben dan genoeg vaart om door de looping te schieten. Op lage snelheid zullen de kogels uit de looping vallen. Na de looping botst de kogel tegen een groene bouwplaat rolt verder over de volgende flexrail.

### **Hindernis - looping**

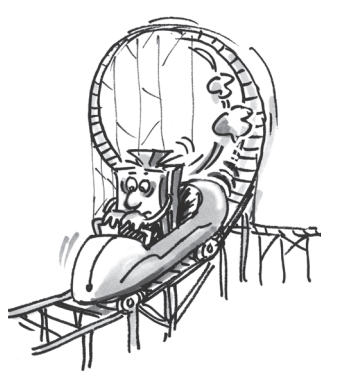

#### **Hindernis - kleine schans**

Ook deze hindernis is alleen in dit model gebouwd. De kogels komen direct uit de trapsgewijze transporteur en rollen naar de kleine schans. Hier aangekomen gaan de kogels, als je goed kijkt, een klein beetje omhoog. Daarna rollen zij op de volgende, schuin aangebrachte, flexrail weer naar beneden.

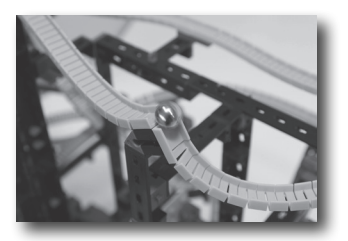

### **Hindernis - jumplooping**

**Tip:** Zie wieltransporteur.

**Tip:** Markeer de beide kogels met verschillende kleuren.

Net als in het model wieltransporteur, zit ook hier een jumplooping in.

#### **Taak:**

**Houd de twee kogels in de gaten, die na elkaar door de wieltransporteur worden opgenomen. Test of de kogels weer in deze volgorde bij de wieltransporteur aankomen of dat de eerste kogel is ingehaald.**

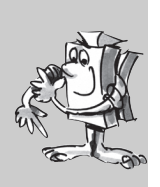

#### **Taak:**

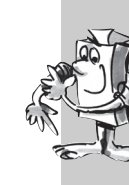

**Neem opnieuw twee kogels. Het is het beste om ze eerst te markeren, zodat je ze gemakkelijk kunt herkennen. Laat een kogel aan elk van de beide kanten van de trapsgewijze transporteur starten. Meet de tijd, tot elke kogel weer bij de ingang van de trapsgewijze transporteur aankomt. Welke baan is sneller?**

### **Overige modellen**

### **Eigen parcours Dynamic XL**

Nu wordt er een beroep op je creativiteit gedaan. Ontwerp een eigen parcours met geweldige, andere constructies en andere spannende hindernissen. Ook kun je proberen om geheel nieuwe, andere lifttechnieken te bedenken, om je kogels naar boven te brengen.

#### **Combinatieparcours**

Misschien ben je wel de gelukkige bezitter van de bouwdoos ADVANCED Rolling Action en/of PROFI Dynamic. Als dat zo is kun je de onderdelen van deze bouwdozen gebruiken om nog grotere liften en vooral langere banen omlaag te bouwen. Bovendien kun je nog andere, moeilijker hindernissen en effecten bedenken, die je kogels op weg omlaag moeten overwinnen.

Onder www.fischertechnik.de/home/downloads/dynamic.aspx staat bovendien een handleiding om een nog grotere Dynamic en Dynamic XL-combinatiemodel te bouwen.

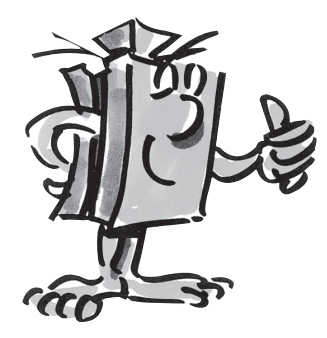

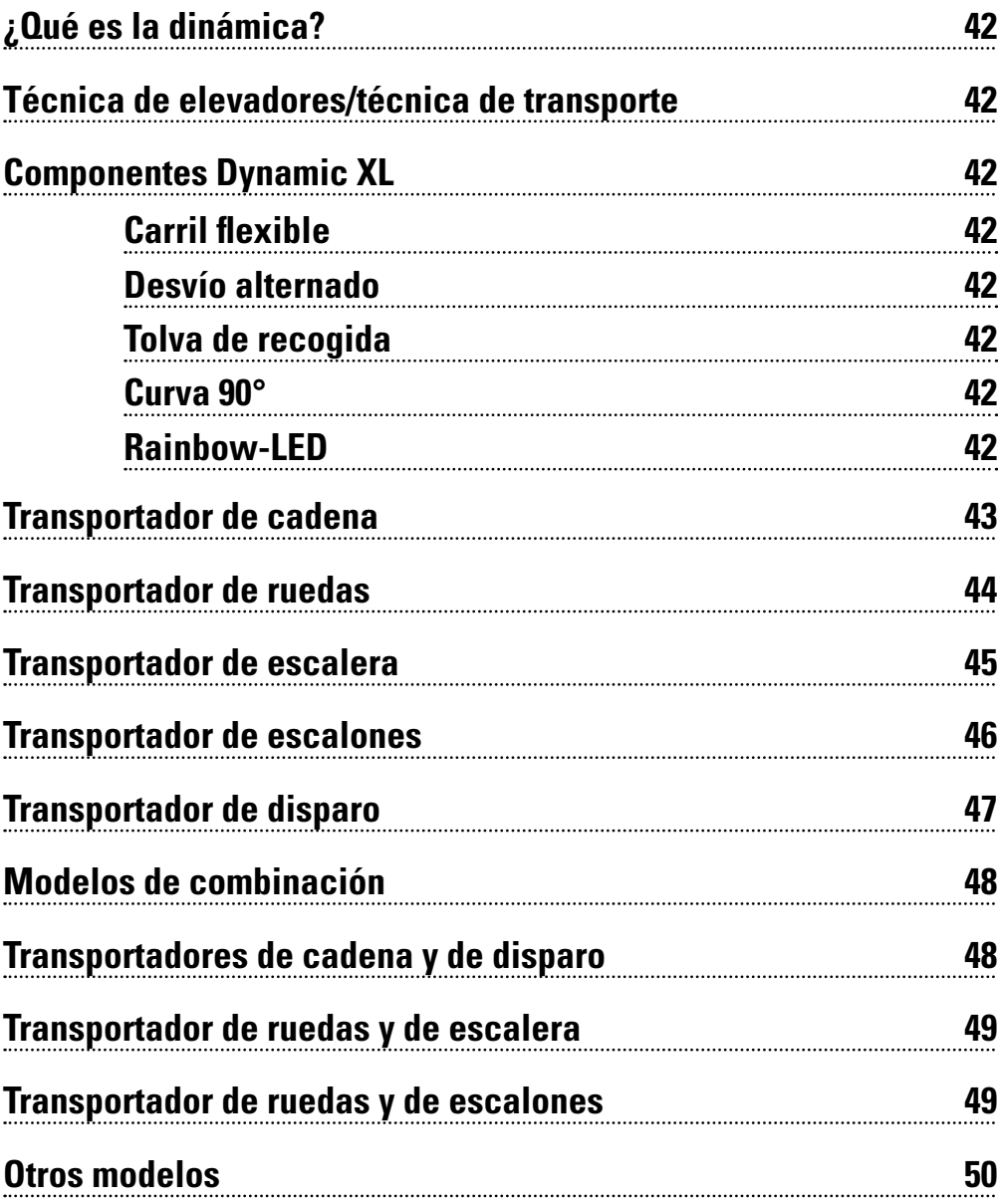

### **¿Qué es la dinámica? <sup>42</sup> Contenido**

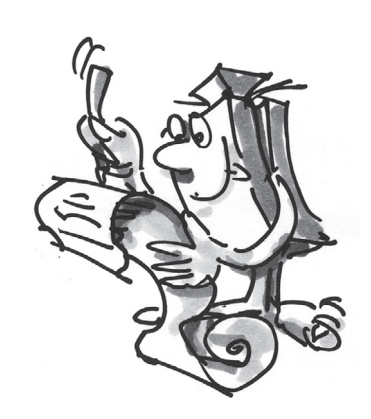

### **¿Qué es la dinámica?**

■ Encontramos dinámica siempre y en todo lugar. También tu eres parte de la dinámica; igual si caminas, nadas o saltas. Siempre que algo se mueve, la dinámica está en juego. Dinámica son movimientos hacia abajo, arriba y a los lados. Hacia abajo va automáticamente en función de la fuerza de la gravedad. Para movimientos hacia arriba se necesitan p.ej. elevadores para superar la fuerza de la gravedad.

### **Técnica de elevadores/técnica de transporte**

### **Componentes Dynamic XL**

#### **Carril flexible Sugerencia:**

En caso de que los carriles flexibles tras su desmontaje de un modelo estén doblados, las puedes tensar durante algún tiempo sobre una de las placas de base. La curvatura entonces se retrae nuevamente.

**Desvío alternado**

En el kit de construcción PROFI Dynamic XL aprendes mucho sobre como las bolas se transportan hacia arriba con diferentes posibilidades. Desde el transportador de cadena pasando por el transportador de ruedas hasta el transportador de disparo existen diferentes métodos de superar la fuerza de la gravedad. Naturalmente en Dynamic XL la diversión no se pierde de camino hacia abajo. Las bolas vuelan sobre carriles flexibles a través de diferentes obstáculos y chicanas como por ejemplo un punto de parada, un desvío o un trampolín, hacia abajo. Con los elevadores las bolas siempre vuelven a ser transportadas hacia arriba.

Las bolas vuelan sobre carriles, la pista de recorrido hacia abajo. El carril flexible lo es en todas las direcciones. De este modo al construir la pista de recorrido puedes dejar libre tu creatividad y construir curvas locas y especiales, loopings y trampolines.

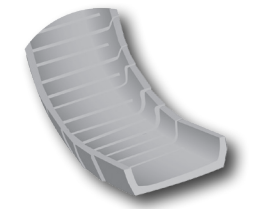

El desvío alternado es un nuevo componente. En el desvío se encuentra instalada una palanca en el centro que conduce la bola siempre alternadamente sobre el carril flexible izquierdo y derecho.

### **Tolva de recogida**

En diferentes modelos el componente se emplea como tolva de recogida. Para ello se desmonta la palanca del desvío alternado. El formato ancho con las paredes laterales elevadas cuida de que las bolas tras el trampolín sean recogidas con seguridad.

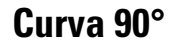

Otro componente nuevo en el kit de construcción PROFI Dynamic XL es la curva de 90°. Con ella puedes hacer realidad de manera sencilla un rápido cambio de dirección y curvas estrechas.

#### **Rainbow-LED**

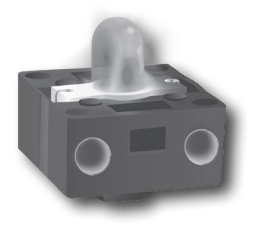

Los diodos luminosos convierte energía eléctrica en luz. Un LED está constituido de diferentes materiales semiconductores. El Rainbow-LED poseen en la parte blanca un chip de control combinado con tres unidades de iluminación (rojo, verde y azul). Con estos colores mediante mezclas se pueden generar todos los otros colores. Por ejemplo de los colores verde y rojo, amarillo. El chip de control regula también la intensidad de corriente. Así se puede regular si los colores brillan oscuros o claros. Si las unidades de iluminación se activan sucesivamente con superposición de tiempo de oscuro a claro se genera el efecto de arco iris y de parpadeo. Observa de conectar el Rainbow-LED de acuerdo al esquema de circuitos de las instrucciones de construcción. El polo positivo está marcado en rojo.

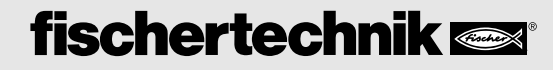

■ Encontrará transportadores de cadena en diferentes áreas de la industria. Por ejemplo con estos medios de transporte se transporta carbón o grava. Además existen cintas transportadoras accionadas por cadenas sobre las que por ejemplo se transportan paletas o cartones. Las cadenas, como en tu Dynamic XL se accionan con un motor eléctrico.

En los transportadores de cadena fischertechnik los eslabones individuales de cadena están ensamblados como una cadena más larga. En ellos se encuentran montados varios soportes magnéticos. En el momento que un soporte magnético pasa junto a una bola, este toma la bola y la transporta hacia arriba. Una vez que ha llegado arriba la bola se desprende contra la vía y en función de la fuerza de gravedad rueda por la pista de recorrido nuevamente hacia abajo.

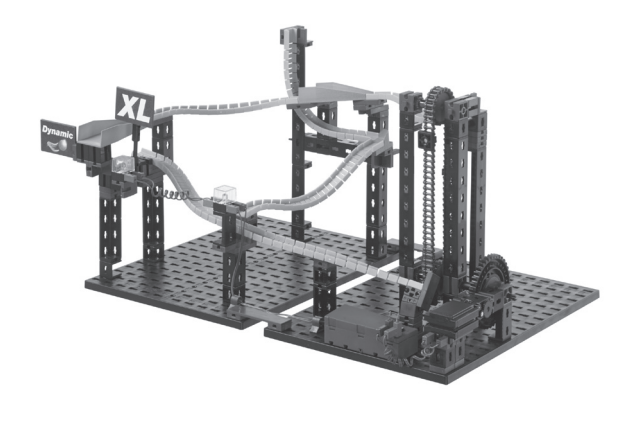

### **Transportador de cadena**

#### **Sugerencia:**

En caso que las bolas no sean arrastradas óptimamente por el elevador, puedes ajustar la posición del carril con los componentes ubicados debajo de él.

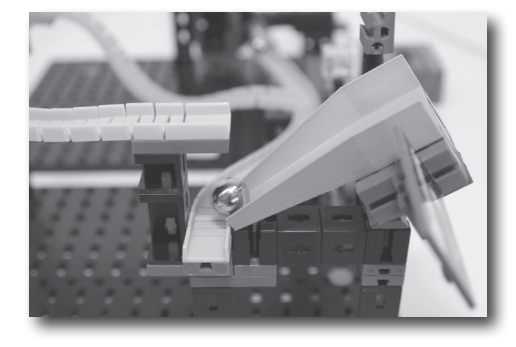

En esta chicana la tolva de recogida está montada soun cubo articulado. En el momento que una bola rueda del carril flexible sobre la trampilla, el componente se vuelca hacia abajo por el peso de la bola. La bola puede entonces continuar rodando la pista de recorrido hacia abajo por el siguiente carril flexible ubicado abajo.

### **Chicana - Trampilla**

#### **Sugerencia:**

Para que la trampilla funcione correctamente, debes prestar atención que la placa de construcción lateral esté correctamente regulada. Empuja ésta a una posición en la que la trampilla al llegar la bola se vuelque hacia abajo y al abandonarla nuevamente se pliegue hacia arriba.

#### **Sugerencia:**

Emplea un cronómetro y cuenta las bolas que se transportan hacia arriba en un minuto. Multiplica tu resultado por la cantidad de minutos por hora, obtendrás la cantidad de bolas por hora.

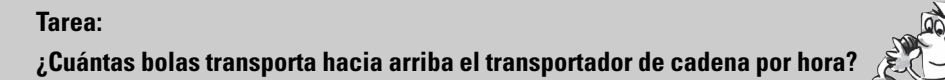

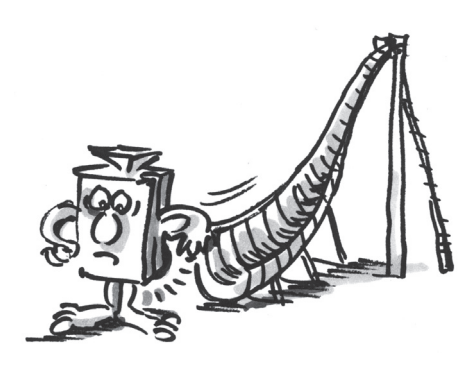

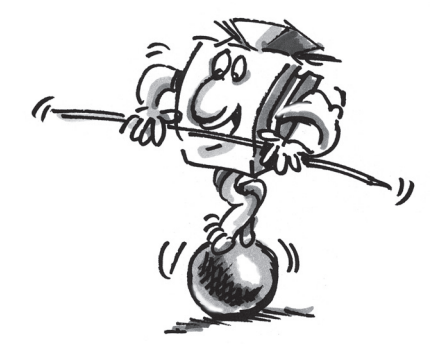

### **Transportador de ruedas**

■ *i* Has visto ya alguna vez una excavadora con rueda de cangilones? Nuestro transportador de ruedas se puede comparar con estas gigantescas máquinas de construcción. Con una excavadora con rueda de cangilones se explotan diferentes materias primas. Las mayores de su tipo las encontrarás en las explotaciones de lignito. Estas pesan tanto como 11.000 automóviles y tienen caso 100 metros de altura. En la excavadora con rueda de cangilones gira en el extremo delantero la rueda de cangilones con varias palas. El material excavado se transporta entonces hacia arriba a través de un movimiento rotativo. En el momento que la pala alcanza una determinada posición el material cae en función de la fuerza de la gravedad sobre una cinta transportadora y se evacúa para su procesamiento posterior.

En el modelo de transportador de ruedas esto es similar a la excavadora con rueda de cangilones. Sin embargo nosotros no tenemos ninguna pala sino imanes los cuales transportan las bolas hacia arriba. El carril flexible inferior está montado de tal manera que las bolas ruedan directamente contra el transportador de ruedas. En el momento que un soporte magnético pasa junto a una bola, este toma la bola y la transporta en curva ascendente hacia arriba. Una vez arriba la bola se desprende en una placa e inicia nuevamente su camino hacia abajo.

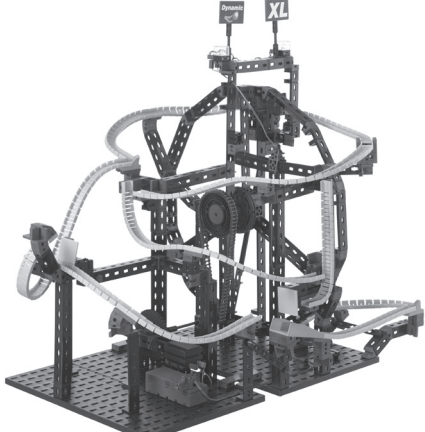

**Sugerencia:** En caso de que las bolas no

sean recogidas correctamente o inmediatamente se caen de los imanes, tienes que ajustar la posición de los carriles flexibles.

#### **Chicana - Looping de salto**

#### **Sugerencia:**

En caso que la bola no acierte exactamente sobre la placa de construcción verde, desplazas los bloquea debajo del carril de looping de tal modo que la bola choque aproximadamente en el centro de la placa de construcción.

#### **Chicana - Trampolín grande**

#### **Sugerencia:**

En caso que las bolas pasen por un lado del área de recogida puedes desplazar el carril de salto y los componentes debajo de tal manera, que las bolas acierten aproximadamente en el centro del área de recogida.

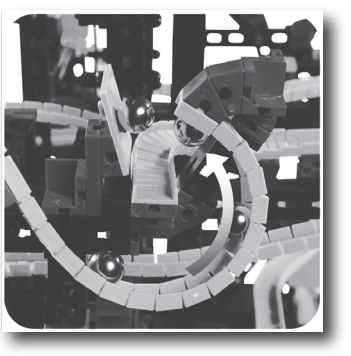

Un punto culminante del transportador de ruedas es el looping de salto. La bola rueda en el looping, que sin embargo se interrumpe sorpresivamente. La bola vuela por el aire y choca contra la placa de construcción verde. Desde ella la bola se encamina al carril siguiente.

Tras el looping de salto sigue en esta pista de recorrido el gran trampolín. Casi como saltadores de esquí durante los saltos, las bolas vuelan por el aire y aterrizan en el área de recolección del trampolín. A continuación continúa el descenso hacia el transportador de ruedas.

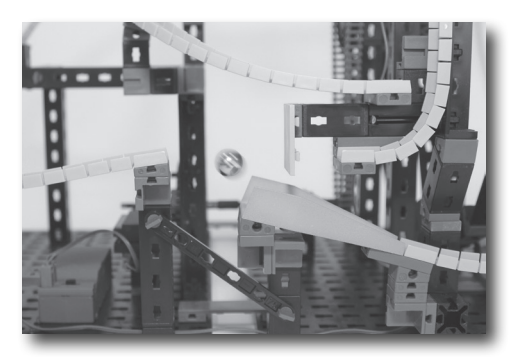

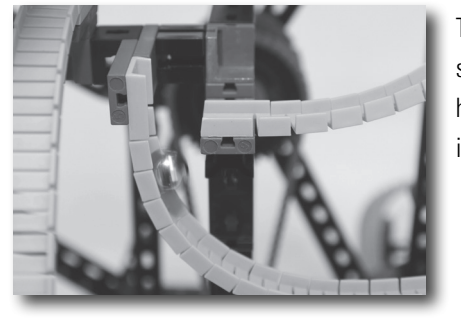

Tu bola rueda a través de la pista de recorrido; pero entonces sorpresivamente el carril flexible se acaba y la bola cae hacia abajo. El siguiente carril recoge la bola y la deja inmediatamente continuar rodando en el sentido opuesto.

### **Chicana - Caída con cambio de dirección**

**Tarea: Inicia con dos bolas sucesivas una medición de tiempo y comprueba que desvío del recorrido del transportador de ruedas es el más rápido.**

■ Los transportadores de escalera se emplean en la industria para, por ejemplo, transportar y separar materiales de una máquina a un proceso de continuación de procesamiento ubicado más arriba. Aquí se mueven desplazados los escalones de la escalera hacia arriba y hacia abajo exactamente como en tu transportador de escalera Dynamic XL.

### **Transportador de escalera**

El transportador de escalera tiene cinco escalones que se mueven desplazados uniformemente hacia arriba y hacia abajo. Cada escalón tiene un determinada inclinación en dirección al escalón siguiente, de manera tal que en el movimiento ascendente las bolas ruedan al siguiente escalón. Así se produce escalón por escalón hasta que las bolas llegan arriba al último escalón de la escalera. Desde allí a través de carriles flexibles a través de diferentes chicanas ruedan entonces la pista de recorrido hacia abajo.

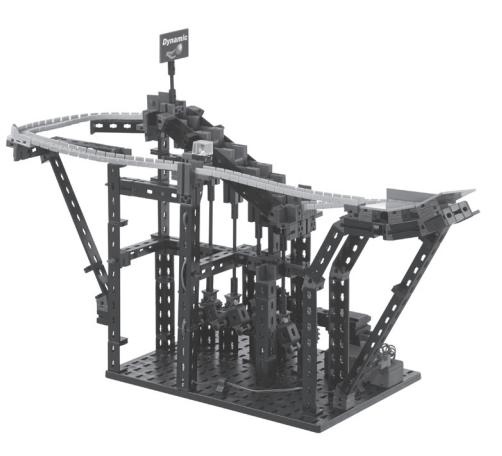

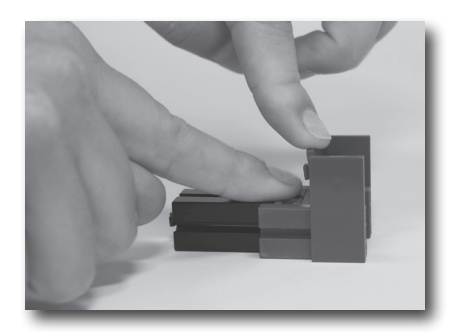

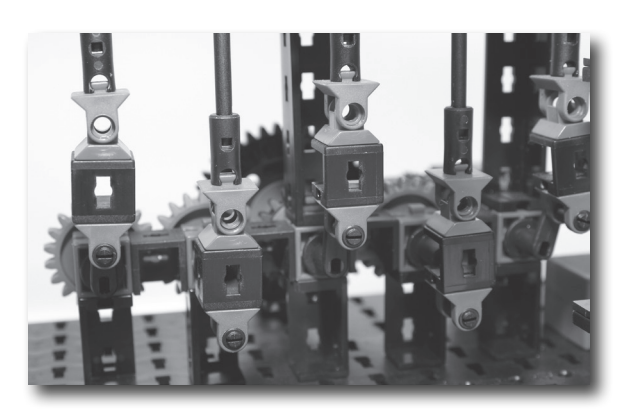

#### **Sugerencia:**

De momento no emplees en esta pista de recorrido más de diez bolas.

#### **Sugerencia:**

Para evitar que los componentes de los escalones se doblen tienes que mover estos de tal manera que con tu dedo no percibas ningún borde. Presiona p.ej. sobre la mesa todos los componentes hacia abajo.

#### **Sugerencia:**

Para que las bolas rueden sin problemas al siguiente escalón de la escalera, las manivelas de accionamiento debajo de los escalones tienen que marchar exactamente desplazados 180°. Si este no es el caso, quita la rueda de cadena de encastre roja del eje corto. Entonces puedes realizar las regulaciones de forma sumamente sencilla.

#### **Chicana - Cuarto de tubo**

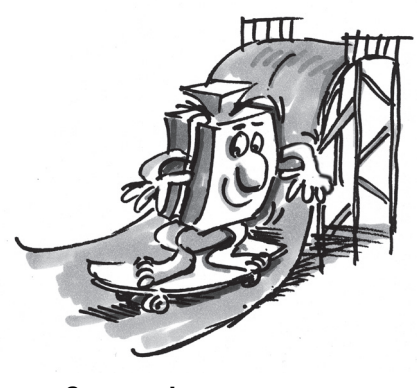

**Sugerencia:** Emplea aquí más de diez bolas.

Un cuarto de tubo es por ejemplo al patinar con el Skatebord o el Snowboard una estructura en forma de cuarto de tubo, sobre la que se pueden realizar diferentes maniobras de Skate o bien de Snowboard. En el kit de construcción Dynamic XL tus bolas ruedan del carril flexible sobre el cuarto de tubo, el cual está constituido de tres placas de construcción. Este está ligeramente inclinado hacia delante, de manera que tus bolas ruedan hacia arriba, no obstante simultáneamente también se orientan al carril siguiente.

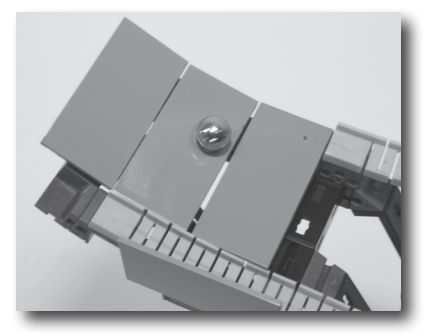

#### **Tarea:**

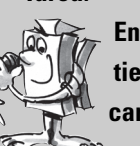

**En el extremo del último carril flexible antes del transportador de escalera tienes a ambos lados placas de construcción rojas, que sobresalen sobre el carril flexible. Piensa, para qué se necesitan estas dos placas de construcción.**

Con más de diez bolas la presión sobre las bolas delanteras es tan alta que estas se levantan. Sin las dos placas de construcción posiblemente las bolas caerían fuera del transportador de escalera.

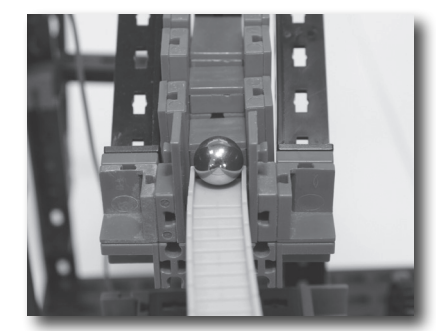

### **Transportador de escalones**

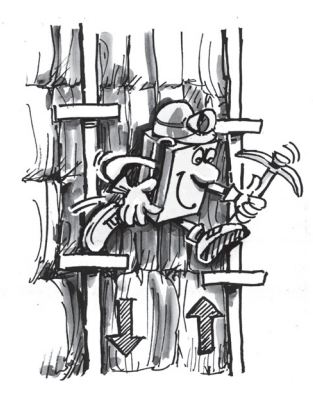

#### **Sugerencia:**

En caso de que las bolas no rueden correctamente sobre el escalón inferior del transportador de escalones, puedes desplazar los componentes debajo de los carriles flexibles de tal manera, que se posible una transición perfecta al transportador de escalones.

■ Hacemos ahora una excursión a la minería, porque allí antes exactamente se superaban metros de altura con esta técnica elevadora. A esta técnica se la denomina "El arte del desplazamiento". Esta fue realizada por primera vez en la minería del Harz. En este caso dos barras conducían hacia abajo al profundo pozo minero. En estas barras se habían fijado peldaños sobre los cuales los mineros podían mantenerse parados.

Con ayuda de un mecanismo de accionamiento ambas barras de movían desplazadas hacia arriba y hacia abajo. Todo estaba accionado antes habitualmente con una rueda hidráulica. En el momento de los peldaños de ambas barras se encontraban al mismo nivel, el minero tenía que trasbordar a la otra barra. Así él podía alcanzar el pozo hacia arriba y hacia abajo.

Tu transportador de escalones en PROFI Dynamic XL de fischertechnik funciona de forma casi idéntica como "El arte del desplazamiento". Las bolas ruedan desde ambos lados al escalón inmediatamente inferior del transportador de escalones. La barra de empuje derecha e izquierda se mueven desplazadas a través del motor y el engranaje.

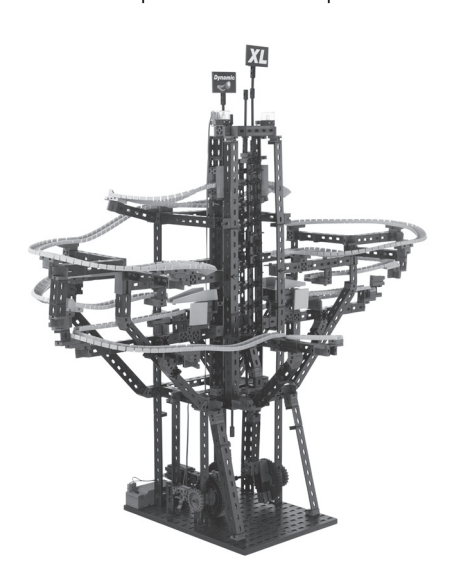

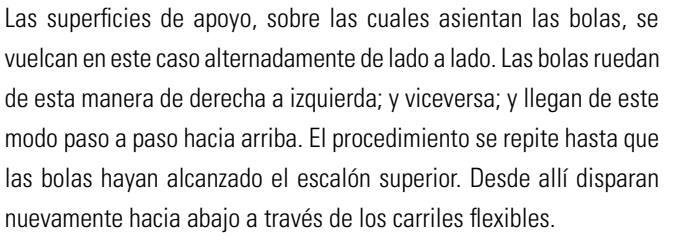

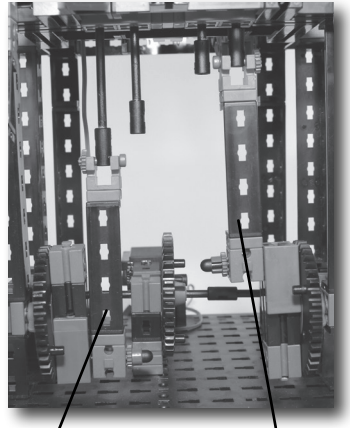

Biela de empuje Biela de empuje

En tu transportador de escalones encuentras una trampilla que funciona de forma similar como en tu modelo de transportador de cadena.

En este modelo el punto de parada es una chicana interesante. Coloca una bola en el punto de parada. Si otra bola rueda al punto de parada, golpea la bola que se encuentra en este. Esto quiere decir, la bola descendente se detiene en el punto de parada y la bola anterior continúa rodando hacia el siguiente elevador.

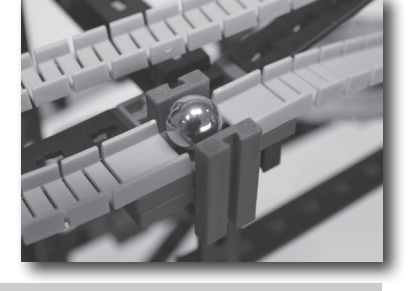

#### **Tarea:**

**Puedes observar que tus bolas sobrepasan el punto de parada cuando aún no se encuentra allí ningunas bola. ¿Por qué se tiene que colocar primero una bola en el punto de parada?**

Si no se encuentra ninguna bola en el punto de parad, la bola que llega tiene tanto impulso que no puede ser detenida por el punto de parada. En el momento que una bola se encuentra en el punto de parada esta es empujada, como se ha descrito, fuera del punto de parada por la bola rodante.

■ En un autómata de pin-ball encontrarás un componente casi idéntico al transportador de disparo. En el autómata de pin-ball se pone la bola en juego a través de un perno con resorte. Al tirar y soltar el perno la bola recibe un golpe con lo que rueda a alta velocidad al juego.

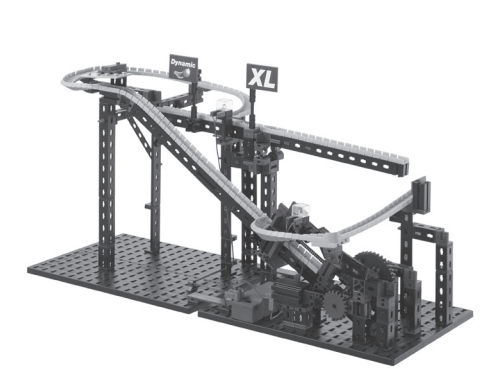

#### **Sugerencia:**

En caso de que las bolas no rueden hacia el otro lado tienes que ajustar los ejes de accionamiento de tal manera que estos se encuentren exactamente desplazados. Cuando la barra de empuje izquierda está en el punto inferior, la barra de empuje derecha tiene que estar ajustada de tal manera que se encuentre en el punto superior.

### **Chicana - Trampilla**

#### **Sugerencia:**

Véase transportador de cadenas.

#### **Chicana - Punto de parada Sugerencia:**

En caso de que las bolas se acumulen en el punto de parada tienes que comprobar si los soportes y los componentes en el punto de parada están ensamblados exactamente. Además las bolas en la pista de recorrido no deben ser frenadas por sobre el punto de parada. Por esta razón también aquí tienes que observar un modo de construcción exacto.

### **Transportador de disparo**

#### **Sugerencia:**

En el modelo de transportador de disparo como máximo se puede emplear una bola.

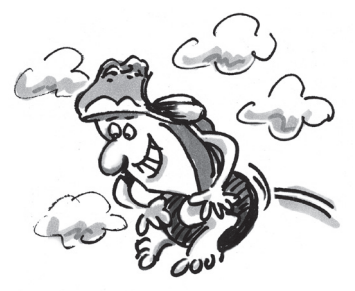

#### **Sugerencia:**

En caso que las bolas no lleguen hasta arriba, puedes comprobar el eje y el carro. Estos deben moverse sin fricción. Si existe fricción, tu rampa de lanzamiento se frena y no tiene suficiente fuerza para disparar las bolas hasta arriba.

#### **Sugerencia:**

Observa que ambos bloques, que sirven de tope, tengan sus pivotes hacia arriba. En caso contrario podría ser que el eje pase por el tope y luego se atasque.

#### **Chicana - Balancín**

Tú has montado en tu transportador de disparo un eje como perno. Alrededor del eje se encuentran dos resortes. Dos resortes por el hecho de poder aplicar una mayor fuerza y de ese modo acelerar la bola con más intensidad. Cuando conectas el motor, la rueda dentada tira el eje hacia atrás y tensa de ese modo los resortes. En el momento que los resortes están totalmente tensados, se activa el mecanismo de disparo y la bola se lanza a elevada velocidad hacia arriba.

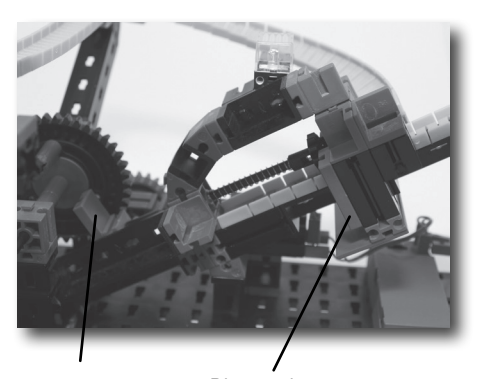

Carro Bloque de tope

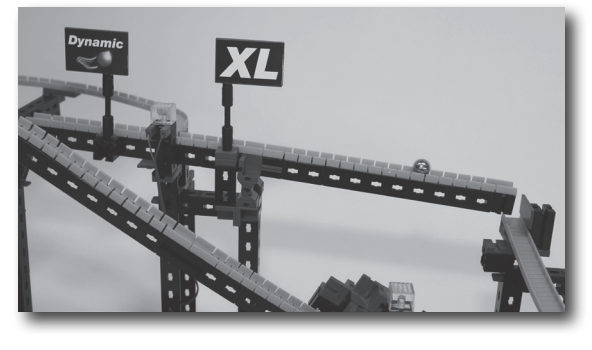

En este modelo se encuentra montada una chicana adicional, el balancín. Una bola rueda a través de los carriles flexibles sobre el balancín. En el momento que la bola haya atravesado el centro de gravedad del balancín, este se inclina hacia delante. De este modo se incrementa la velocidad de la bola y al final del balancín cae sobre el siguiente carril flexible y continua rodando por la pista de recorrido hacia abajo.

**Tarea:**

#### **Observa qué pasa cuando la desplazas la bandera Dynamic en el balancín cada vez más hacia la izquierda.**

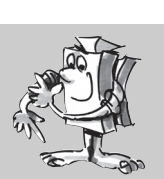

### **Modelos de combinación**

### **Transportadores de cadena y de disparo**

#### **Sugerencia:**

En caso de que tengas problemas con la técnica de elevadores encontrarás ayuda más adelante en el cuaderno adjunto, en las sugerencias de los modelos individuales.

Cuanto más a la izquierda esté la bandera, tanto mayor es la dificultad de movimiento del balancín hacia abajo. En el momento que colocas una bandera totalmente a la izquierda las bolas no son lo suficientemente pesadas para presionar el balancín hacia abajo.

■ En este modelo combinas los modelos de transportador de cadena y de disparo. La pista de recorrido propiamente dicha sin embargo posee su forma de vía totalmente propio y diferentes chicanas. Las bolas se inician todas en el transportador de cadena. Este transporta las bolas un pequeño tramo hacia arriba. Llegadas arriba pasan directamente a través de los carriles flexibles al dispositivo del transportador de disparo. El transportador de disparo lanza las bolas a la parte mayor de la pista de recorrido. Aquí las bolas ruedan a través de un desvío y vuelan sobre un trampolín. Al final las bolas ruedan nuevamente al transportador de cadena.

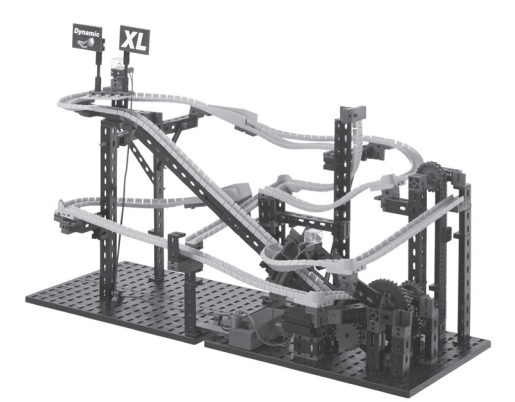

#### **Tarea:**

#### **¿Qué tarea tiene este modelo de transportador de cadenas?**

El transportador de cadena cuida de que se puedan emplear varias bolas en la pista de recorrido pero no obstante solo una bola se encuentra en el transportador de disparo.

■ En este modelo las bolas se transportan hacia arriba con el transportador de rueda y el de escalera. Totalmente abajo las bolas se inician en el transportador de ruedas. Una vez llegadas arriba dos vías conducen nuevamente hacia abajo. Una vía finaliza en el transportador de escalera. La otra vía conduce dos veces a través de la chicana "Caída con cambio de dirección". Al final las bolas alcanzan nuevamente el punto de alojamiento del transportador de ruedas.

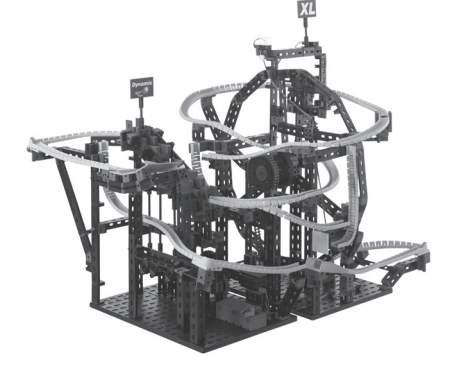

■ Este modelo es el mayor del kit de construcción PROFI Dynamic XL. En el transportador de rueda y de escalones están montados todos los carriles flexibles y la bolas atraviesan la mayoría de chicanas y obstáculos. Tus bolas también aquí se inician en el transportador de ruedas. Llegadas arriba, las bolas se desprenden y derivan a través del cambio de dirección mecánico alternadamente hacia la derecha y hacia

la izquierda. Ambas bolas llegan entonces a cada uno de los lados del transportador de escalones. Con este elevador las bolas vuelven a ser transportadas hacia arriba. Llegadas arriba las bolas ruedan desde ambas salidas sobre dos vías diferentes de la pista de recorrido hacia abajo.

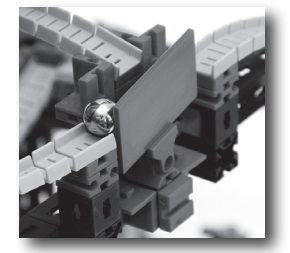

### **Transportador de ruedas y de escalera**

#### **Sugerencia:**

En caso de que tengas problemas con la técnica de elevadores encontrarás ayuda más adelante en el cuaderno adjunto, en las sugerencias de los modelos individuales.

### **Transportador de ruedas y de escalones**

#### **Sugerencia:**

En caso de que tengas problemas con la técnica de elevadores encontrarás ayuda más adelante en el cuaderno adjunto, en las sugerencias de los modelos individuales.

#### **Sugerencia:**

Observa que la pieza de articulación esté montada exactamente en el centro del balancín y que el desvío permita moverse con facilidad. En caso contrario probablemente no funcione correctamente.

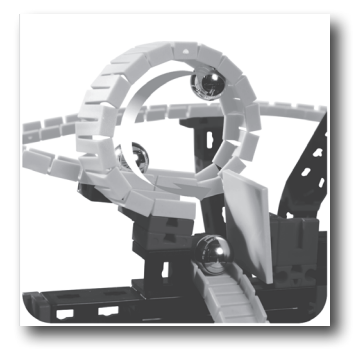

En el mayor modelo de este kit de construcción hay un punto sobresaliente, el looping. Delante del looping las bolas caen por una vía casi vertical. Entonces tienen suficiente impulso para lanzarse a través del looping. Con una velocidad menor las bolas caerían fuera del looping. Tras el looping la bola choca contra una placa de construcción verde y continua rodando sobre el siguiente carril flexible.

### **Chicana - Looping**

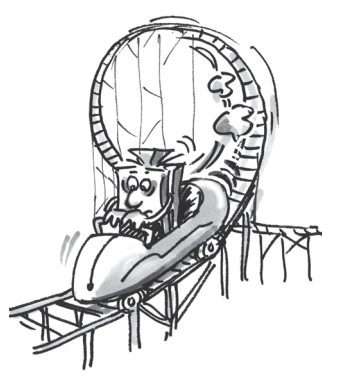

### **Chicana - Trampolín pequeño**

**Chicana - Looping de salto**

Véase transportador de ruedas.

Marca ambas bolas con colores

**Sugerencia:**

**Sugerencia:**

diferentes.

También esta chicana está solo montada en este modelo. Las bolas llegan directamente del transportador de escalones y ruedan hacia el trampolín pequeño. Una vez llegadas aquí, al observar cuidadosamente, las bolas despegan ligeramente. A continuación ruedan hacia abajo sobre el siguiente carril flexible ubicado inclinado.

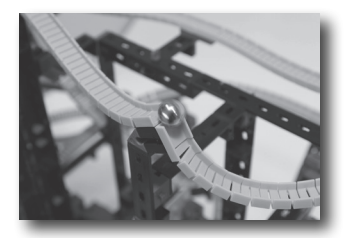

Como ya en el modelo transportador de ruedas encontrarás también aquí un looping de salto.

#### **Tarea:**

**Observa dos bolas que son recibidas sucesivamente por el transportador de ruedas. Comprueba si las bolas llegan nuevamente en este orden al transportador de ruedas o si la primera bola ha sido ultrapasada.**

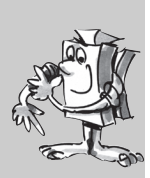

#### **Tarea:**

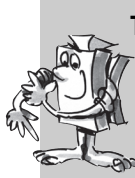

**Toma nuevamente dos bolas. Lo mejor es si también las marcas para que puedas diferenciarlas con mayor facilidad. Deja que una bola inicie en los dos lados del transportador de escalones. Mide el tiempo hasta que cada bola nuevamente llega a la entrada del transportador de escalones. ¿Qué lado es más rápido?**

### **Otros modelos**

**Pistas de recorrido propias Dynamic XL**

### **Pistas de recorrido combinadas**

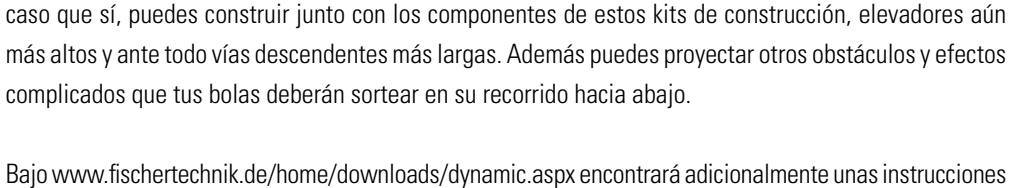

Ahora es una cuestión de tu creatividad. Desarrolla pistas de recorrido propias con fantásticas otras construcciones y otras atrayentes chicanas y obstáculos. Asimismo puedes intentar desarrollar otras

Quizás ya seas el feliz poseedor del kit de construcción ADVANCED Rolling Action y/o PROFI Dynamic. En

técnicas de elevación completamente nuevas para transportar tus bolas hacia arriba.

de construcción para construir modelos de combinación Dynamic y Dynamic XL aún más grandes.

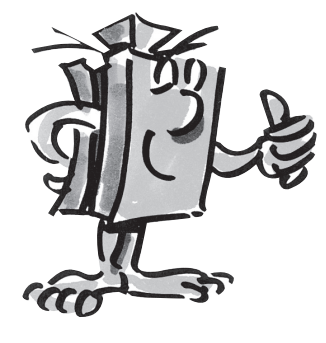

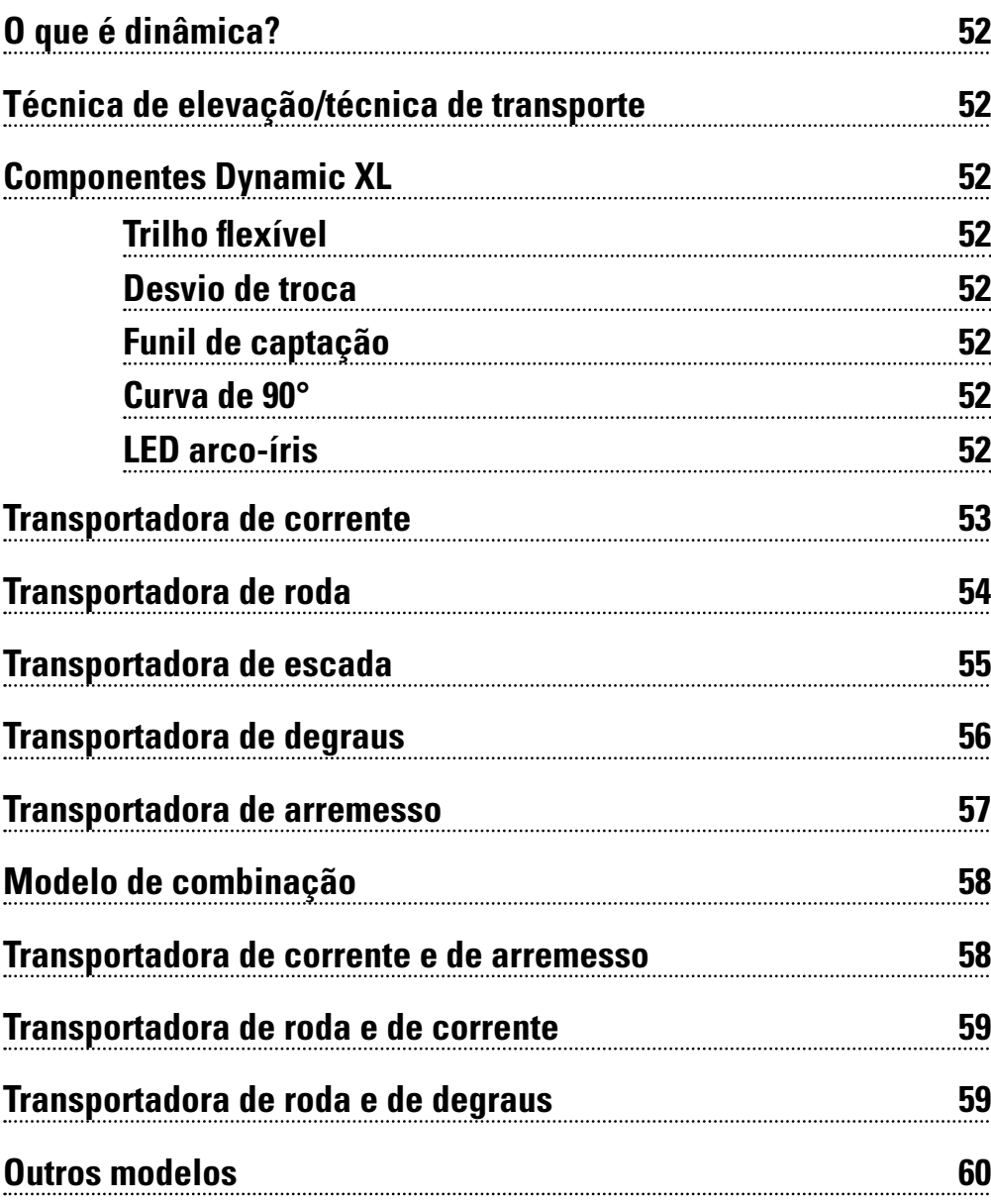

## **O que é dinâmica? <sup>52</sup> Conteúdo**

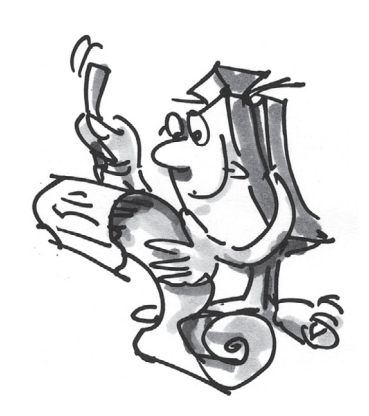

### **O que é dinâmica?**

■ Encontramos dinâmica sempre e em todos os lugares. Você também faz parte da dinâmica - tanto faz, caminhando, nadando ou pulando. Sempre que alguma coisa se movimente, a dinâmica está lá. Dinâmica são movimentos para baixo, para cima e para os lados. Para baixo funciona automaticamente devido à força da gravidade. Para movimentos para cima, a gente necessita de, p.ex., elevadores, para superar a força da gravidade.

### **Técnica de elevação/técnica de transporte**

**Componentes**

Caso os trilhos após a desmontagem estejam curvados, poderás endireitálos, colocando-os por algum tempo sobre uma das placas de base. A curvatura é então retornada.

**Dica:**

**Dynamic XL**

**Trilho flexível**

#### cima de diversas maneiras. Da transportadora de corrente, passando pela transportadora de roda, até a transportadora de arremesso, existem diversos métodos para superar a força da gravidade. Naturalmente, no Dynamic XL, a diversão do caminho para baixo não está perdida. Sobre trilhos flexíveis, as esferas passam a alta velocidade, através de diversas chicanas e obstáculos, como, por exemplo, uma posição de parada, um desvio ou uma rampa de decolagem, para baixo. Com os elevadores, as esferas sempre são transportadas de novo para cima.

No módulo PROFI Dynamic XL você experimenta muito disso, como esferas podem ser transportadas para

Através de trilhos, as esferas movimentam-se a alta velocidade no circuito para baixo. O trilho flexível é flexível em todas as direções. Na construção do circuito você pode, com isso, dar liberdade para a sua criatividade e construir curvas especiais e malucas, "loopings" e rampas de decolagem.

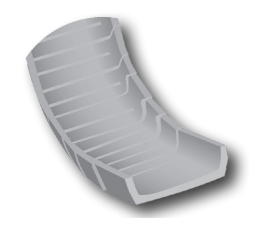

O desvio de troca é um novo componente. No desvio é colocado no centro uma alavanca, a qual conduz sempre alternativamente as esferas para o trilho flexível instalado à esquerda ou à direita.

#### **Funil de captação**

**Desvio de troca**

Em diversos modelos, o componente é utilizado como funil de captação. Além disso, a alavanca é desmontada do desvio de troca. A forma larga com as paredes laterais altas cuida para que as esferas sejam coletadas seguramente após a rampa de decolagem.

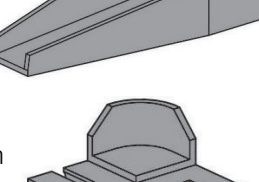

**Curva de 90°**

Um outro componente novo no módulo PROFI Dynamic XL é a curva de 90°. Com ela você pode realizar trocas de direção rápidas e curvas fechadas facilmente.

### **LED arco-íris**

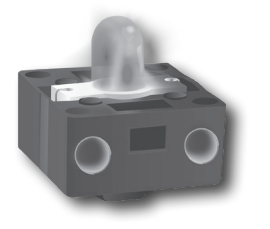

Os diodos luminosos comutam energia elétrica em luz. Um LED é formado de diferentes materiais semicondutores. O LED arco-íris possui na peça branca um chip de controle, o qual está ligado a três unidades luminosas (vermelho, verde e azul). Com essas cores é possível gerar outras cores por mistura. Por exemplo, a partir de verde e vermelho se obtém o amarelo. O chip de controle regula também a intensidade da corrente. Assim, é possível ajustar, se as cores acendem escuras ou claras. Se as unidades luminosas forem controladas uma após outra com sobreposições temporais de escuro até claro, origina-se o efeito de arco-íris e intermitente. Preste atenção para conectar o LED arco-íris conforme o esquema de circuitos do manual de montagem. O pólo positivo está marcado em vermelho.

■ Você encontra transportadoras de corrente nos mais diversos setores da indústria. Por exemplo, com esse meio de transporte são transportados carvão ou cascalho. Além disso, existem esteiras de transporte acionadas com correntes, sobre as quais são movimentados, por exemplo, paletes ou caixas de papelão. As correntes, como no seu Dynamic XL, são acionadas com um motor elétrico.

Na transportadora de correntes da fischertechnik, elos de corrente individuais são acoplados para formar uma corrente mais longa. Neles são colocados vários suportes magnéticos. Quando um suporte magnético passa por uma esfera, ele a pega e transporta para cima. Chegando em cima, a esfera é raspada na pista e rola através do circuito, devido à força da gravidade, novamente para baixo.

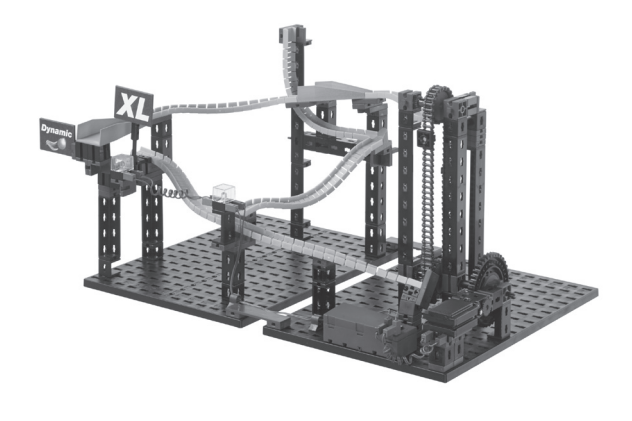

### **Transportadora de corrente**

#### **Dica:**

Caso as esferas não sejam retiradas de maneira ideal do elevador, você pode ajustar a posição do trilho com os componentes colocados abaixo deste.

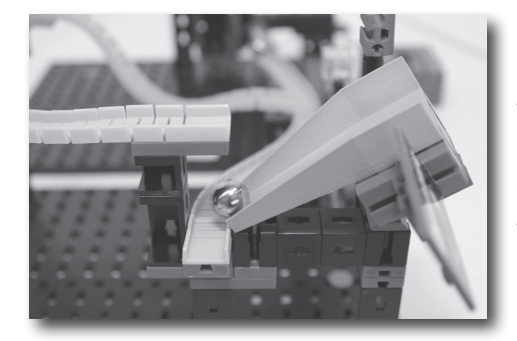

O funil de captação está montado nessa chicana sobre um cubo articulado. Logo que uma esfera rola do trilho flexível sobre o alçapão, o componente inclina devido ao peso da esfera para baixo. A esfera pode, então, continuar a rolar para baixo para o próximo trilho flexível inferior e pelo circuito.

#### **Chicana - Alçapão Dica:**

Para que o alçapão funcione corretamente, você deve prestar atenção para que a placa de montagem na lateral esteja ajustada corretamente. Empurre-a para uma posição na qual o alçapão abra para baixo na chegada das esferas e retorne para cima na saída.

**Tarefa: Quantas esferas a transportadora de corrente transporta por hora para cima?** 

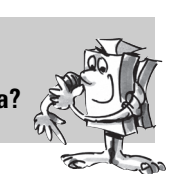

#### **Dica:**

Utilize um cronômetro e conte as esferas que são transportadas para cima em um minuto. Multiplique o seu resultado pelo número de minutos por hora, assim terá o número de esferas por hora.

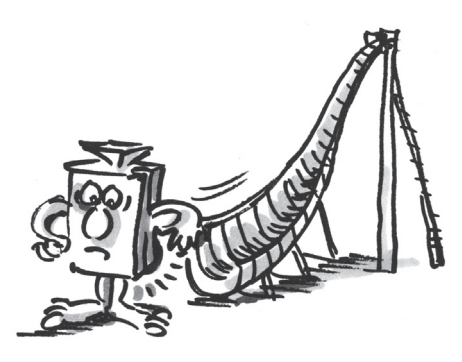

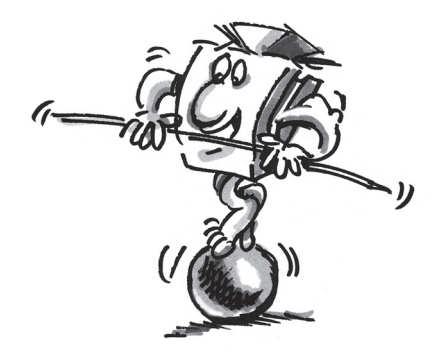

### **Transportadora de roda**

■ Você já viu alguma vez uma draga de roda de cacambas? É possível comparar a nossa transportadora de roda com essa enorme máquina de construção. Com uma draga de roda de caçambas são extraídas diversas matérias-prima. As maiores do seu tipo você pode encontrar na mineração de carvão de pedra. Elas pesam o equivalente a 11.000 automóveis e têm quase 100 metros de altura. Na draga de roda de caçambas, a roda de caçambas gira bem na frente com várias caçambas. O material escavado é, a seguir, transportado para cima através do movimento circular. Logo que a caçamba atingir uma determinada

posição, o material cai devido a força da gravidade sobre uma correia transportadora e é transportada embora para processamento subsequente.

No modelo da transportadora de roda é similar ao da draga de roda de caçambas. Não temos porém nenhuma caçamba mas sim magnetos, os quais transportam as esferas para cima. O trilho flexível mais inferior é montado de maneira que as esferas rolam diretamente contra a transportadora de roda. Quando um suporte magnético passa por uma esfera, ele a pega e transporta no arco circular para cima. Ao chegar em cima, a esfera é raspada numa placa e retorna sobre o percurso para baixo.

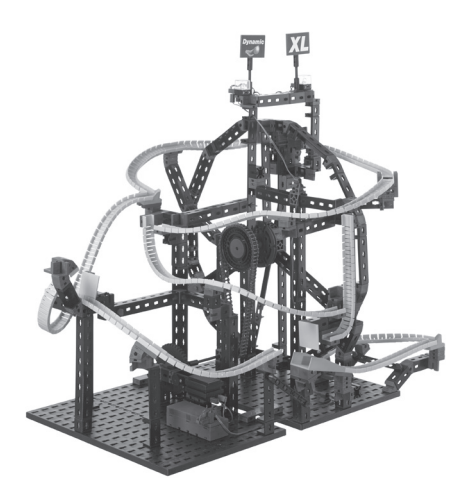

#### **Dica:**

Caso as esferas não sejam pegas corretamente ou caiam logo novamente do suporte magnético, terá que reajustar a posição do trilho flexível.

#### **Chicana - Salto em looping**

#### **Dica:**

Caso a esfera não entre exatamente na placa de montagem verde, desloque o componente debaixo do trilho do looping, de maneira que a esfera colida aproximadamente no centro da placa de montagem.

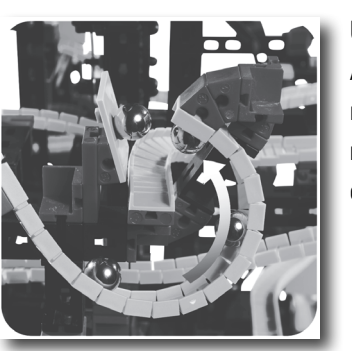

Um ponto alto da transportadora de roda é o salto em looping. A esfera rola dentro do looping, o qual termina, entretanto, repentinamente. A esfera voa pelo ar e bate contra a placa de montagem verde. A partir dessa placa, a esfera é conduzida para o próximo trilho.

### **Chicana - Rampa de**

### **decolagem grande**

#### **Dica:**

Caso as esferas passem voando pela região de captação, você pode deslocar o trilho de salto e o componente embaixo de maneira que as esferas cheguem aproximadamente no centro da região de captação.

Após o salto em looping segue-se, nesse circuito, a grande rampa de decolagem. Quase como os saltadores de esqui no salto, as suas esferas voam pelo ar e aterrizam na área de captação da rampa de decolagem. A seguir, continuam para baixo, para a transportadora de roda.

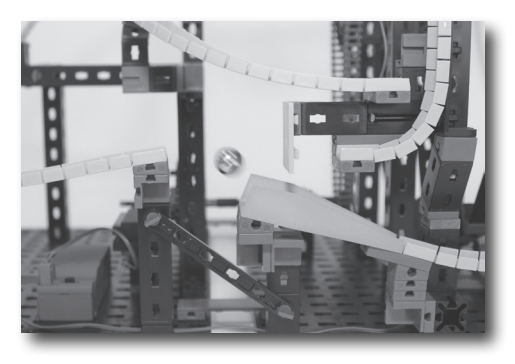

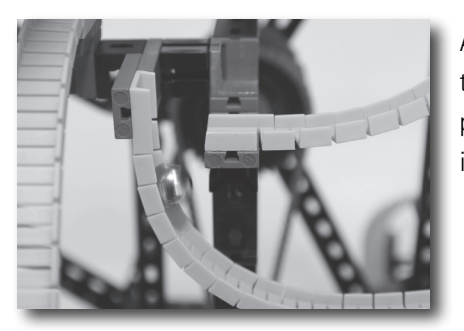

A sua esfera rola através do circuito - mas então, o trilho flexível termina repentinamente e a esfera cai. O próximo trilho pega a esfera e a deixa continuar a rolar imediatamente na direção contrária.

### **Chicana - Queda com troca de direção**

**Tarefa: Inicie com duas esferas em sequência uma medida de tempo e verifique qual a ramificação da transportadora de roda é a mais rápida.**

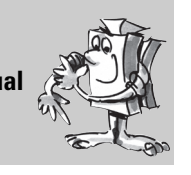

■ As transportadoras de escada são empregadas na indústria, para transportar e para separar, por exemplo, materiais de uma máquina para um outro processo contínuo que se encontra em cima. Aqui, os degraus da escada movimentam-se alternadamente para cima e para baixo, exatamente como no caso da sua transportadora de escada Dynamic XL.

### **Transportadora de escada**

A transportadora de escada da fischertechnik possui cinco degraus, que movimentam-se uniformemente, deslocados para cima e para baixo. Cada degrau possui uma determinada inclinação na direção do próximo degrau, de maneira que as esferas, no movimento para cima, rolam para o próximo degrau. Assim, se passa de degrau a degrau até que as esferas chegam em cima sobre o último degrau da escada. Dali, elas rolam então através de trilhos flexíveis, passando por diversas chicanas do circuito para baixo.

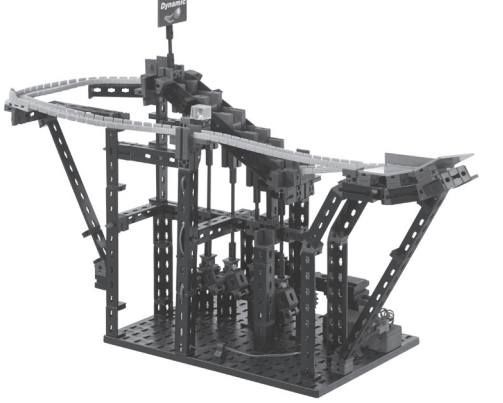

### **Dica:**

Não utilize nesse circuito, primeiramente, mais do que dez esferas.

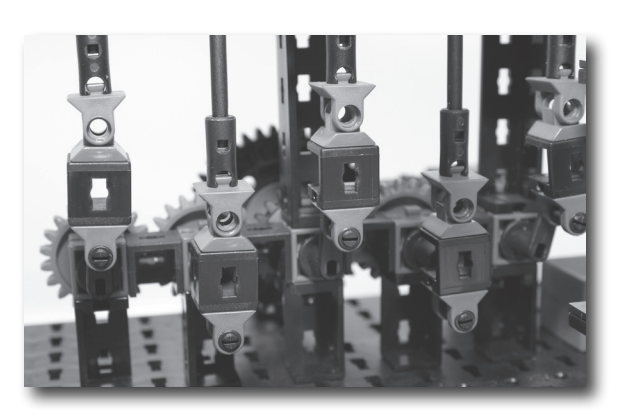

#### **Dica:**

Para evitar que os componentes emperrem os degraus, você deve deslocar os componentes de maneira que não perceba nenhuma aresta com os dedos. Pressione, p. ex., sobre a mesa todos os componentes para baixo.

#### **Dica:**

Para que as esferas rolem sem problema sobre o próximo degrau da escada, as manivelas de acionamento, debaixo dos degraus, devem movimentar-se deslocadas de, exatamente, 180°. Caso isso não ocorra, remova a roda de corrente de encaixe vermelha do eixo curto. A seguir, você poderá efetuar os ajustes facilmente.

#### **Chicana - Quarter pipe**

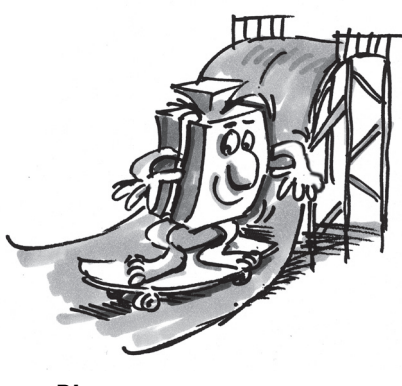

**Dica:** Utilize, aqui, mais do que dez esferas.

Um "Quarter pipe" é, por exemplo, nos skateboards ou snowboards, um dispositivo em forma de um quarto de círculo, sobre o qual se podem executar diversas manobras de skateboard ou snowboard. No módulo Dynamic XL, as suas esferas rolam do trilho flexível sobre o "quarter pipe", o qual é feito de três placas de montagem. Ele é levemente inclinado para a frente, de maneira que as suas esferas rolam para cima, sendo desviadas também, simultaneamente, para o próximo trilho.

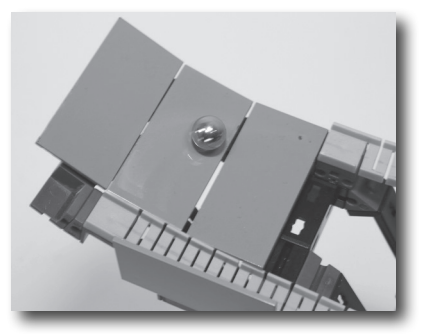

#### **Tarefa:**

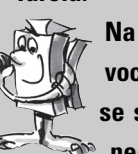

**Na extremidade do último trilho flexível antes da transportadora em escada, você tem de ambos os lados placas de montagem vermelhas, as quais salientamse sobre o trilho flexível. Imagine para que essas placas de montagem são necessárias.**

No caso de mais do que dez esferas, a pressão sobre as esferas da frente é tão alta que elas levantam. Sem a segunda placa de montagem, as esferas iriam, provavelmente, cair da transportadora de escada.

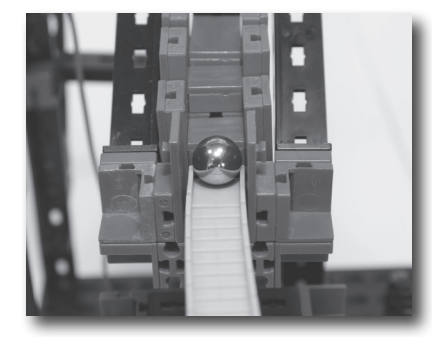

### **Transportadora de degraus**

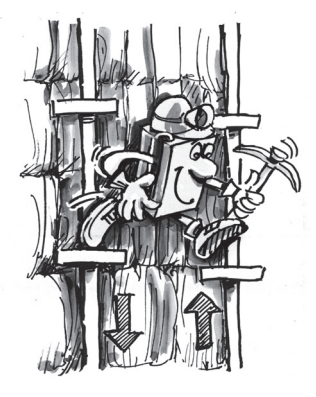

#### **Dica:**

Caso as esferas não rolem corretamente no degrau mais baixo da transportadora de degraus, você pode deslocar o componente debaixo do trilho flexível de maneira que uma passagem sem problemas seja possível na transportadora de degraus.

■ Faremos, assim, um passeio à mineração, pois lá foram superados metros de altura no passado exatamente como esta técnica elevadora. Essa técnica é denominada "A arte de condução". Ela foi executada pela primeira vez na mineração do Harz. Nesta ocasião eram conduzidas para baixo duas barras para o poço profundo da mina. Nessas barras foram fixados degraus sobre os quais os mineiros podiam

ficar de pé. Auxiliados por um mecanismo de acionamento, as duas barras foram movimentadas alternativamente para cima e para baixo. Todo o conjunto foi acionado anteriormente com uma roda de moinho de água, como era usual nessa época. Logo que os degraus de ambas as barras se encontravam no mesmo plano, o mineiro deveria trocar para a outra barra. Assim, ele poderia ir para cima ou para baixo no poço.

A sua transportadora de degraus no fischertechnik PROFI Dynamic XL funciona de maneira quase idêntica "à arte da condução". As esferas rolam de ambos os lados para o degrau mais baixo da transportadora de degraus. Através do motor e da transmissão, a barra de avanço direita e esquerda movimentam-se alternativamente para cima e para baixo.

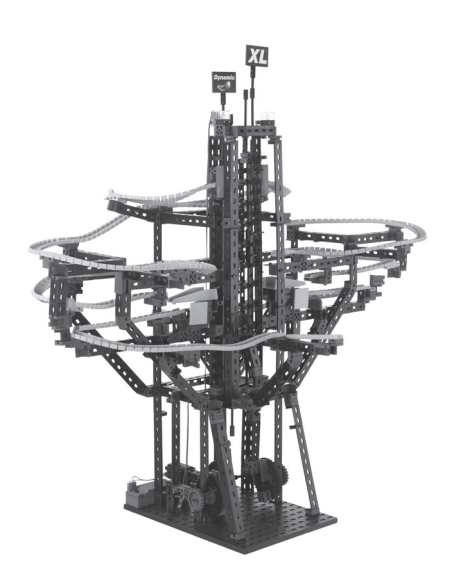

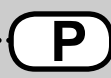

As superfícies de deposição, sobre as quais as esferas se encontram, inclinam-se alternativamente de lado para lado. As esferas rolam, com isso, da direita para a esquerda, e vice-versa, indo, passo a passo, para cima. O procedimento é repetido até que as esferas tenham atingido o degrau mais elevado. Dali, elas se catapultam novamente para baixo através dos trilhos flexíveis.

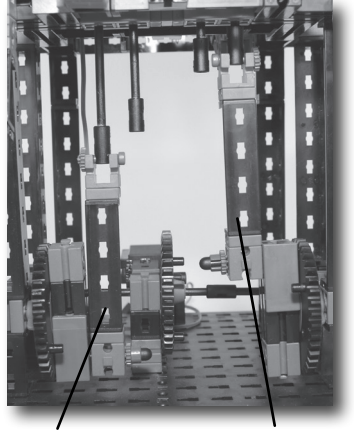

Barra de avanço Barra de avanço

Na sua transportadora de degraus você encontra um alçapão, que funciona de maneira similar ao seu modelo da transportadora de corrente.

#### **Dica:**

Caso as esferas não rolem para o outro lado, você deve ajustar os eixos de acionamento de maneira que esses sejam deslocados exatamente. Quando a barra de avanço esquerda estiver no ponto mais baixo, a barra de avanço direita deve ser ajustada de maneira que ela se encontre no ponto mais alto.

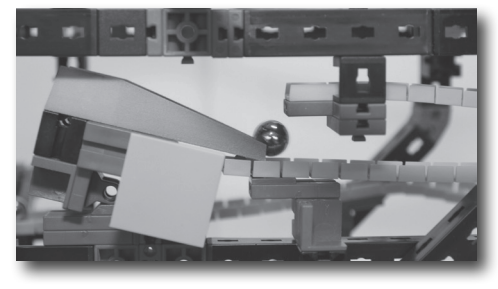

A posição de parada é um obstáculo interessante nesse modelo. Coloque uma esfera na posição de parada. Quando uma outra esfera rola para a posição de parada, essa bate na esfera parada. Isso significa que a esfera rolante permanece parada na posição de parada e a esfera anterior rola para o próximo elevador.

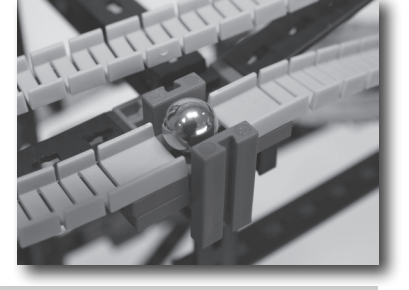

#### **Tarefa:**

**Você pode observar que as suas esferas sobrepassam a posição de parada, quando ainda nenhuma esfera se encontrar na posição de parada. Por que deve ser colocada primeiramente uma esfera na posição de parada?**

Quando nenhuma esfera estiver parada na posição de parada, a esfera que vem tem tanto impulso que não pode ser parada pela posição de parada. Logo que uma esfera se encontrar na posição de parada, essa será, como descrito, empurrada pela esfera que rola para fora da posição de parada.

■ Numa máquina de fliperama você encontra um componente quase idêntico a uma transportadora de arremesso. Num fliperama, a esfera é colocada em jogo através de um pino de mola. Puxando e soltando o pino, a esfera sofre um impulso e rola com alta velocidade para dentro do campo de jogo.

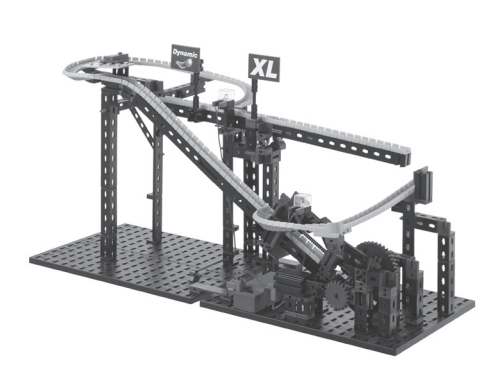

### **Chicana - Alçapão**

#### **Dica:**

Ver transportadora de corrente.

### **Chicana - Ponto de parada**

#### **Dica:**

Caso as esferas se acumulem na posição de parada, você deve verificar se os apoios e o componente estão exatamente montados juntos na posição de parada. Além disso, as esferas não devem ser travadas no circuito acima da posição de parada. Por isso, você deve prestar também atenção a um modo de construção exato.

### **Transportadora de arremesso**

#### **Dica:**

No modelo da transportadora de arremesso pode ser empregada, no máximo, uma esfera.

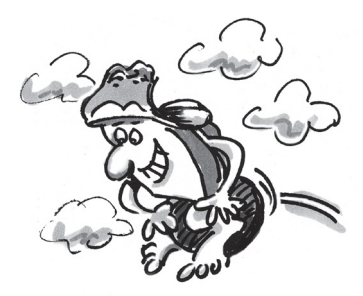

#### **Dica:**

Caso as esferas não cheguem até em cima, você pode verificar o eixo e os carrinhos. Esse devem movimentarse sem fricção. Se existir fricção, a sua rampa de arremesso é travada e não possui força suficiente para arremessar as esferas para cima.

#### **Dica:**

Preste atenção para que ambos os componentes, que servem de batente, tenham as suas saliências para cima. Do contrário, pode ser que o eixo seja deslocado ao passar pelo batente e, então, seja preso.

#### **Chicana - Gangorra**

Você construiu na sua transportadora de arremesso um eixo como pino. Ao redor do eixo se encontram duas molas. Duas molas para poder fornecer uma força maior e, assim, acelerar a esfera com mais intensidade. Ao ligar o motor, uma roda dentada puxa o eixo para trás e tensiona, com isso, as molas. Logo que as molas estejam completamente tensionadas, o mecanismo de arremesso dispara e a esfera é arremessada a alta velocidade para cima.

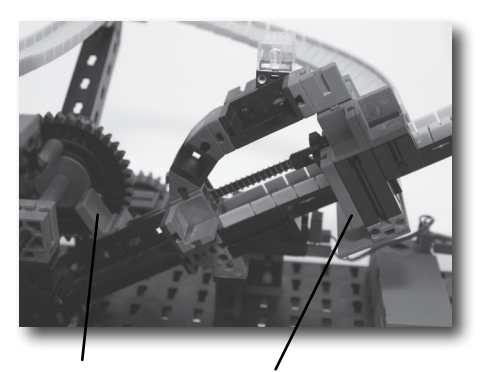

Carrinhos Batente-Componente

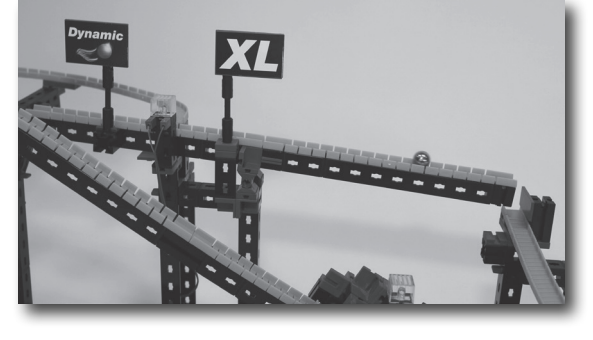

Nesse modelo está instalada uma outra chicana, a gangorra. Uma esfera rola nos trilhos flexíveis sobre uma gangorra. Logo que a esfera tenha ultrapassado o centro de gravidade da gangorra, essa inclina-se para baixo. Com isso, é aumentada a velocidade da esfera e, na extremidade da gangorra, ela cai para o próximo trilho flexível e continua rolando o circuito para baixo.

**Tarefa:**

**Observe o que ocorre quando você continua a deslocar sempre para a esquerda a bandeira Dynamic na gangorra.**

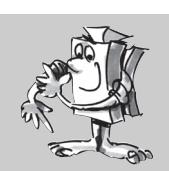

### **Modelo de combinação Transportadora de corrente e de arremesso**

#### **Dica:**

Caso tenha problemas com a técnica de elevação, você encontra ajuda mais na frente do folheto, nas dicas dos modelos individuais.

Quanto mais à esquerda estiver a bandeira, tanto mais dificilmente a gangorra se movimenta para baixo. Logo que você colocar a sua bandeira bem para a esquerda, as esferas não têm peso suficiente para pressionar a gangorra para baixo.

■ Nesse modelo você combina os modelos transportadora de corrente e de arremesso. O circuito propriamente possui, entretanto, as suas próprias formas de pista e diferentes chicanas. As esferas começam a se movimentar todas na transportadora de corrente. Essa transporta as esferas um pouco para cima. Chegando em cima, elas vão através dos trilhos flexíveis diretamente para o dispositivo da transportadora de arremesso. A transportadora de arremesso arremessa as esferas, então, na maior parte do circuito. Aqui, as esferas rolam através de um desvio e voam sobre uma rampa de decolagem.

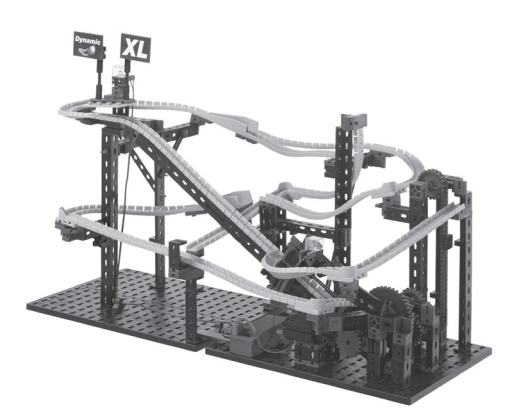

No final, as esferas rolam novamente para a transportadora de corrente.

#### **Tarefa:**

#### **Qual a função que a transportadora de corrente tem nesse modelo?**

A transportadora de corrente cuida para que se possa empregar várias esferas no circuito mas, apesar disso, sempre somente uma esfera se encontre na transportadora de arremesso.

■ As esferas são transportadas para cima nesse modelo com a transportadora de roda e em escada. As esferas começam a se movimentar bem embaixo na transportadora de roda. Chegando em cima dessa, duas pistas levam novamente para baixo. Uma faixa termina na transportadora em escada. A outra pista é conduzida duas vezes através da chicana "Queda com troca de direção". No final, todas as esferas atingem novamente o ponto de captação da transportadora de roda.

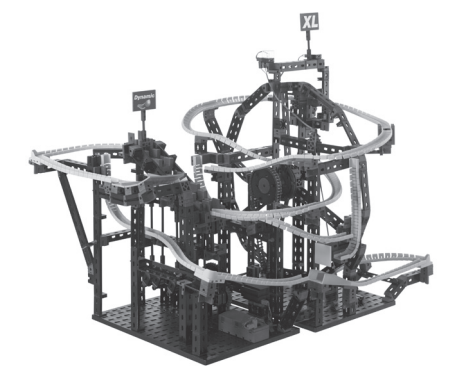

**Transportadora de roda e de corrente**

#### **Dica:**

Caso tenha problemas com a técnica de elevação, você encontra ajuda mais na frente do folheto, nas dicas dos modelos individuais.

■ Esse modelo é o maior do módulo PROFI Dynamic XL. Na transportadora de roda e de degraus, todos os trilhos flexíveis são instalados e as esferas passam pela maioria das chicanas e obstáculos. As suas esferas começam a se movimentar aqui também na transportadora de roda. Ao chegar em cima, as esferas são raspadas e desviadas, através da troca de direção mecânica, alternativamente, para a direita e esquerda. Ambas

as esferas chegam, então, cada uma a um lado da transportadora de degraus. Com esse elevador, as esferas continuam a ser transportadas para cima. Chegando em cima, as esferas rolam de ambas as saídas, para baixo sobre duas faixas diferentes do circuito.

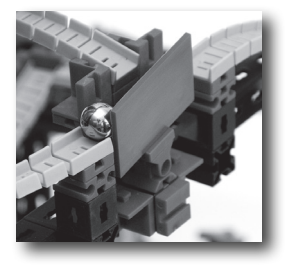

### **Transportadora de roda e de degraus**

#### **Dica:**

Caso tenha problemas com a técnica de elevação, você encontra ajuda mais na frente do folheto, nas dicas dos modelos individuais.

#### **Dica:**

Presta atenção, para que a peça articulada esteja montada exatamente no meio da gangorra e que o desvio se deixe movimentar facilmente. Se não, ela não funcionará, possivelmente, de maneira correta.

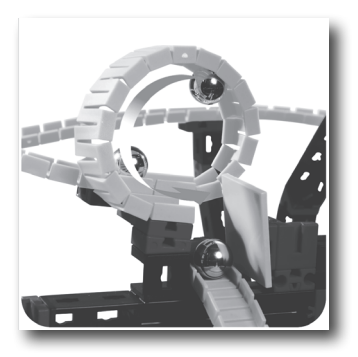

No maior modelo desse módulo existe um destaque, o "looping". Antes do "looping", as esferas descem uma pista quase vertical. Elas têm, então, impulso suficiente para passar a alta velocidade pelo "looping". Com velocidade mais baixa, as esferas iriam cair do "looping". Após o "looping", a esfera bate contra uma placa de montagem verde e continua a rolar sobre o próximo trilho flexível.

#### **Chicana - Looping**

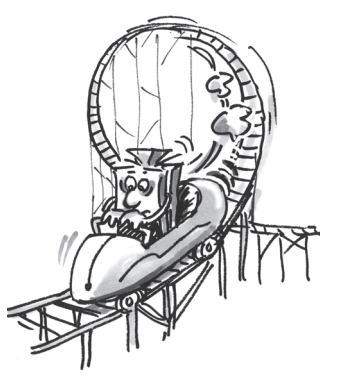

### **Chicana - Rampa de decolagem pequena**

**Chicana - Salto em looping**

Ver a transportadora de roda.

Marque ambas as esferas com cores

**Dica:**

**Dica:**

diferentes.

Esta chicana também é montada somente nesse modelo. As esferas vêm diretamente da transportadora de degraus e rolam contra a pequena rampa de decolagem. Nessa vinda, as esferas levantam um pouco quando olhadas exatamente. A seguir, elas rolam no próximo trilho flexível, colocada obliquo, para baixo.

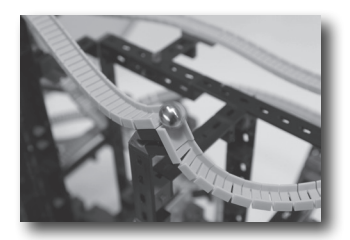

Como já ocorrido no modelo da transportadora de roda, você encontra aqui também um salto de looping.

#### **Tarefa:**

**Observe dias esferas, que são pegas pela transportadora de roda uma após a outra. Teste, se as esferas chegam na transportadora de roda novamente nessa sequência ou se a primeira esfera foi ultrapassada.**

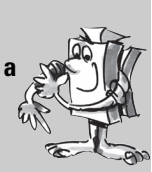

#### **Tarefa:**

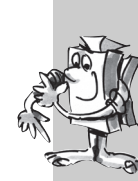

**Pegue novamente duas esferas. O melhor é se você marcá-las, para que possa separar facilmente as esferas. Deixe uma esfera por vez por-se em movimento nos dois lados da transportadora de degraus. Meça o tempo até que cada esfera chegue novamente na entrada da transportadora de degraus. Qual lado é o mais rápido?**

### **Outros modelos Circuitos Dynamic XL próprios**

Agora, a sua criatividade está em jogo. Desenvolve um circuito próprio com outras construções interessantes e outras chicanas e obstáculos emocionantes. Da mesma forma, você pode tentar desenvolver outras técnicas de elevação novas, para transportar as suas esferas para cima.

#### **Circuito combinado**

Talvez você é também um feliz proprietário dos módulos ADVANCED Rolling Action e/ou PROFI Dynamic. No caso afirmativo, você pode construir juntamente com os componentes desses módulos elevadores ainda maiores e, sobretudo, pistas ainda mais longas para baixo. Além disso, você pode imaginar outros obstáculos e efeitos mais difíceis, os quais as suas esferas tenham que superar no caminho para baixo.

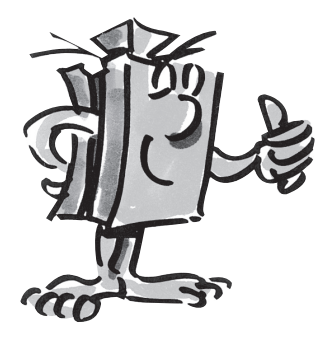

Em www.fischertechnik.de/home/downloads/dynamic.aspx você encontra adicionalmente um manual de montagem, para construir um modelo combinado de Dynamic e Dynamic XL ainda maior.

Impressum

Illustrationen: Bernd Skoda design

Satz und Layout: fischertechnik GmbH

Text:

fischertechnik GmbH Erfinder Flexprofil Art.-Nr. 143 234: Design und Konzeption Andreas Lehrberger Entwickler Wechselweiche Art.-Nr. 151716+151717 und 90°-Kurve Art.-Nr. 151715:

Copyright: 2014 fischertechnik GmbH

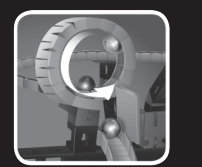

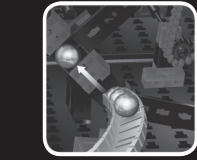

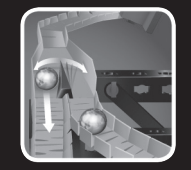

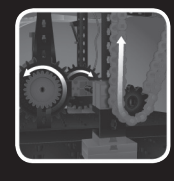

# fischertechnik

*PROFI*

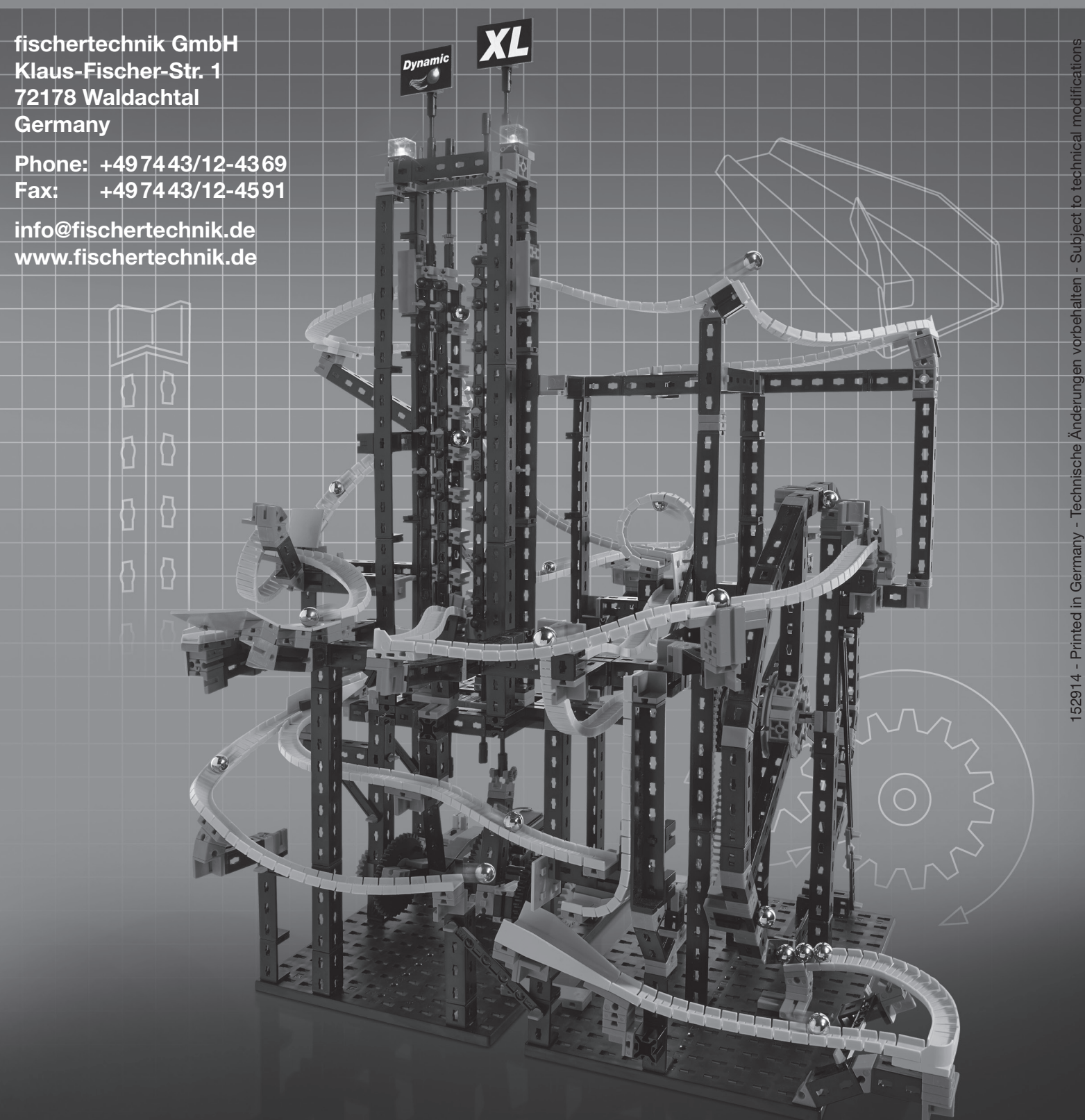

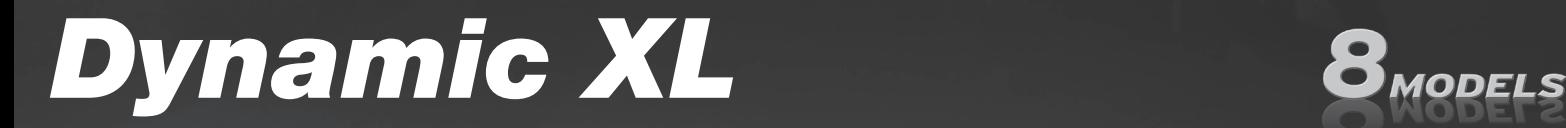

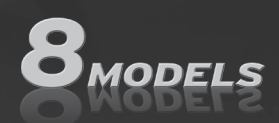